# Package 'ggformula'

November 9, 2023

<span id="page-0-0"></span>Title Formula Interface to the Grammar of Graphics

Description Provides a formula interface to 'ggplot2' graphics.

Type Package

Version 0.12.0

License MIT + file LICENSE

LazyData TRUE

LazyLoad TRUE

**Depends** R  $(>= 4.1)$ , ggplot2  $(>= 3.3)$ , scales, ggridges

Imports mosaicCore (>= 0.7.0), rlang, tibble, stringr, grid, labelled

Suggests tidyr, mosaicData, dplyr, lattice, mosaic, palmerpenguins, testthat, vdiffr, knitr, rmarkdown, lubridate, survival, broom, maps, sf, purrr, ggthemes, covr, ggplot2movies, interp, quantreg

VignetteBuilder knitr

RoxygenNote 7.2.3

Encoding UTF-8

URL <https://github.com/ProjectMOSAIC/ggformula>

BugReports <https://github.com/ProjectMOSAIC/ggformula/issues>

Collate 'MIpop-doc.R' 'formula2aes.R' 'gf\_aux.R' 'gf\_dist.R' 'layer\_factory.R' 'gf\_function2d.R' 'gf\_functions.R' 'gf\_plot.R' 'ggridges.R' 'ggstrings.R' 'newplots.R' 'reexports.R' 'scales.R' 'utils.R' 'relabel.R' 'vdiffr.R' 'ggstance-deprecated.R' 'ggformula-package.R' 'zzz.R'

#### NeedsCompilation no

Author Daniel Kaplan [aut], Randall Pruim [aut, cre]

Maintainer Randall Pruim <rpruim@calvin.edu>

Repository CRAN

Date/Publication 2023-11-09 12:30:07 UTC

# R topics documented:

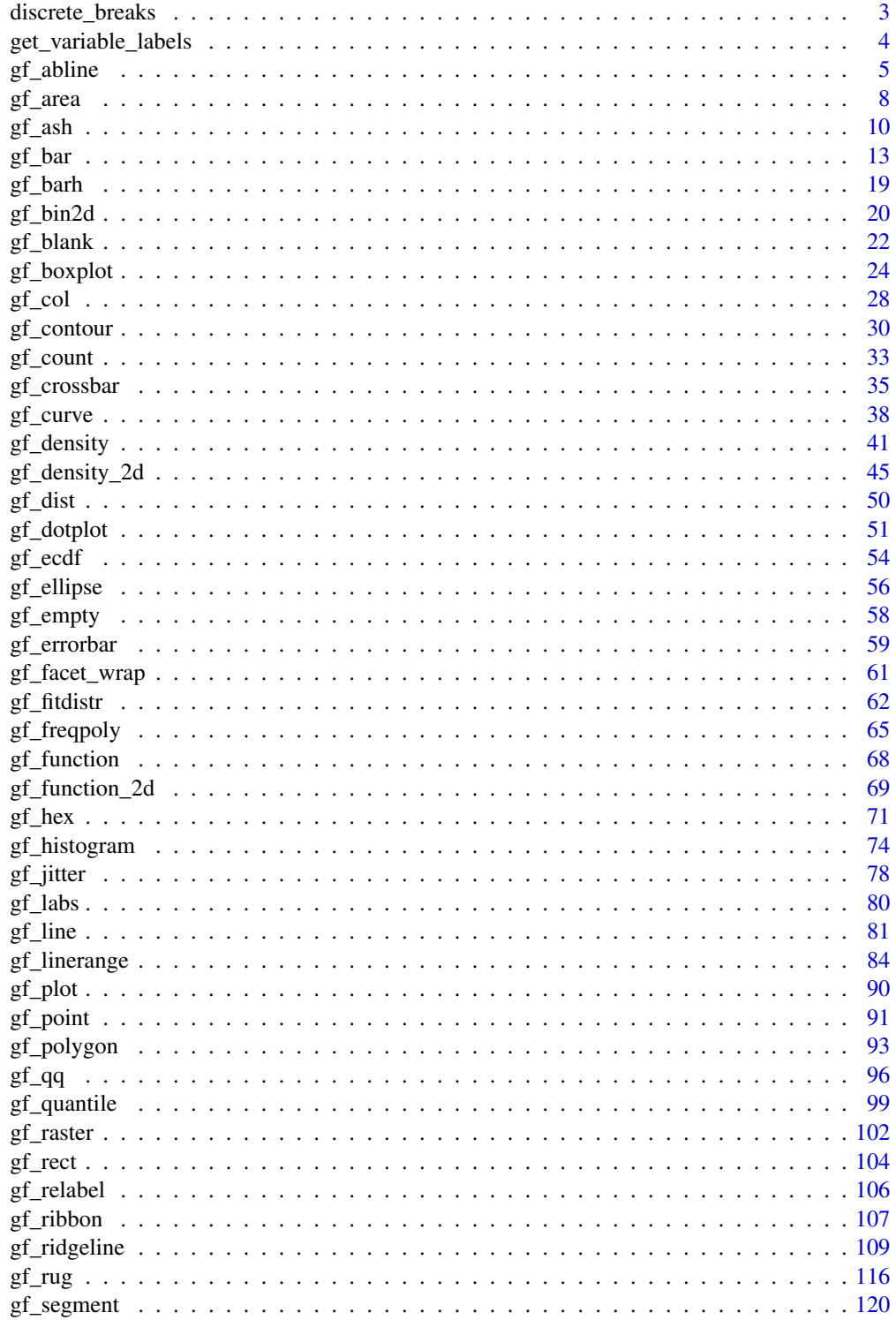

## <span id="page-2-0"></span>discrete\_breaks 3

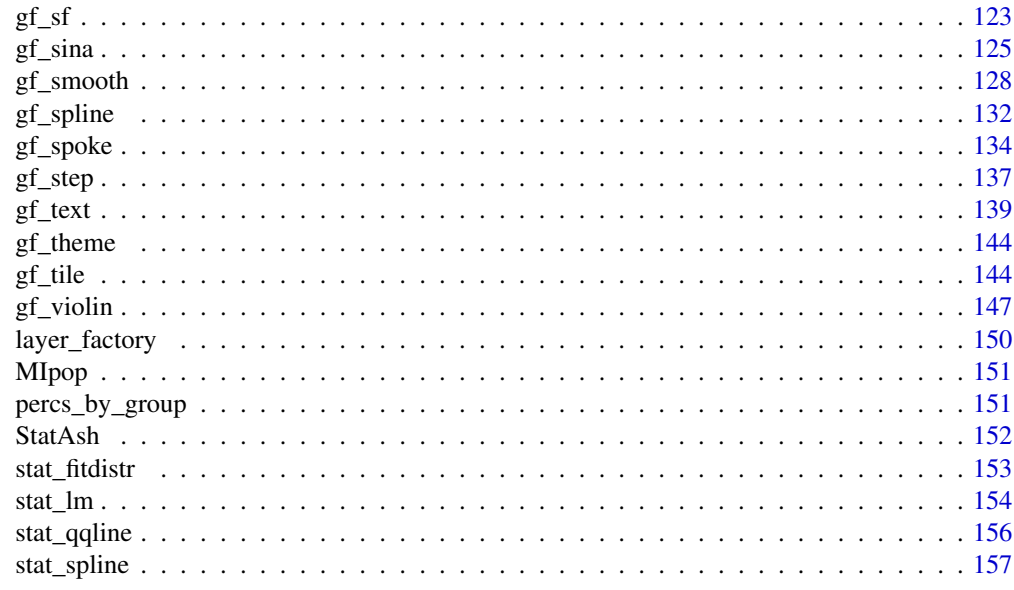

#### $\blacksquare$  Index  $\blacksquare$

discrete\_breaks *Discrete Breaks*

## Description

Creates a function that can be passed to scales for creating discrete breaks at multilples of resolution.

#### Usage

```
discrete_breaks(resolution = 1)
```
## Arguments

resolution Resolution of the breaks

## Value

A function that can be passed to scales functions as the breaks argument.

## Examples

```
x <- rbinom(100, 100, 0.4)
p \leftarrow gf\_bar( \sim x)p |> gf_refine(scale_x_continuous(breaks = discrete_breaks()))
p |> gf_refine(scale_x_continuous(breaks = discrete_breaks(5)))
p |> gf_refine(scale_x_continuous(breaks = discrete_breaks(2)))
```
<span id="page-3-0"></span>get\_variable\_labels *Set and extract labels from a labeled object*

#### Description

Some packages like expss provide mechanisms for providing longer labels to R objects. These labels can be used when labeling plots and tables, for example, without requiring long or awkward variable names. This is an experimental feature and currently only supports expss or any other system that stores a label in the label attribute of a vector.

#### Usage

```
get_variable_labels(...)
```
## Arguments

... passed to [labelled::var\\_label\(\)](#page-0-0)

## Details

get\_variable\_labels() is a synonym of [labelled::var\\_label\(\)](#page-0-0).

#### See Also

[labelled::var\\_label\(\)](#page-0-0), [labelled::set\\_variable\\_labels\(\)](#page-0-0)

#### Examples

```
KF < -mosaicData::KidsFeet |>
  set_variable_labels(
     length = 'foot length (cm)',
      width = 'foot width (cm)',
     birthmonth = 'birth month',
      birthyear = 'birth year',
      biggerfoot = 'bigger foot',
      domhand = 'dominant hand'
  )
KF |>
  gf\_point(length ~ ~ width, ~ color = ~ ~ domhand)get_variable_labels(KF)
```
## <span id="page-4-0"></span>Description

These functions create layers that display lines described i various ways. Unlike most of the plotting functions in ggformula, these functions do not take a formula as input for describing positional attributes of the plot.

```
gf_abline(
  object = NULL,
  gformula = NULL,
  data = NULL,
  ...,
  slope,
  intercept,
  color,
  linetype,
  linewidth,
  alpha,
  xlab,
  ylab,
  title,
  subtitle,
  caption,
  show. legend = NA,
  show.help = NULL,
  inherit = FALSE,environment = parent.frame()
)
gf_hline(
  object = NULL,
  gformula = NULL,
  data = NULL,...,
  yintercept,
  color,
  linetype,
  linewidth,
  alpha,
  xlab,
  ylab,
  title,
  subtitle,
```

```
caption,
  show.legend = NA,
  show.help = NULL,
  inherit = FALSE,
  environment = parent.frame()
\mathcal{L}gf_vline(
 object = NULL,gformula = NULL,
 data = NULL,...,
 xintercept,
 color,
 linetype,
  linewidth,
  alpha,
 xlab,
 ylab,
  title,
  subtitle,
  caption,
  show.legend = NA,
  show.help = NULL,
  inherit = FALSE,environment = parent.frame()
\mathcal{L}
```
 $gf\_coeffline(object = NULL, coeff = NULL, model = NULL, ...)$ 

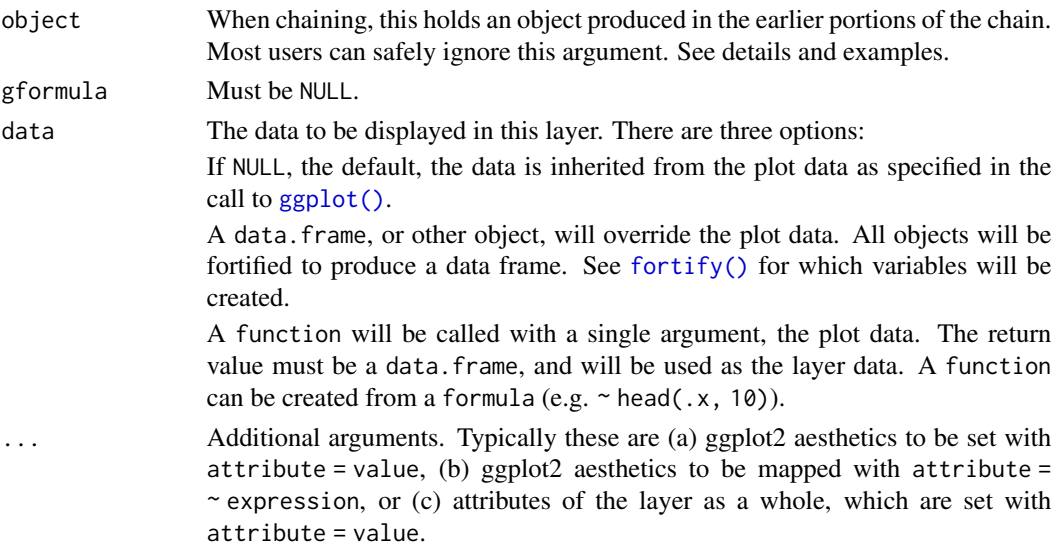

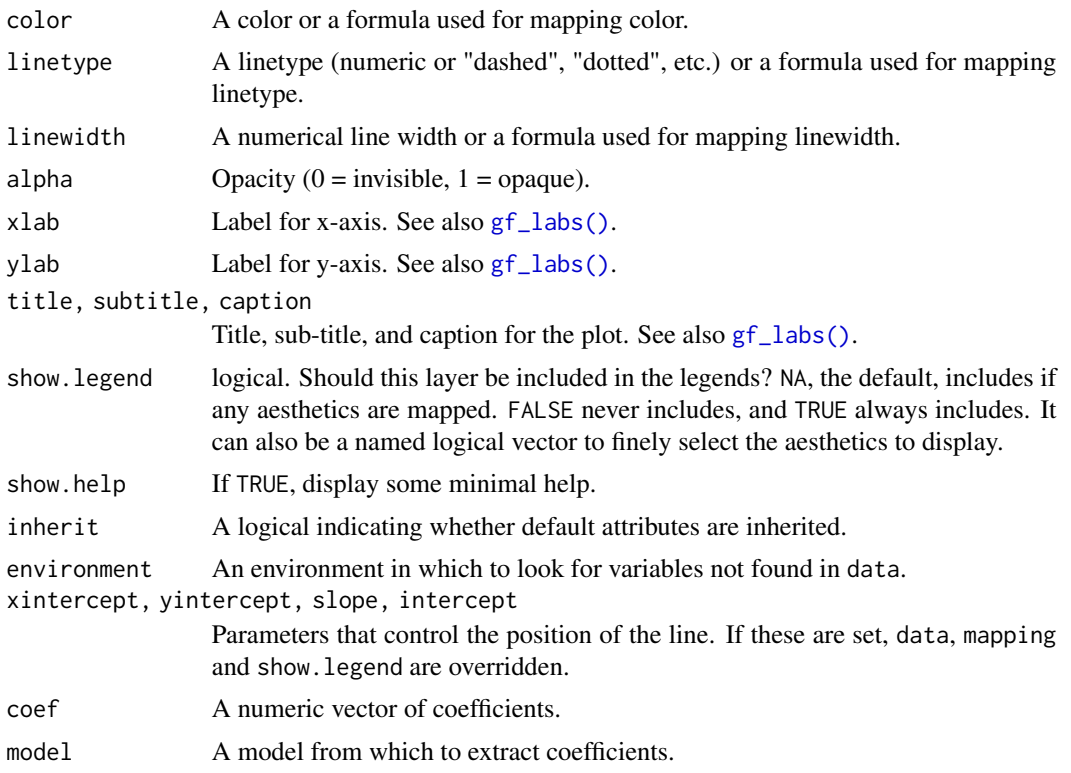

## See Also

[ggplot2::geom\\_abline\(\)](#page-0-0), [ggplot2::geom\\_vline\(\)](#page-0-0), [ggplot2::geom\\_hline\(\)](#page-0-0)

## Examples

```
mtcars2 < - df\_stats(wt ~ cyl, data = mtcars, median_wt = median)gf\_point(wt ~ h, size = ~ wt, color = ~ cyl, data = mtcars) |>
  gf\_abline(slope = ~0, intercept = ~median_wt, color = ~cyl, data = mtcars2)gf\_point(wt \sim hp, size = \sim wt, color = \sim cyl, data = mtcars) |>
  gf<sub>-abline</sub>(slope = 0, intercept = 3, color = "green")
# avoid warnings by using formulas:
gf\_point(wt ~ hp, size = \sim wt, color = \sim cy1, data = mtcars) |>
  gf\_abline(slope = ~0, intercept = ~3, color = "green")gf\_point(wt \sim hp, size = \sim wt, color = \sim cyl, data = mtcars) |>
  gf_hline(yintercept = \simmedian_wt, color = \simcyl, data = mtcars2)
gf\_point(mpg ~ h. color = \sim cyl, size = \sim wt, data = mtcars) |>
  gf\_abline(color = "red", slope = ~ - 0.10, intercept = ~ 35)gf\_point(mpg ~ h, color = ~cyl, size = ~wt, data = mtcars) |>
  gf_abline(
```

```
color = "red", slope = "slope, intercept = "intercept",data = data.frame(slope = -0.10, intercept = 33:35)
 )
# We can set the color of the guidelines while mapping color in other layers
gf\_point(mpg ~ h, color = ~cyl, size = ~ wt, data = mtcars) |>
 gf_hline(color = "navy", yintercept = ~ c(20, 25), data = NA) |>
 gf\_vline(color = "brown", xintercept = ~ c(200, 300), data = NA)# If we want to map the color of the guidelines, it must work with the
# scale of the other colors in the plot.
gf\_point(mpg ~ hp, size = ~wt, data = mtcars, alpha = 0.3) |>
 gf_hline(color = ~"horizontal", yintercept = ~ c(20, 25), data = NA) |>
 gf\_vline(color = ~"vertical", xintercept = ~ c(100, 200, 300), data = NA)gf_point(mpg ~ hp, size = ~wt, color = ~ factor(cyl), data = mtcars, alpha = 0.3) |>
 gf\_hline(color = "orange", yintercept = ~20) |>
 gf\_vline(color = ~c("4", "6", "8"), xintercept = ~c(80, 120, 250), data = NA)gf_point(mpg ~ hp, size = ~wt, color = ~ factor(cyl), data = mtcars, alpha = 0.3) |>
 gf\_hline(color = "orange", yintercept = ~20) |>
 gf\_vline(color = c("green", "red", "blue"), xintercept = ~c(80, 120, 250),data = NA# reversing the layers requires using inherit = FALSE
gf_hline(color = "orange", yintercept = ~ 20) |>
 gf_vline(color = \sim c("4", "6", "8"), xintercept = \sim c(80, 120, 250), data = NA) |>
 gf_point(mpg ~ hp,
   size = \n  <i>wt</i>, color = <i>α</i> factor(cyl), data = <i>mtcars</i>, alpha = <math>0.3</math>,inherit = FALSE
 )
```
gf\_area *Formula interface to geom\_area()*

#### Description

For each x value, geom\_ribbon() displays a y interval defined by ymin and ymax. geom\_area() is a special case of geom\_ribbon(), where the ymin is fixed to 0 and y is used instead of ymax.

```
gf_area(
  object = NULL,gformula = NULL,
  data = NULL,...,
  alpha,
  color,
```
 $gf\_area$  9

```
fill,
 group,
 linetype,
 linewidth,
 xlab,
 ylab,
 title,
  subtitle,
 caption,
 geom = "area",
 stat = "identity",
 position = "identity",
 show.legend = NA,
  show.help = NULL,
 inherit = TRUE,environment = parent.frame()
\mathcal{L}
```
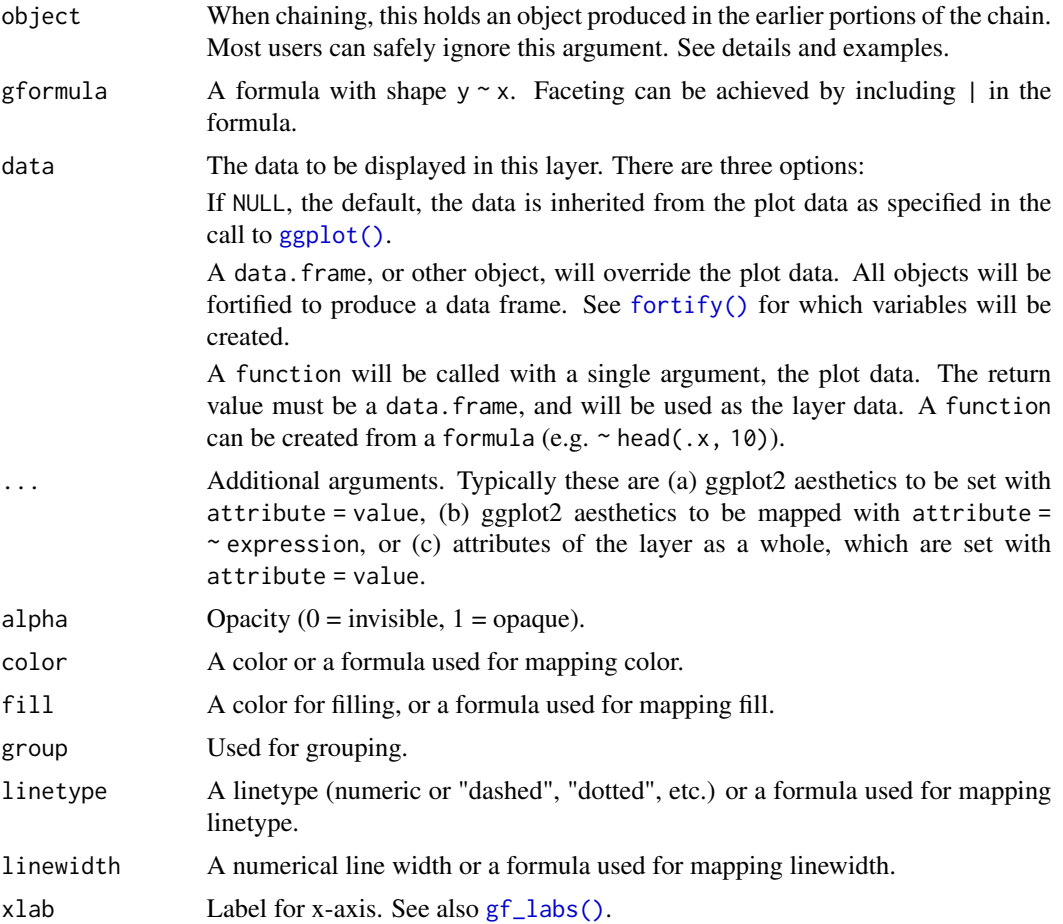

<span id="page-9-0"></span>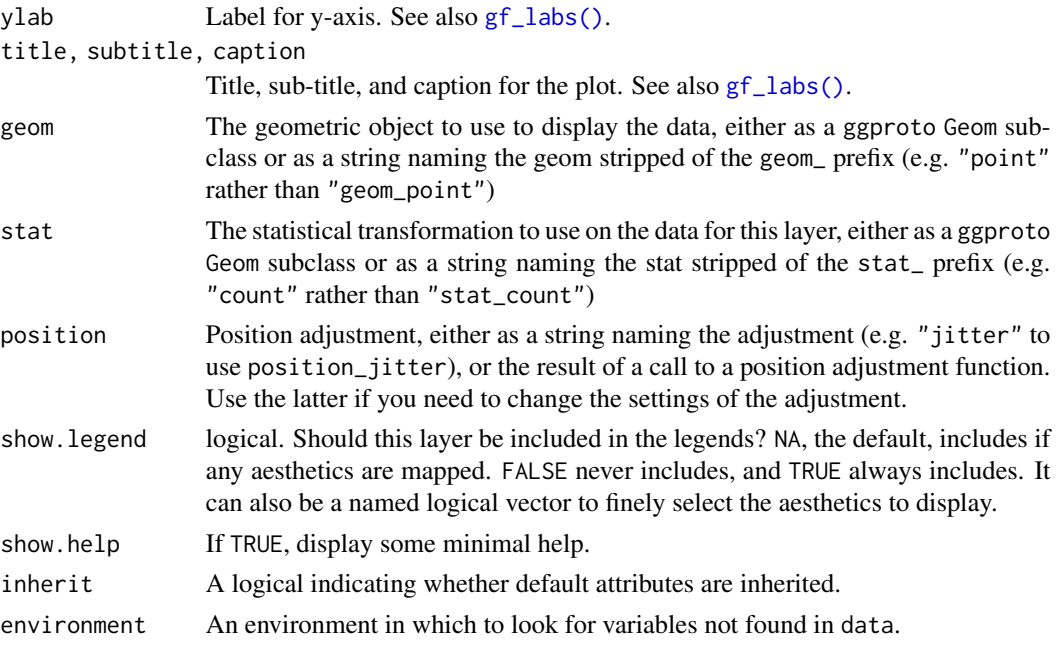

#### See Also

[ggplot2::geom\\_area\(\)](#page-0-0)

#### Examples

```
if (require(dplyr) && require(mosaicData)) {
  Temps <- Weather |>
    filter(city == "Chicago", year == 2016, month \leq 4)
  gf_linerange(low_temp + high_temp ~ date, color = ~high_temp, data = Temps)
  gf\_ribbon(low\_temp + high\_temp ~' date, data = Temps, color = "navy", alpha = 0.3)gf_\text{area}(high_\text{temp} \sim \text{date}, \text{data} = Temps, \text{color} = "navy", \text{alpha} = 0.3)gf\_ribbon(low\_temp + high\_temp ~ date, data = Weather, alpha = 0.3) |>
    gf_facet_grid(city ~ .)
  gf_linerange(low_temp + high_temp ~ date, color = ~high_temp, data = Weather) |>
    gf_facet_grid(city ~ .) |>gf_refine(scale_colour_gradientn(colors = rev(rainbow(5))))
}
```

```
gf_ash Average Shifted Histograms
```
#### Description

An ASH plot is the average over all histograms of a fixed bin width. geom\_ash() and gf\_ash() provide ways to create ASH plots using ggplot2 or ggformula.

 $gf\_ash$  11

```
gf_ash(
  object = NULL,gformula = NULL,
  data = NULL,...,
  alpha,
  color,
  group,
  linetype,
  linewidth,
  xlab,
 ylab,
  title,
  subtitle,
  caption,
  geom = "line",
  stat = "ash",position = "identity",
  show.legend = NA,
  show.help = NULL,
  inherit = TRUE,environment = parent.frame()
)
stat_ash(
 mapping = NULL,
  data = NULL,
  geom = "line",
 position = "identity",
  na.rm = FALSE,show.legend = NA,
  inherit.aes = TRUE,
 binwidth = NULL,adjust = 1,
  ...
\mathcal{L}geom_ash(
 mapping = NULL,
  data = NULL,stat = "ash",position = "identity",
  na.rm = FALSE,
  show.legend = NA,
  inherit.aes = TRUE,
  binwidth = NULL,
  adjust = 1,
```
...  $\mathcal{L}$ 

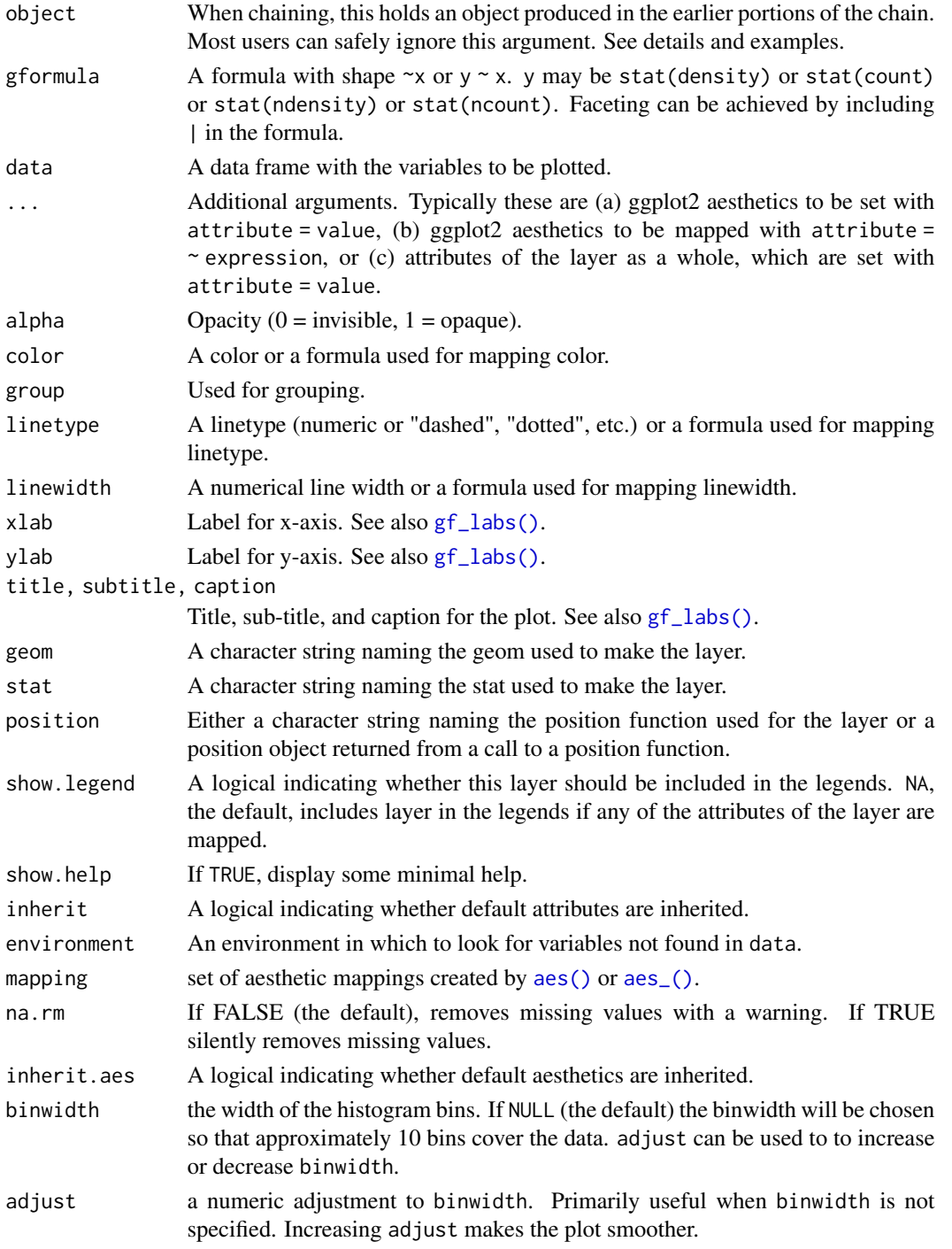

<span id="page-12-0"></span> $gf_{\text{b}}$  bar 13

#### Value

a gg object

#### Specifying plot attributes

Positional attributes (a.k.a, aesthetics) are specified using the formula in gformula. Setting and mapping of additional attributes can be done through the use of additional arguments. Attributes can be set can be set using arguments of the form attribute = value or mapped using arguments of the form attribute  $=$   $\sim$  expression.

In formulas of the form  $A \mid B$ , B will be used to form facets using  $f$  acet\_wrap() or  $f$  acet\_grid(). This provides an alternative to [gf\\_facet\\_wrap\(\)](#page-60-1) and [gf\\_facet\\_grid\(\)](#page-60-2) that is terser and may feel more familiar to users of lattice.

## Evaluation

Evaluation of the ggplot2 code occurs in the environment of gformula. This will typically do the right thing when formulas are created on the fly, but might not be the right thing if formulas created in one environment are used to create plots in another.

## See Also

[geom\\_histogram\(\)](#page-0-0), link{gf\_histogram}().

## Examples

```
data(penguins, package = "palmerpenguins")
gf_ash(~bill_length_mm, color = ~species, data = penguins)
gf_ash(~bill_length_mm, color = ~species, data = penguins, adjust = 2)
gf_ash(~bill_length_mm, color = ~species, data = penguins, binwidth = 1)
gf_ash(~bill_length_mm, color = ~species, data = penguins, binwidth = 1, adjust = 2)
ggplot(faithful, aes(x = eruptions)) +geom_histogram(aes(y = stat(density)),
   fill = "lightskyblue", colour = "gray50", alpha = 0.2
 ) +geom_ash(colour = "red") +
 geom_ash(colour = "forestgreen", adjust = 2) +
 geom_ash(colour = "navy", adjust = 1 / 2) +
  theme_minimal()
```
gf\_bar *Formula interface to geom\_bar()*

#### <span id="page-12-1"></span>Description

There are two types of bar charts: geom\_bar() and geom\_col(). geom\_bar() makes the height of the bar proportional to the number of cases in each group (or if the weight aesthetic is supplied, the sum of the weights). If you want the heights of the bars to represent values in the data, use geom\_col() instead. geom\_bar() uses stat\_count() by default: it counts the number of cases at each x position. geom\_col() uses stat\_identity(): it leaves the data as is.

```
gf_bar(
 object = NULL,gformula = NULL,
  data = NULL,...,
  alpha,
  color,
  fill,
  group,
  linetype,
  linewidth,
 width = NULL,
  xlab,
 ylab,
  title,
  subtitle,
  caption,
  geom = "bar",
  stat = "count",
  position = "stack",
  show.legend = NA,
  show.help = NULL,
  inherit = TRUE,environment = parent.frame()\mathcal{L}gf_counts(
  object = NULL,
  gformula = NULL,
  data = NULL,...,
  alpha,
  color,
  fill,
  group,
  linetype,
  linewidth,
  width = NULL,xlab,
 ylab,
  title,
  subtitle,
  caption,
  geom = "bar",stat = "count",position = "stack",
  show.legend = NA,
```

```
show.help = NULL,
  inherit = TRUE,environment = parent.frame()\mathcal{L}gf_props(
  object = NULL,
  gformula = NULL,
  data = NULL,...,
  alpha,
  color,
  fill,
  group,
  linetype,
  linewidth,
  xlab,
  ylab = "proportion",
  title,
  subtitle,
  caption,
  geom = "bar",stat = "count",position = "stack",
  show.legend = NA,
  show.help = NULL,
  inherit = TRUE,environment = parent.frame(),
  denom = ~PANEL
\mathcal{L}gf_percents(
 object = NULL,gformula = NULL,
 data = NULL,...,
  alpha,
  color,
  fill,
  group,
  linetype,
 linewidth,
  xlab,
  ylab = "percent",
  title,
  subtitle,
  caption,
  geom = "bar",
```

```
stat = "count",
  position = "stack",
  show. legend = NA,
  show.help = NULL,
  inherit = TRUE,
  environment = parent.frame(),
  denom = ~PANEL
\mathcal{L}
```
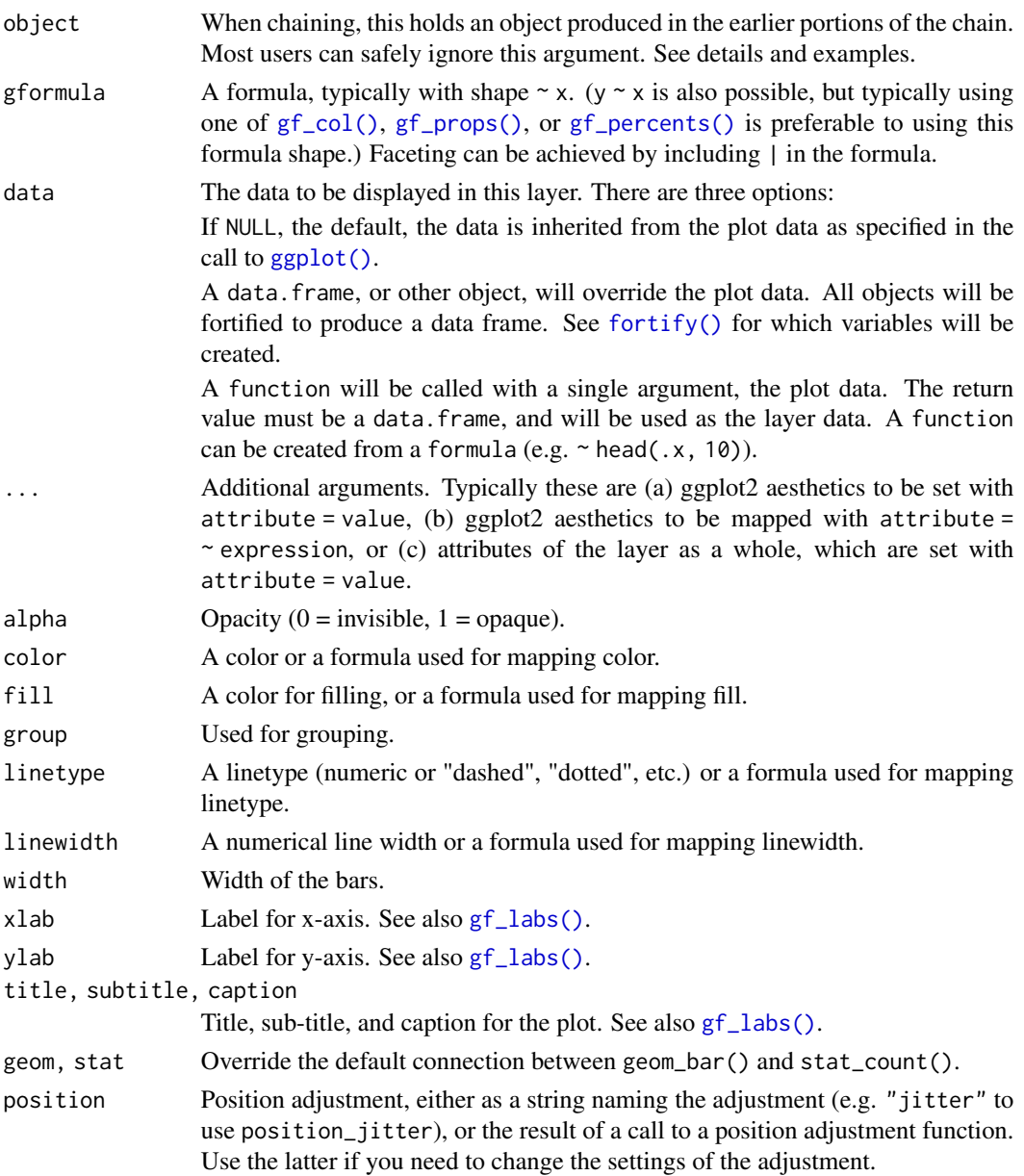

#### $gf$ \_bar  $17$

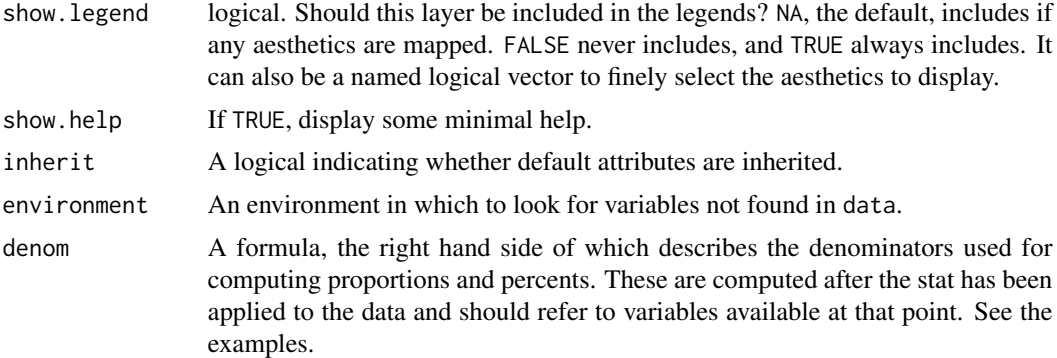

#### Value

a gg object

## Specifying plot attributes

Positional attributes (a.k.a, aesthetics) are specified using the formula in gformula. Setting and mapping of additional attributes can be done through the use of additional arguments. Attributes can be set can be set using arguments of the form attribute = value or mapped using arguments of the form attribute  $=$   $\sim$  expression.

In formulas of the form  $A \mid B$ , B will be used to form facets using [facet\\_wrap\(\)](#page-0-0) or [facet\\_grid\(\)](#page-0-0). This provides an alternative to [gf\\_facet\\_wrap\(\)](#page-60-1) and [gf\\_facet\\_grid\(\)](#page-60-2) that is terser and may feel more familiar to users of lattice.

## Evaluation

Evaluation of the ggplot2 code occurs in the environment of gformula. This will typically do the right thing when formulas are created on the fly, but might not be the right thing if formulas created in one environment are used to create plots in another.

## See Also

[ggplot2::geom\\_bar\(\)](#page-0-0)

## Examples

```
gf_bar(~substance, data = mosaicData::HELPrct)
gf_bar(~substance, data = mosaicData::HELPrct, fill = ~sex)
gf_bar(~substance,
  data = mosaicData::HELPrct, fill = ~sex,
  position = position_dodge()
\mathcal{L}# gf_counts() is another name for gf_bar()
gf_counts(~substance,
  data = mosaicData::HELPrct, fill = ~sex,
  position = position_dodge()
)
# gf_props() and gf_percents() use proportions or percentages instead of counts
```

```
# use denom to control which denominators are used.
gf_props(~substance,
  data = mosaicData::HELPrct, fill = ~sex,
  position = position_dodge()
)
gf_props(substance ~ .,
  data = mosaicData::HELProt, fill = <math>~</math>sex,position = position_dodge(),
  orientation = 'y'
\lambdagf_props(substance ~ .,
  data = mosaicData::HELPrct, fill = ~sex,
  position = "dodge"
)
gf_percents(~substance,
  data = mosaicData::HELPrct, fill = ~sex,
  position = position_dodge()
)
gf_percents(~substance,
  data = mosaicData::HELPrct, fill = ~sex,
  position = position_dodge(),
  denom = \simx
)
gf_percents(~substance,
  data = mosaicData::HELPrct, fill = ~sex,
  position = position_dodge(),
  denom = \neg fill)
gf_percents(~substance | sex,
  data = mosaicData::HELPrct, fill = ~homeless,
  position = position_dodge()
\lambdagf_percents(~substance | sex,
  data = mosaicData::HELPrct,
  fill = ~\neghomeless,
  denom = \neg fill,position = position_dodge()
)
gf_percents(~substance | sex,
  data = mosaicData::HELPrct,
  fill = ~homeless,
  denom = ~interaction(fill, PANEL),
  position = position_dodge()
)
if (require(scales)) {
  gf_percents(~substance,
    data = mosaicData::HELPrct, fill = ~sex,
    position = position_dodge(),
    denom = ~\sim~x,
  ) |>
    gf_refine(scale_y_continuous(labels = scales::percent))
```
}

<span id="page-18-0"></span>

## Description

These functions were wrappers around functions from ggstance from an era before ggplot2 supported horizonally oriented geoms. ggstance has not been updated to comply with the current version of ggplot2, and since the functionalilty is now available by other means, these functions have been deprecated.

#### Usage

```
gf_barh(...)
gf_countsh(...)
gf\_colh(...)gf_propsh(...)
gf_percentsh(...)
gf_boxploth(...)
gf_linerangeh(...)
gf_pointrangeh(...)
gf_crossbarh(...)
gf_violinh(...)
gf_errorbarh(...)
```
## Arguments

... additional arguments

#### Examples

```
gf_violin(carat ~ color, data = diamonds)
gf_violin(carat ~ color, data = diamonds) |>
  gf_refine(coord_flip())
gf\_violin(color ~ carat, data = diamonds)gf\_density(\sim carat, data = diamonds)
gf\_density(carat ~ ., data = diamonds)
```
## Description

geom\_bin2d() uses [ggplot2::stat\\_bin2d\(\)](#page-0-0) to bin the data before using [gf\\_tile\(\)](#page-143-1) to display the results.

## Usage

```
gf_bin2d(
  object = NULL,
 gformula = NULL,
 data = NULL,...,
  alpha,
  color,
  fill,
  group,
  linetype,
  linewidth,
  xlab,
 ylab,
  title,
  subtitle,
  caption,
  geom = "tile",
  stat = "bind",
 position = "identity",
  show.legend = NA,
  show.help = NULL,
  inherit = TRUE,
  environment = parent.frame()
)
```
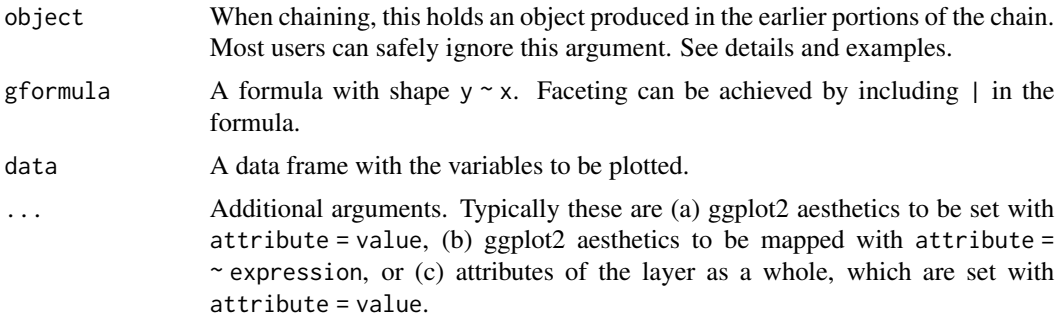

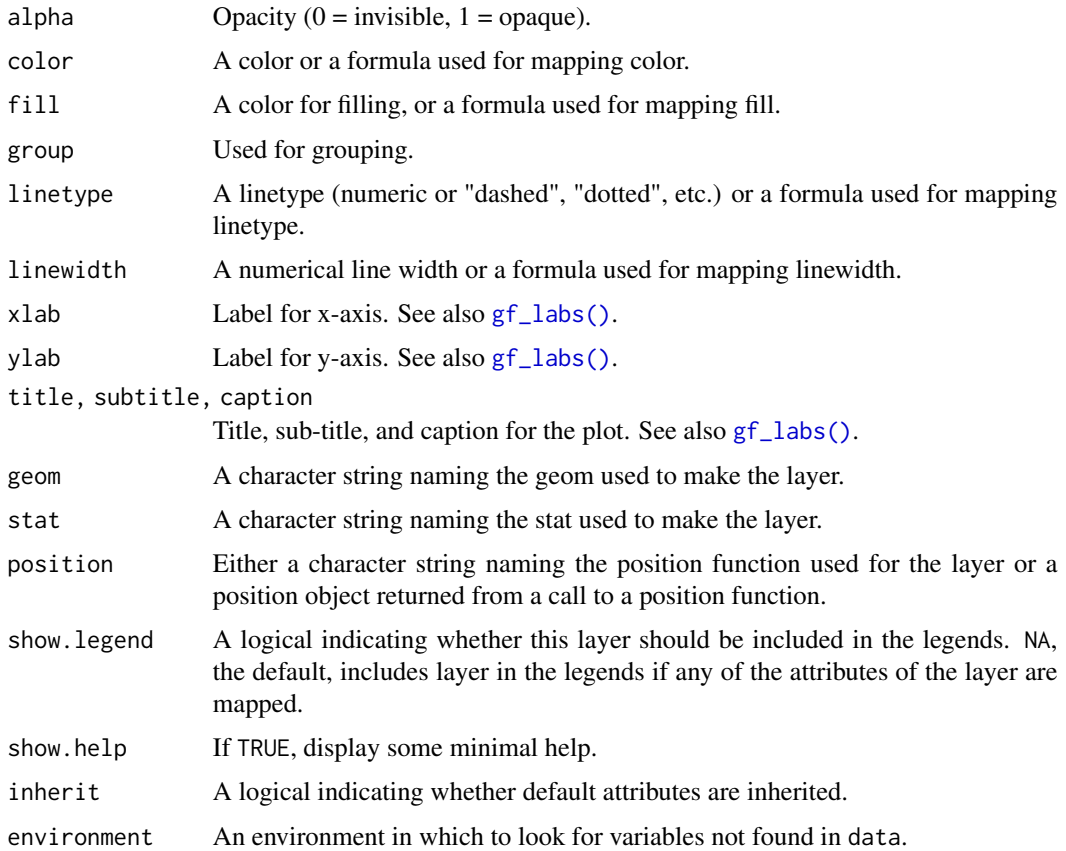

## Value

a gg object

## Specifying plot attributes

Positional attributes (a.k.a, aesthetics) are specified using the formula in gformula. Setting and mapping of additional attributes can be done through the use of additional arguments. Attributes can be set can be set using arguments of the form attribute = value or mapped using arguments of the form attribute  $=$   $\sim$  expression.

In formulas of the form  $A \mid B$ , B will be used to form facets using  $f$  acet\_wrap() or  $f$  acet\_grid(). This provides an alternative to [gf\\_facet\\_wrap\(\)](#page-60-1) and [gf\\_facet\\_grid\(\)](#page-60-2) that is terser and may feel more familiar to users of lattice.

Positional attributes (a.k.a, aesthetics) are specified using the formula in gformula. Setting and mapping of additional attributes can be done through the use of additional arguments. Attributes can be set can be set using arguments of the form attribute = value or mapped using arguments of the form attribute  $=$   $\sim$  expression.

In formulas of the form  $A \mid B$ , B will be used to form facets using [facet\\_wrap\(\)](#page-0-0) or [facet\\_grid\(\)](#page-0-0). This provides an alternative to [gf\\_facet\\_wrap\(\)](#page-60-1) and [gf\\_facet\\_grid\(\)](#page-60-2) that is terser and may feel more familiar to users of lattice.

#### Evaluation

Evaluation of the ggplot2 code occurs in the environment of gformula. This will typically do the right thing when formulas are created on the fly, but might not be the right thing if formulas created in one environment are used to create plots in another.

Evaluation of the ggplot2 code occurs in the environment of gformula. This will typically do the right thing when formulas are created on the fly, but might not be the right thing if formulas created in one environment are used to create plots in another.

#### See Also

```
ggplot2::geom_bin2d(), gf_tile()
```
## Examples

```
gf\_bin2d(eruptions \sim waiting, data = faithful, bins = 15) \mid>
 gf_refine(scale_fill_viridis_c(begin = 0.1, end = 0.9))
```
gf\_blank *Formula interface to geom\_blank()*

#### Description

The blank geom draws nothing, but can be a useful way of ensuring common scales between different plots. See [expand\\_limits\(\)](#page-0-0) for more details.

```
gf_blank(
  object = NULL,gformula = NULL,
  data = NULL,
  ...,
  xlab,
  ylab,
  title,
  subtitle,
  caption,
  geom = "blank",
  stat = "identity",
  position = "identity",
  show.legend = NA,
  show.help = NULL,
  inherit = TRUE,environment = parent.frame())
gf_frame(
```
<span id="page-21-0"></span>

#### $gf_b$ lank 23

```
object = NULL,gformula = NULL,
 data = NULL,...,
 xlab,
 ylab,
 title,
 subtitle,
 caption,
 geom = "blank",
 stat = "identity",
 position = "identity",
 show.legend = NA,
  show.help = NULL,
 inherit = TRUE,environment = parent.frame()
\mathcal{L}
```
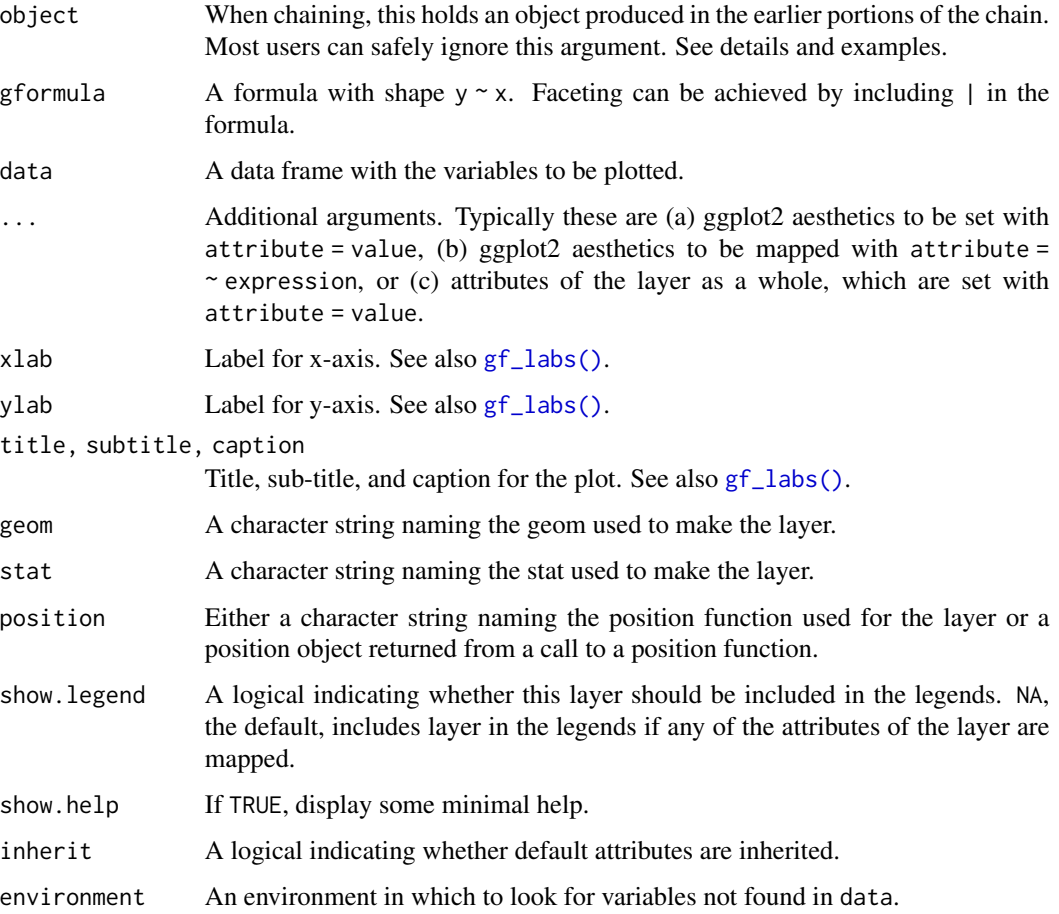

## Value

a gg object

#### Specifying plot attributes

Positional attributes (a.k.a, aesthetics) are specified using the formula in gformula. Setting and mapping of additional attributes can be done through the use of additional arguments. Attributes can be set can be set using arguments of the form attribute = value or mapped using arguments of the form attribute  $=$   $\sim$  expression.

In formulas of the form  $A \mid B$ , B will be used to form facets using [facet\\_wrap\(\)](#page-0-0) or [facet\\_grid\(\)](#page-0-0). This provides an alternative to [gf\\_facet\\_wrap\(\)](#page-60-1) and [gf\\_facet\\_grid\(\)](#page-60-2) that is terser and may feel more familiar to users of **lattice**.

## Evaluation

Evaluation of the ggplot2 code occurs in the environment of gformula. This will typically do the right thing when formulas are created on the fly, but might not be the right thing if formulas created in one environment are used to create plots in another.

#### See Also

[ggplot2::geom\\_blank\(\)](#page-0-0)

#### Examples

```
gf\_point((c(0, 1)) \sim (c(0, 5)))gf_fframe((c(0, 1)) ~ (c(0, 5)))
gf\_blank((c(0, 1)) \sim (c(0, 5)))# gf_blank() can be used to expand the view
gf\_point((c(0, 1)) \sim (c(0, 5))) |>
  gf\_blank((c(0, 3)) \sim (c(-2, 7)))
```
gf\_boxplot *Formula interface to geom\_boxplot()*

### Description

The boxplot compactly displays the distribution of a continuous variable. It visualises five summary statistics (the median, two hinges and two whiskers), and all "outlying" points individually.

```
gf_boxplot(
  object = NULL,gformula = NULL,
  data = NULL,
```
<span id="page-23-0"></span>

```
...,
 alpha,
 color,
 fill,
  group,
 linetype,
 linewidth,
  coef,
 outlier.color = NULL,
 outlier.fill = NULL,
 outlier.shape = 19,
  outlier.size = 1.5,
 outlier.stroke = 0.5,
  outlier.alpha = NULL,
 notch = FALSE,
  notchwidth = 0.5,
  varwidth = FALSE,
 xlab,
 ylab,
  title,
  subtitle,
  caption,
  geom = "boxplot",
 stat = "boxplot",
 position = "dodge",
  show.legend = NA,
  show.help = NULL,
  inherit = TRUE,environment = parent.frame()
\mathcal{L}
```
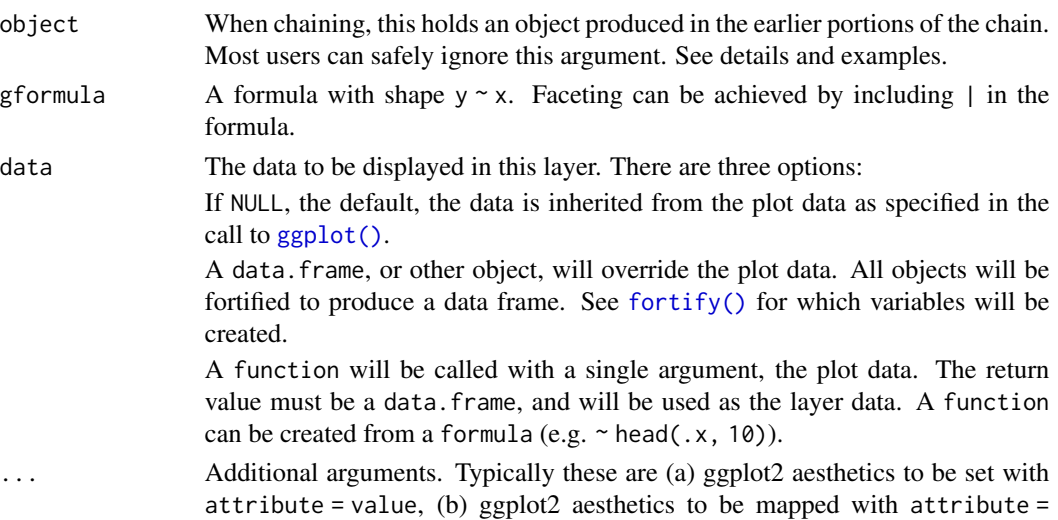

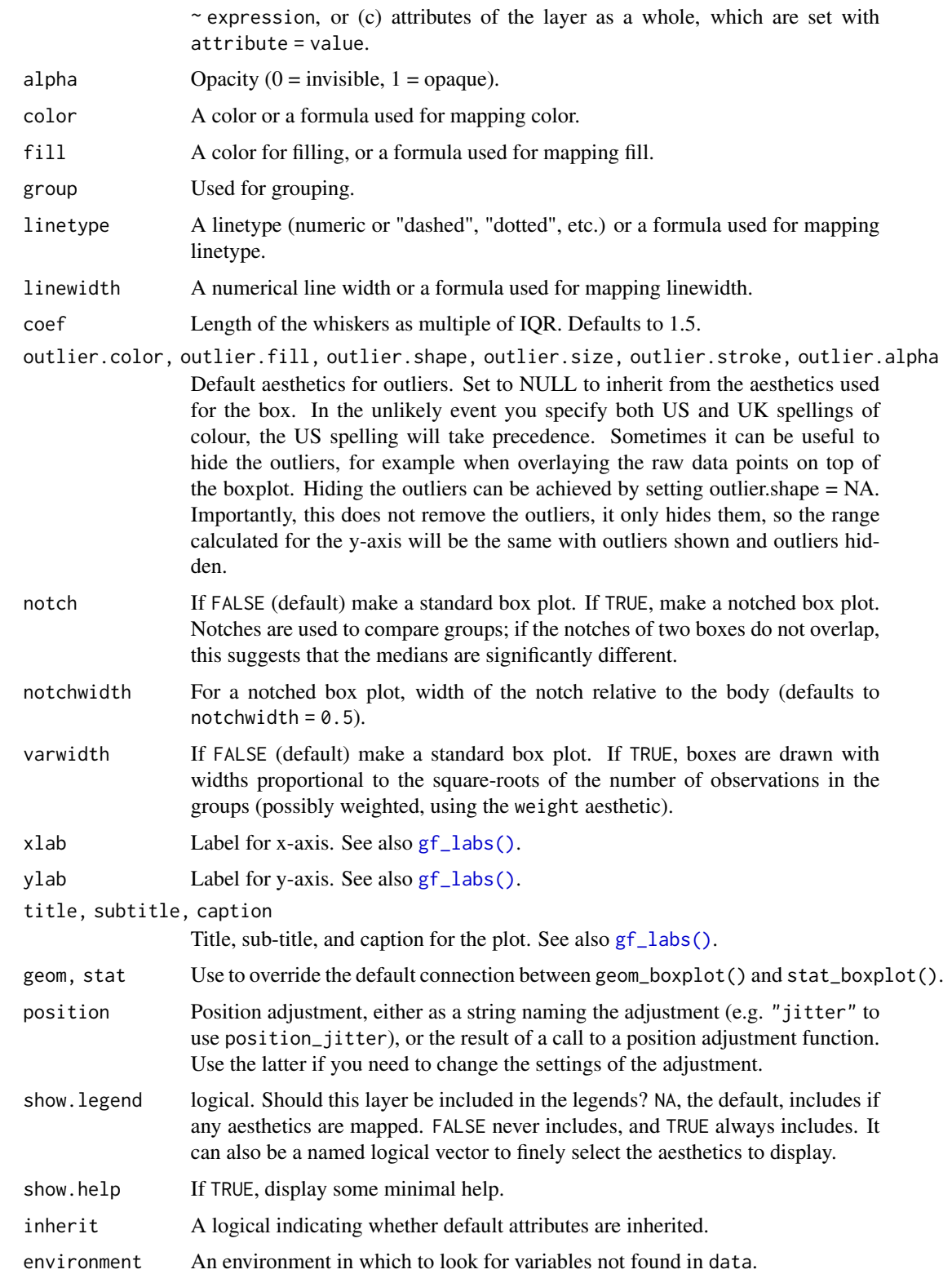

#### $gf\_boxplot$  27

## Value

a gg object

### Specifying plot attributes

Positional attributes (a.k.a, aesthetics) are specified using the formula in gformula. Setting and mapping of additional attributes can be done through the use of additional arguments. Attributes can be set can be set using arguments of the form attribute = value or mapped using arguments of the form attribute  $=$   $\sim$  expression.

In formulas of the form  $A \mid B$ , B will be used to form facets using [facet\\_wrap\(\)](#page-0-0) or [facet\\_grid\(\)](#page-0-0). This provides an alternative to [gf\\_facet\\_wrap\(\)](#page-60-1) and [gf\\_facet\\_grid\(\)](#page-60-2) that is terser and may feel more familiar to users of lattice.

## Evaluation

Evaluation of the ggplot2 code occurs in the environment of gformula. This will typically do the right thing when formulas are created on the fly, but might not be the right thing if formulas created in one environment are used to create plots in another.

## References

McGill, R., Tukey, J. W. and Larsen, W. A. (1978) Variations of box plots. The American Statistician 32, 12-16.

#### See Also

[ggplot2::geom\\_boxplot\(\)](#page-0-0), [fivenum\(\)](#page-0-0), [df\\_stats\(\)](#page-0-0)

## Examples

```
gf_boxplot(age ~ substance, data = mosaicData::HELPrct)
gf_boxplot(age ~ substance, data = mosaicData::HELPrct, varwidth = TRUE)
gf_boxplot(age ~ substance, data = mosaicData::HELPrct, color = ~sex)
gf_boxplot(age ~ substance,
 data = mosaicData::HELPrct,
 color = <math>\text{csex}</math>, outliercolor = "gray50")
# longer whiskers
gf_boxplot(age ~ substance,
 data = mosaicData::HELPrct,
 color = <math>~</math>sex, coef = 2\lambda# Note: width for boxplots is full width of box.
# For jittering, it is the half-width.
gf_boxplot(age ~ substance | sex,
 data = mosaicData::HELPrct,
 coef = 5, width = 0.4
) |>
 gf_jitter(width = 0.2, alpha = 0.3)
```

```
# move boxplots away a bit by adjusting dodge
gf_boxplot(age ~ substance,
  data = mosaicData::HELPrct,
  color = \simsex, position = position_dodge(width = 0.9)
)
```
#### <span id="page-27-1"></span>gf\_col *Formula interface to geom\_col()*

## Description

There are two types of bar charts: geom\_bar() and geom\_col(). geom\_bar() makes the height of the bar proportional to the number of cases in each group (or if the weight aesthetic is supplied, the sum of the weights). If you want the heights of the bars to represent values in the data, use geom\_col() instead. geom\_bar() uses stat\_count() by default: it counts the number of cases at each x position. geom\_col() uses stat\_identity(): it leaves the data as is.

#### Usage

```
gf_col(
  object = NULL,gformula = NULL,
  data = NULL,...,
  alpha,
  color,
  fill,
  group,
  linetype,
  linewidth,
  xlab,
  ylab,
  title,
  subtitle,
  caption,
  geom = "col",
  stat = "identity",
  position = "stack",
  show.legend = NA,
  show.help = NULL,
  inherit = TRUE,
  environment = parent.frame()
\lambda
```
## Arguments

object When chaining, this holds an object produced in the earlier portions of the chain. Most users can safely ignore this argument. See details and examples.

<span id="page-27-0"></span>

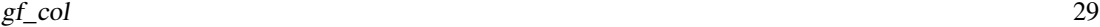

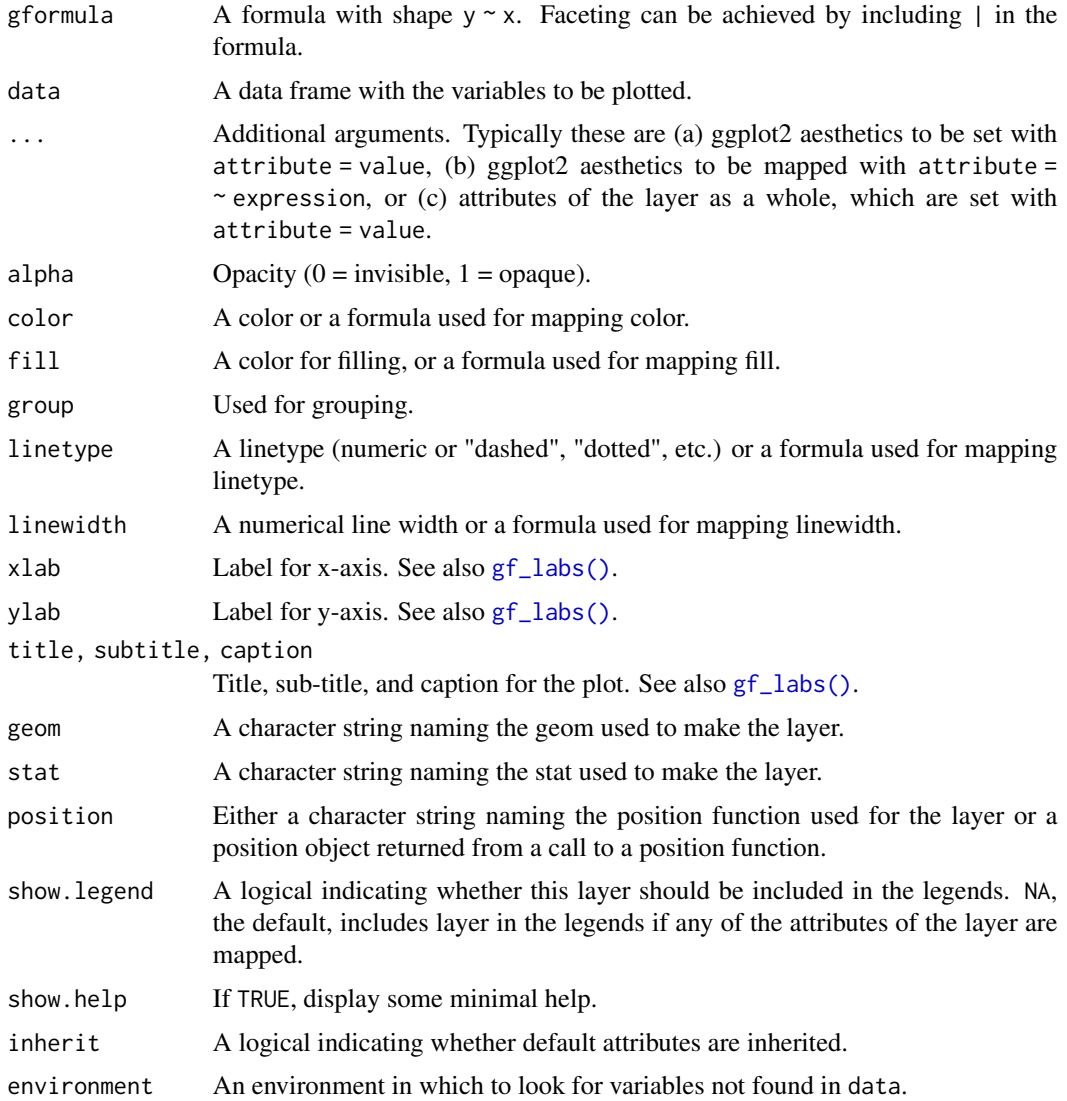

## Value

a gg object

## Specifying plot attributes

Positional attributes (a.k.a, aesthetics) are specified using the formula in gformula. Setting and mapping of additional attributes can be done through the use of additional arguments. Attributes can be set can be set using arguments of the form attribute = value or mapped using arguments of the form attribute  $=$   $\sim$  expression.

In formulas of the form A | B, B will be used to form facets using [facet\\_wrap\(\)](#page-0-0) or [facet\\_grid\(\)](#page-0-0). This provides an alternative to [gf\\_facet\\_wrap\(\)](#page-60-1) and [gf\\_facet\\_grid\(\)](#page-60-2) that is terser and may feel more familiar to users of lattice.

#### <span id="page-29-0"></span>Evaluation

Evaluation of the ggplot2 code occurs in the environment of gformula. This will typically do the right thing when formulas are created on the fly, but might not be the right thing if formulas created in one environment are used to create plots in another.

#### See Also

[ggplot2::geom\\_col\(\)](#page-0-0)

### Examples

```
SomeData <- data.frame(
 group = LETTERS[1:3],count = c(20, 25, 18))
gf_col(count ~ group, data = SomeData)
# A Pareto chart
if (require(dplyr) && require(mosaicData)) {
 HELPrct |>
    group_by(substance) |>
    summarise(count = n()) |>
    ungroup() |>
    dplyr::arrange(-count) |>
    mutate(
      cumcount = cumsum(count),
      substance = reorder(substance, -count)
    ) |>
    gf_col(count ~ substance, fill = "skyblue") |>
    gf_point(cumcount ~ substance) |>
    gf<sub>-line</sub>(cumcount ~ substance, group = 1) \mid>
    gf_refine(
      scale_y_continuous(sec.axis = sec_axis(~ . / nrow(HELPrct)))
    \lambda}
```
gf\_contour *Formula interface to geom\_contour() and geom\_contour\_filled()*

## Description

ggplot2 can not draw true 3D surfaces, but you can use geom\_contour(), geom\_contour\_filled(), and [geom\\_tile\(\)](#page-0-0) to visualise 3D surfaces in 2D.

These functions require regular data, where the x and y coordinates form an equally spaced grid, and each combination of x and y appears once. Missing values of z are allowed, but contouring will only work for grid points where all four corners are non-missing. If you have irregular data, you'll need to first interpolate on to a grid before visualising, using [interp::interp\(\)](#page-0-0), [akima::bilinear\(\)](#page-0-0), or similar.

 $gf_{\text{contour}}$  31

## Usage

```
gf_contour(
 object = NULL,
  gformula = NULL,
  data = NULL,
  ...,
 xlab,
 ylab,
  title,
  subtitle,
  caption,
  geom = "contour",
  stat = "contour",
 position = "identity",
  show.legend = NA,
  show.help = NULL,
  inherit = TRUE,environment = parent.frame())
gf_contour_filled(
 object = NULL,
  gformula = NULL,
  data = NULL,...,
  xlab,
 ylab,
  title,
  subtitle,
  caption,
  geom = "contour_filled",
  stat = "contour_filled",
 position = "identity",
  show.legend = NA,
  show.help = NULL,
  inherit = TRUE,environment = parent.frame()
)
```
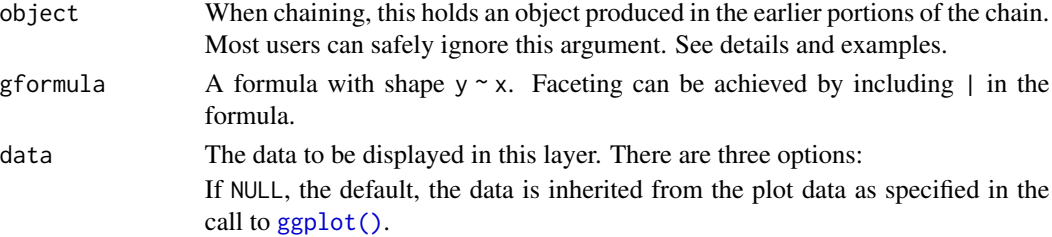

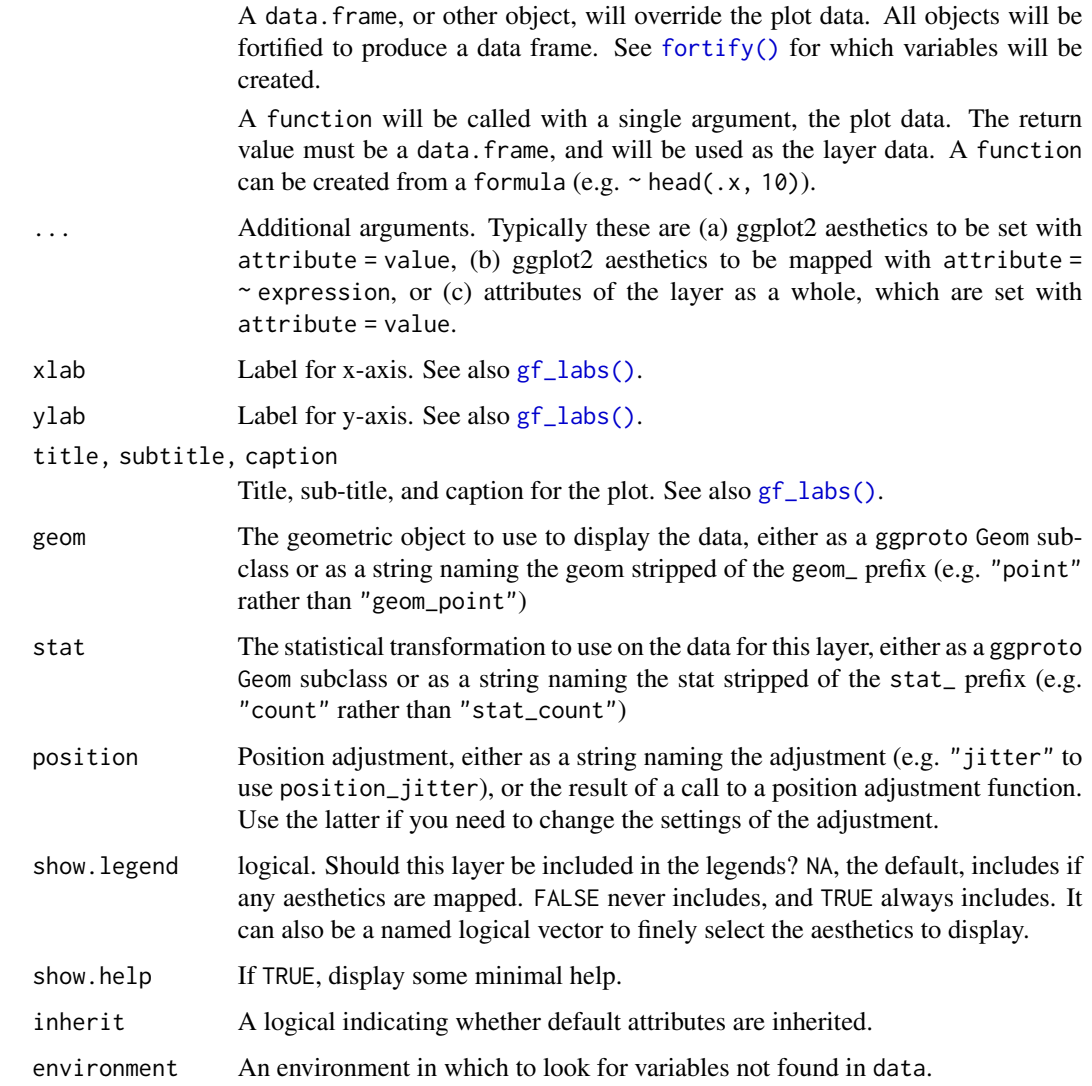

#### Value

a gg object

# Specifying plot attributes

Positional attributes (a.k.a, aesthetics) are specified using the formula in gformula. Setting and mapping of additional attributes can be done through the use of additional arguments. Attributes can be set can be set using arguments of the form attribute = value or mapped using arguments of the form attribute  $=$   $\sim$  expression.

In formulas of the form A | B, B will be used to form facets using [facet\\_wrap\(\)](#page-0-0) or [facet\\_grid\(\)](#page-0-0). This provides an alternative to [gf\\_facet\\_wrap\(\)](#page-60-1) and [gf\\_facet\\_grid\(\)](#page-60-2) that is terser and may feel more familiar to users of lattice.

#### <span id="page-32-0"></span> $gf_{\text{count}}$  33

## Evaluation

Evaluation of the ggplot2 code occurs in the environment of gformula. This will typically do the right thing when formulas are created on the fly, but might not be the right thing if formulas created in one environment are used to create plots in another.

## See Also

[ggplot2::geom\\_contour\(\)](#page-0-0), [gf\\_density\\_2d\(\)](#page-44-1)

#### Examples

```
gf\_density\_2d(eruptions ~ waiting, data = faithful, alpha = 0.5, color = "navy") |>
 gf_{\text{contour}} (density \sim waiting + eruptions, data = faithfuld, bins = 10, color = "red")
gf_{\text{contour-filled}(density \sim waiting + eruptions, data = faithful, bins = 10,show.legend = FALSE) |>
 gf_{jitter(eruptions ~ waiting, data = faithful, color = "white", alpha = 0.5,inherit = FALSE)
```
gf\_count *Formula interface to geom\_count()*

#### Description

This is a variant [geom\\_point\(\)](#page-0-0) that counts the number of observations at each location, then maps the count to point area. It useful when you have discrete data and overplotting.

```
gf_count(
  object = NULL,
  gformula = NULL,
  data = NULL,...,
  alpha,
  color,
  fill,
  group,
  shape,
  size,
  stroke,
  xlab,
  ylab,
  title,
  subtitle,
  caption,
  geom = "point",
  stat = "sum",
```

```
position = "identity",
 show.legend = NA,
 show.help = NULL,
 inherit = TRUE,
 environment = parent.frame()
\mathcal{L}
```
# Arguments

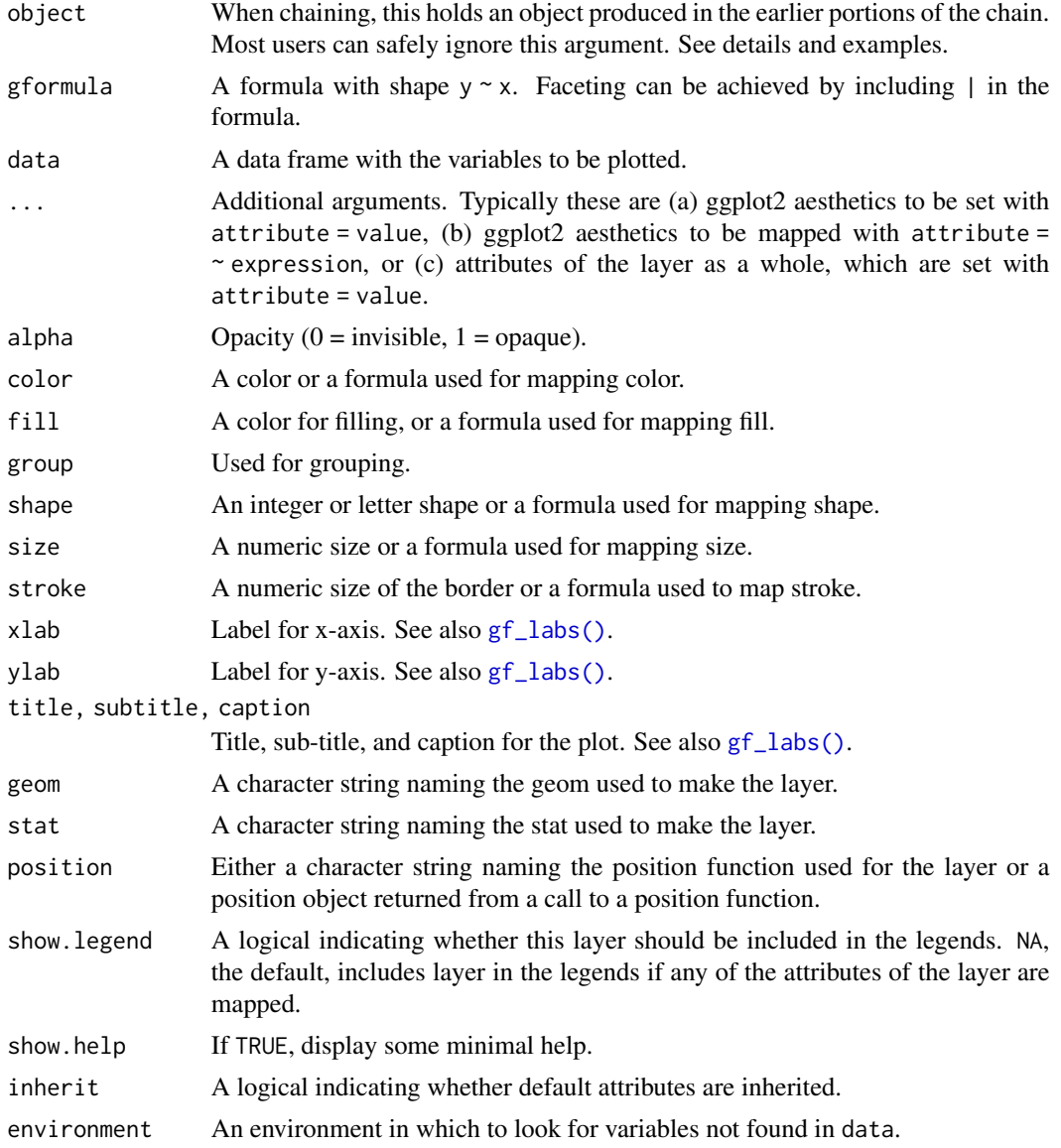

# Value

a gg object

## <span id="page-34-0"></span>gf\_crossbar 35

#### Specifying plot attributes

Positional attributes (a.k.a, aesthetics) are specified using the formula in gformula. Setting and mapping of additional attributes can be done through the use of additional arguments. Attributes can be set can be set using arguments of the form attribute = value or mapped using arguments of the form attribute  $=$   $\sim$  expression.

In formulas of the form  $A \mid B$ , B will be used to form facets using [facet\\_wrap\(\)](#page-0-0) or [facet\\_grid\(\)](#page-0-0). This provides an alternative to [gf\\_facet\\_wrap\(\)](#page-60-1) and [gf\\_facet\\_grid\(\)](#page-60-2) that is terser and may feel more familiar to users of **lattice**.

## Evaluation

Evaluation of the ggplot2 code occurs in the environment of gformula. This will typically do the right thing when formulas are created on the fly, but might not be the right thing if formulas created in one environment are used to create plots in another.

## See Also

[ggplot2::geom\\_count\(\)](#page-0-0)

#### Examples

```
# Best used in conjunction with scale_size_area which ensures that
# counts of zero would be given size 0. This doesn't make much difference
# here because the smallest count is already close to 0.
gf_{count(hwy \sim cty, data = mpg, alpha = 0.3) |>
 gf_refine(scale_size_area())
```
gf\_crossbar *Formula interface to geom\_crossbar()*

#### Description

Various ways of representing a vertical interval defined by x, ymin and ymax. Each case draws a single graphical object.

```
gf_crossbar(
  object = NULL,gformula = NULL,
  data = NULL,...,
  alpha,
  color,
  group,
  linetype,
```

```
linewidth,
  fatten = 2.5,
 xlab,
 ylab,
  title,
  subtitle,
 caption,
  geom = "crossbar",
  stat = "identity",
 position = "identity",
  show.legend = NA,
  show.help = NULL,
 inherit = TRUE,environment = parent.frame()
\mathcal{L}
```
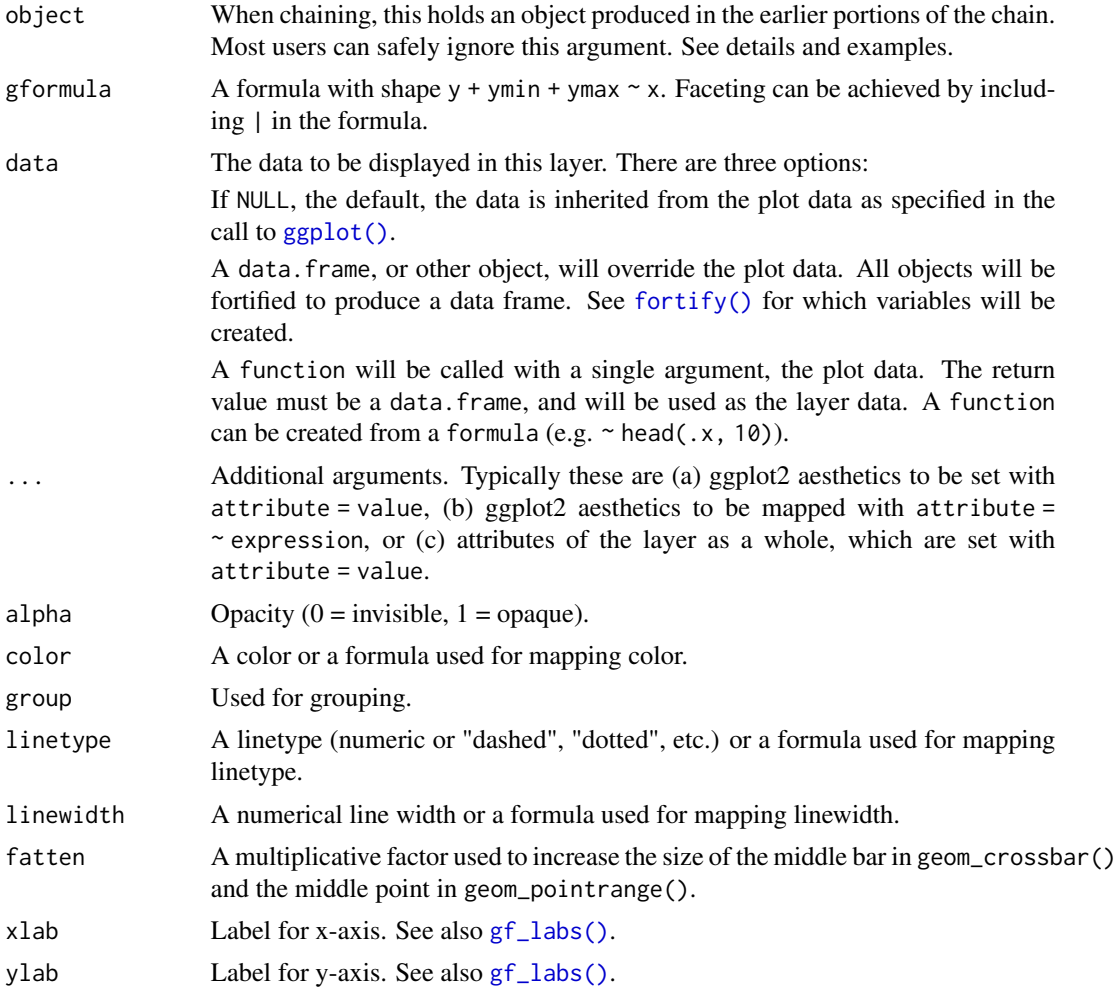
## gf\_crossbar 37

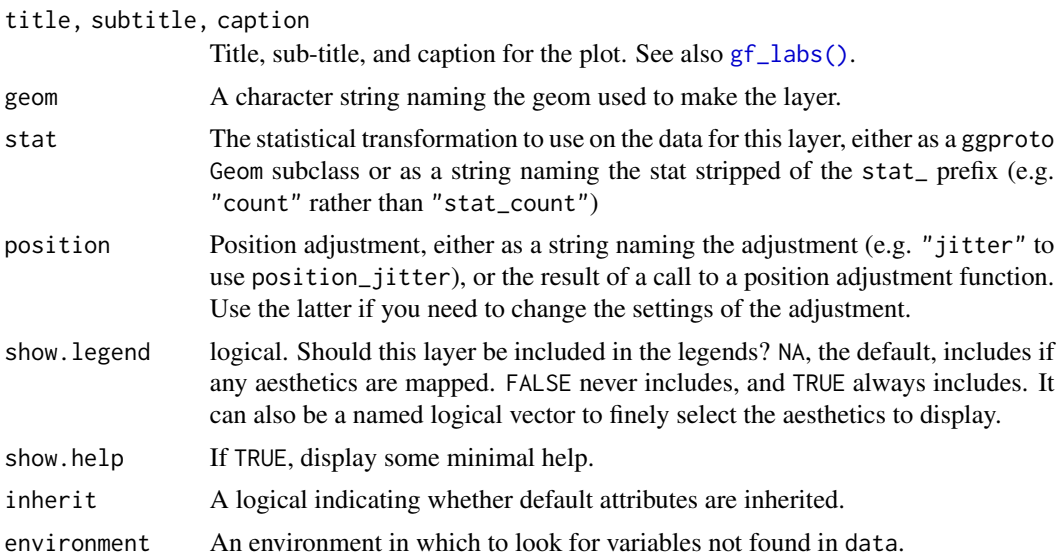

#### Value

a gg object

#### Specifying plot attributes

Positional attributes (a.k.a, aesthetics) are specified using the formula in gformula. Setting and mapping of additional attributes can be done through the use of additional arguments. Attributes can be set can be set using arguments of the form attribute = value or mapped using arguments of the form attribute  $=$   $\sim$  expression.

In formulas of the form  $A \mid B$ , B will be used to form facets using  $factor\_wrap()$  or  $factor\_grid()$ . This provides an alternative to [gf\\_facet\\_wrap\(\)](#page-60-0) and [gf\\_facet\\_grid\(\)](#page-60-1) that is terser and may feel more familiar to users of lattice.

# Evaluation

Evaluation of the ggplot2 code occurs in the environment of gformula. This will typically do the right thing when formulas are created on the fly, but might not be the right thing if formulas created in one environment are used to create plots in another.

#### See Also

[ggplot2::geom\\_crossbar\(\)](#page-0-0)

#### Examples

```
if (require(mosaicData) && require(dplyr)) {
 HELP2 <- HELPrct |>
    summarise(.by = c(substance, sex),
      mean \cdot age = mean \cdot age,
      median \cdot age = median(age),
      max.age = max(age),
```

```
min.age = min(age),sd \cdot age = sd(age),lo = mean.age - sd.age,
    hi = mean.age + sd.age
  )
gf_jitter(age ~ substance, data = HELPrct,
    alpha = 0.7, width = 0.2, height = 0, color = "skyblue") |>
  gf_pointrange(mean.age + lo + hi ~ substance, data = HELP2) |>gf_facet_grid(~sex)
gf_jitter(age ~ substance, data = HELPrct,
    alpha = 0.7, width = 0.2, height = 0, color = "skyblue") |>
  gf_errorbar(lo + hi ~ ~ substance, data = HELP2, inherit = FALSE) |>
  gf_facet_grid(~sex)
gf_jitter(age ~ substance, data = HELPrct,
    alpha = 0.7, width = 0.2, height = 0, color = "skyblue") |>
  gf\_crossbar(mean.age + lo + hi ~<sub>2</sub> substance, data = HELP2,fill = "transparent") |>
  gf_facet_grid(~sex)
gf_jitter(substance ~ age, data = HELPrct,
    alpha = 0.7, height = 0.2, width = 0, color = "skyblue") |>
  gf_crossbar(substance ~ mean.age + lo + hi, data = HELP2,
    fill = "transparent", color = "red") |>
  gf_facet_grid(~sex)
```
}

gf\_curve *Formula interface to geom\_curve()*

### Description

geom\_segment() draws a straight line between points (x, y) and (xend, yend). geom\_curve() draws a curved line. See the underlying drawing function [grid::curveGrob\(\)](#page-0-0) for the parameters that control the curve.

```
gf_curve(
  object = NULL,gformula = NULL,
  data = NULL,
  ...,
  alpha,
  color,
  group,
```
#### $gf\_curve$  39

```
linetype,
 linewidth,
 curvature = 0.5,
 angle = 90,
 ncp = 5,
 arrow = NULL,
 lineend = "butt",
 xlab,
 ylab,
 title,
 subtitle,
 caption,
 geom = "curve",
 stat = "identity",
 position = "identity",
  show.legend = NA,
  show.help = NULL,
 inherit = TRUE,environment = parent.frame()
\mathcal{L}
```
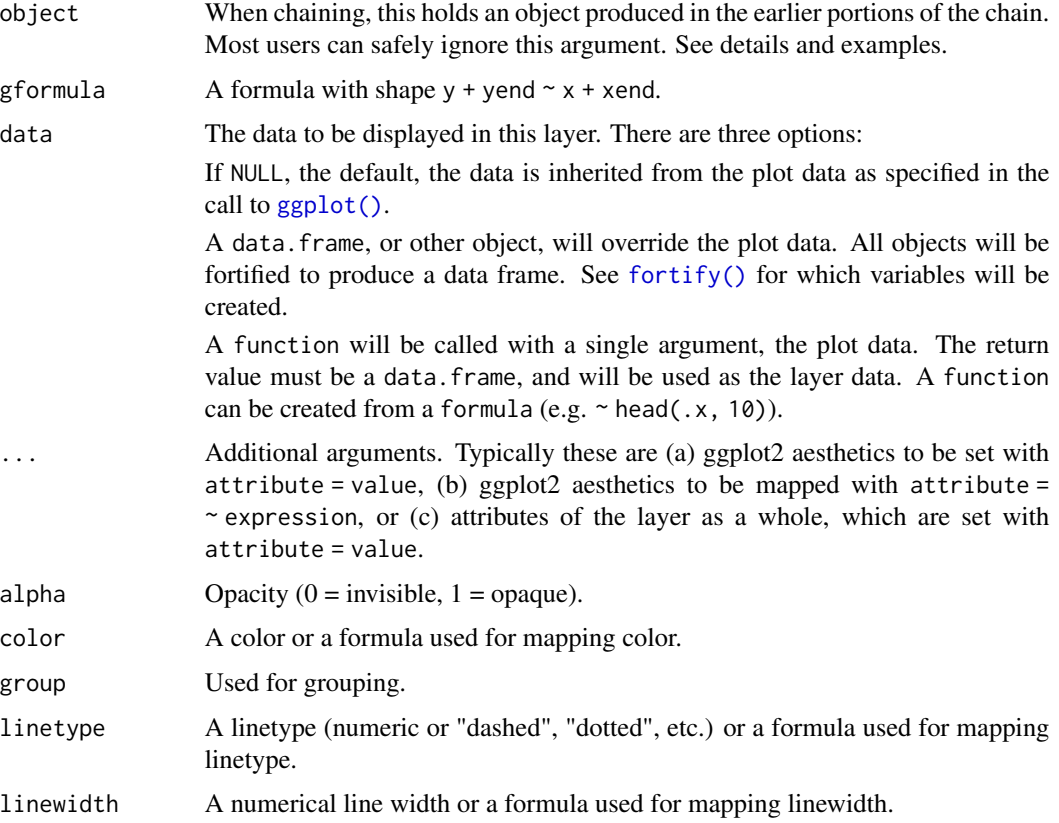

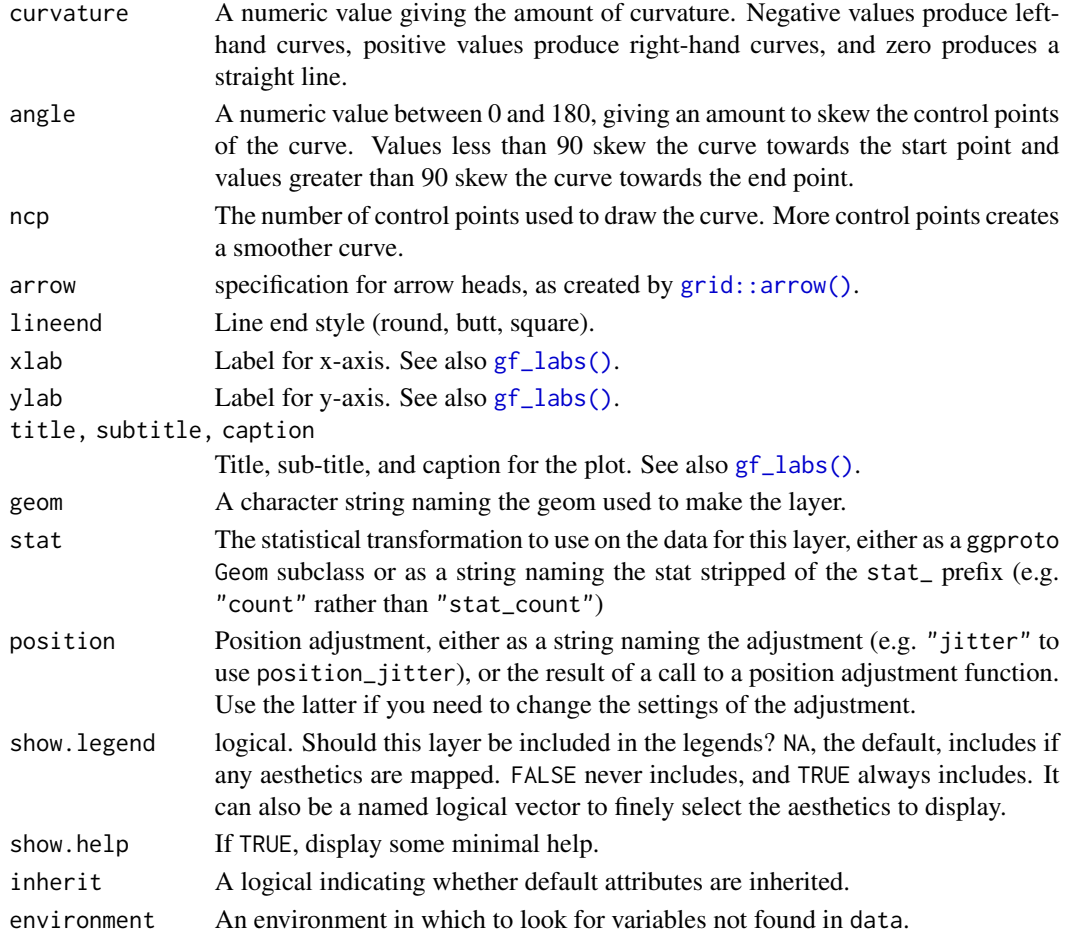

## Value

a gg object

#### Specifying plot attributes

Positional attributes (a.k.a, aesthetics) are specified using the formula in gformula. Setting and mapping of additional attributes can be done through the use of additional arguments. Attributes can be set can be set using arguments of the form attribute = value or mapped using arguments of the form attribute  $=$   $\sim$  expression.

In formulas of the form  $A \mid B$ , B will be used to form facets using  $factor\_wrap()$  or  $factor\_grid()$ . This provides an alternative to [gf\\_facet\\_wrap\(\)](#page-60-0) and [gf\\_facet\\_grid\(\)](#page-60-1) that is terser and may feel more familiar to users of lattice.

## Evaluation

Evaluation of the ggplot2 code occurs in the environment of gformula. This will typically do the right thing when formulas are created on the fly, but might not be the right thing if formulas created in one environment are used to create plots in another.

# gf\_density 41

# See Also

[ggplot2::geom\\_curve\(\)](#page-0-0)

#### Examples

```
D \le - data.frame(x1 = 2.62, x2 = 3.57, y1 = 21.0, y2 = 15.0)
gf\_point(mpg \sim wt, data = mtcars) |>
  gf\_curve(y1 + y2 \sim x1 + x2, data = D, color = "navy") |>
  gf\_segment(y1 + y2 - x1 + x2, data = D, color = "red")
```
gf\_density *Formula interface to stat\_density()*

# Description

Computes and draws a kernel density estimate, which is a smoothed version of the histogram and is a useful alternative when the data come from an underlying smooth distribution. The only difference between gf\_dens() and gf\_density() is the default geom used to show the density curve: gf\_density() uses an area geom (which can be filled). gf\_dens() using a line geom (which cannot be filled).

```
gf_density(
  object = NULL,gformula = NULL,
  data = NULL,...,
  alpha = 0.5,
  color,
  fill,
  group,
  linetype,
  linewidth,
  kernel = "gaussian",
  n = 512,
  trim = FALSE,
  xlab,
  ylab,
  title,
  subtitle,
  caption,
  geom = "area",
  stat = "density",
  position = "identity",
  show. legend = NA,
  show.help = NULL,
```

```
inherit = TRUE,environment = parent.frame()
\mathcal{L}gf_dens(
  object = NULL,
  gformula = NULL,
 data = NULL,...,
  alpha = 0.5,
  color,
  fill = NA,group,
  linetype,
  linewidth,
  kernel = "gaussian",
 n = 512,trim = FALSE,
 xlab,
 ylab,
  title,
  subtitle,
  caption,
  geom = "line",
  stat = "density",
 position = "identity",
  show.legend = NA,
  show.help = NULL,
  inherit = TRUE,environment = parent.frame()
\mathcal{L}gf_dens2(
  object = NULL,gformula = NULL,
  data = NULL,...,
  alpha = 0.5,
  color,
  fill = NA,group,
  linetype,
 linewidth,
 kernel = "gaussian",
  n = 512,
  trim = FALSE,
  xlab,
 ylab,
```
# gf\_density 43

```
title,
 subtitle,
 caption,
  geom = "density_line",
  stat = "density",
 position = "identity",
 show.legend = NA,
  show.help = NULL,
 inherit = TRUE,environment = parent.frame()
\mathcal{L}
```
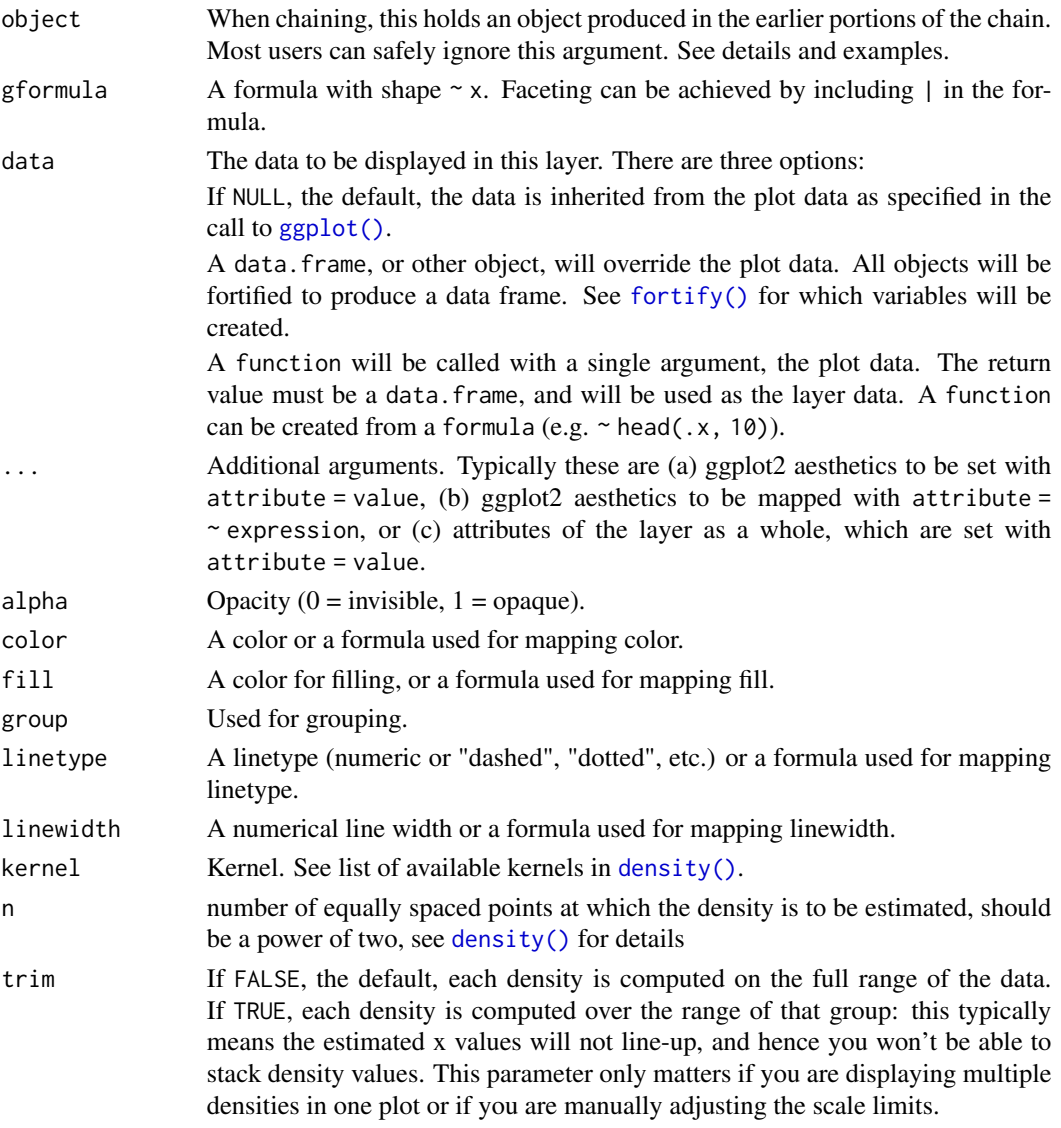

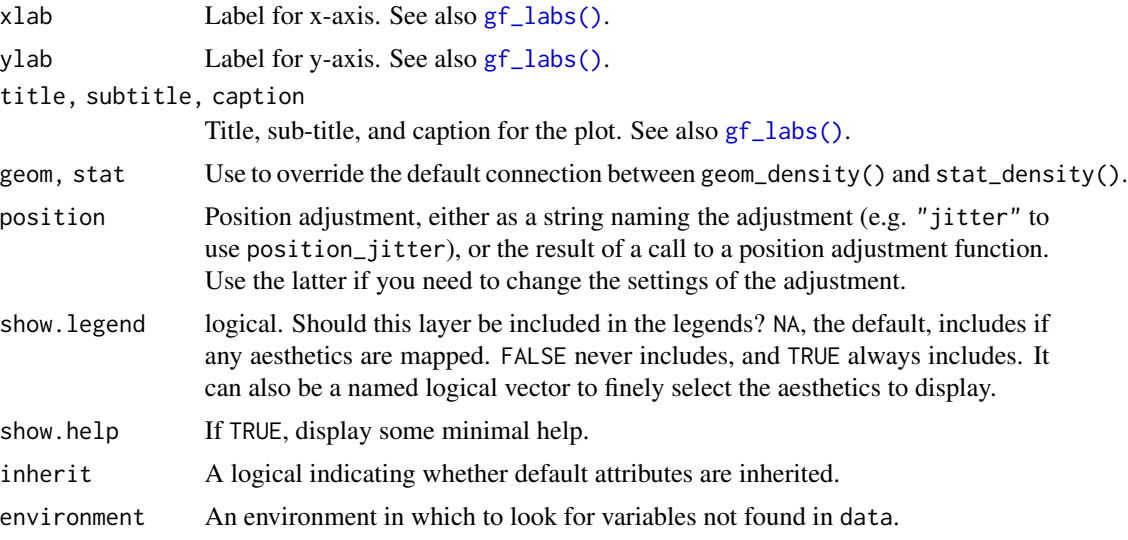

# Value

a gg object

#### Specifying plot attributes

Positional attributes (a.k.a, aesthetics) are specified using the formula in gformula. Setting and mapping of additional attributes can be done through the use of additional arguments. Attributes can be set can be set using arguments of the form attribute = value or mapped using arguments of the form attribute  $=$   $\sim$  expression.

In formulas of the form  $A \mid B$ , B will be used to form facets using [facet\\_wrap\(\)](#page-0-0) or [facet\\_grid\(\)](#page-0-0). This provides an alternative to [gf\\_facet\\_wrap\(\)](#page-60-0) and [gf\\_facet\\_grid\(\)](#page-60-1) that is terser and may feel more familiar to users of **lattice**.

#### Evaluation

Evaluation of the ggplot2 code occurs in the environment of gformula. This will typically do the right thing when formulas are created on the fly, but might not be the right thing if formulas created in one environment are used to create plots in another.

# See Also

```
gf_ash(), ggplot2::geom_density()
```
## Examples

```
gf_dens()
data(penguins, package = "palmerpenguins")
gf\_density(\sim bill\_length\_mm, fill = \sim species, data = penguins)gf_dens(~bill_length_mm, color = ~species, data = penguins)
gf_dens2(~bill_length_mm, color = ~species, fill = ~species, data = penguins)
gf_freqpoly(~bill_length_mm, color = ~species, data = penguins, bins = 15)
```

```
# Chaining in the data
data(penguins, package = "palmerpenguins")
penguins |> gf_dens(~bill_length_mm, color = ~species)
# horizontal orientation
penguins |> gf_dens(bill_length_mm ~ ., color = ~species)
```
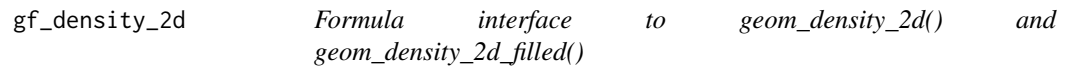

# Description

Perform a 2D kernel density estimation using MASS: : kde2d() and display the results with contours. This can be useful for dealing with overplotting. This is a 2D version of [geom\\_density\(\)](#page-0-0). geom\_density\_2d() draws contour lines, and geom\_density\_2d\_filled() draws filled contour bands.

```
gf_density_2d(
  object = NULL,gformula = NULL,
  data = NULL,...,
  alpha,
  color,
  group,
  linetype,
  linewidth,
  contour = TRUE,
  n = 100,
  h = NULL,lineend = "butt",
  linejoin = "round",
  linemitre = 1,
  xlab,
  ylab,
  title,
  subtitle,
  caption,
  geom = "density_2d",
  stat = "density_2d".
  position = "identity",
  show.legend = NA,
  show.help = NULL,
  inherit = TRUE,environment = parent.frame()
```
46 gf\_density\_2d

```
\mathcal{L}gf_density_2d_filled(
  object = NULL,
  gformula = NULL,
  data = NULL,
  ...,
  alpha,
  color,
  group,
  linetype,
  linewidth,
  contour = TRUE,
  n = 100,
  h = NULL,lineend = "butt",
  linejoin = "round",
  linemitre = 1,
  xlab,
 ylab,
  title,
  subtitle,
  caption,
  geom = "density_2d_filled",
  stat = "density_2d_filled",
  position = "identity",
  show.legend = NA,
  show.help = NULL,
  inherit = TRUE,environment = parent.frame()
)
gf_density2d(
  object = NULL,gformula = NULL,
  data = NULL,...,
  alpha,
  color,
  group,
  linetype,
  linewidth,
  contour = TRUE,
  n = 100,h = NULL,lineend = "butt",
  linejoin = "round",
  linemitre = 1,
```

```
xlab,
  ylab,
  title,
  subtitle,
  caption,
  geom = "density2d",
  stat = "density2d",
  position = "identity",
  show. legend = NA,
  show.help = NULL,
  inherit = TRUE,environment = parent.frame()
)
gf_density2d_filled(
  object = NULL,
  gformula = NULL,
  data = NULL,...,
  alpha,
  color,
  group,
  linetype,
  linewidth,
  contour = TRUE,
  n = 100,
  h = NULL,lineend = "butt",
  linejoin = "round",
  linemitre = 1,
  xlab,
  ylab,
  title,
  subtitle,
  caption,
  geom = "density2d_filled",
  stat = "density_2d_filled",
  position = "identity",
  show. legend = NA,
  show.help = NULL,
  inherit = TRUE,environment = parent.frame()
)
```
# Arguments

object When chaining, this holds an object produced in the earlier portions of the chain. Most users can safely ignore this argument. See details and examples.

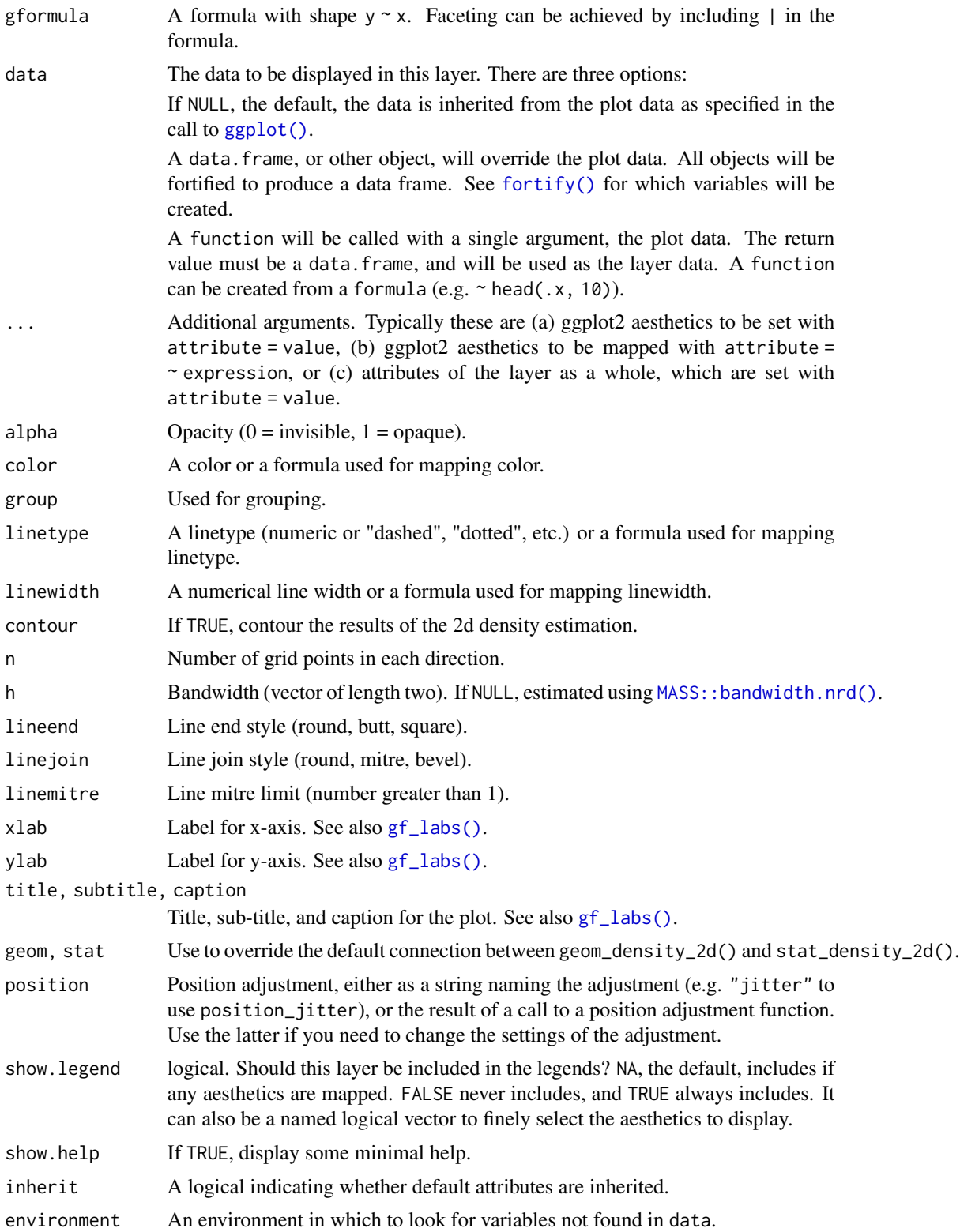

## $gf\_density\_2d$  49

## Value

a gg object

#### Specifying plot attributes

Positional attributes (a.k.a, aesthetics) are specified using the formula in gformula. Setting and mapping of additional attributes can be done through the use of additional arguments. Attributes can be set can be set using arguments of the form attribute = value or mapped using arguments of the form attribute  $=$   $\sim$  expression.

In formulas of the form  $A \mid B$ , B will be used to form facets using [facet\\_wrap\(\)](#page-0-0) or [facet\\_grid\(\)](#page-0-0). This provides an alternative to [gf\\_facet\\_wrap\(\)](#page-60-0) and [gf\\_facet\\_grid\(\)](#page-60-1) that is terser and may feel more familiar to users of **lattice**.

## Evaluation

Evaluation of the ggplot2 code occurs in the environment of gformula. This will typically do the right thing when formulas are created on the fly, but might not be the right thing if formulas created in one environment are used to create plots in another.

#### See Also

[ggplot2::geom\\_density\\_2d\(\)](#page-0-0)

#### Examples

```
gf_jitter(avg_drinks ~ age,
  alpha = 0.2, data = mosaicData::HELPrct,
  width = 0.4, height = 0.4) |>
  gf_density_2d(avg_drinks ~ age, data = mosaicData::HELPrct)
gf_density_2d_filled(avg_drinks ~ age, data = mosaicData::HELPrct, show.legend = FALSE) |>
  gf_jitter(avg_drinks ~ age,
    alpha = 0.3, data = mosaicData:: HELPrct,
    width = 0.4, height = 0.4,
    color = "white"
)
gf_jitter(avg_drinks ~ age,
  alpha = 0.2, data = mosaicData::HELPrct,
  width = 0.4, height = 0.4) |>
  gf_density2d(avg_drinks ~ age, data = mosaicData::HELPrct)
gf_density2d_filled(avg_drinks ~ age, data = mosaicData::HELPrct, show.legend = FALSE) |>
  gf_jitter(avg_drinks ~ age,
    alpha = 0.4, data = mosaicData:: HELPrct,
    width = 0.4, height = 0.4,
    color = "white"
\lambda
```
# Description

Create a layer displaying a probability distribution.

# Usage

```
gf_dist(
 object = ggplot(),dist,
  ...,
 xlim = NULL,
 kind = c("density", "cdf", "qq", "qqstep", "histogram"),
 resolution = 5000L,
 eps = 1e-06,
 params = NULL
)
```
# Arguments

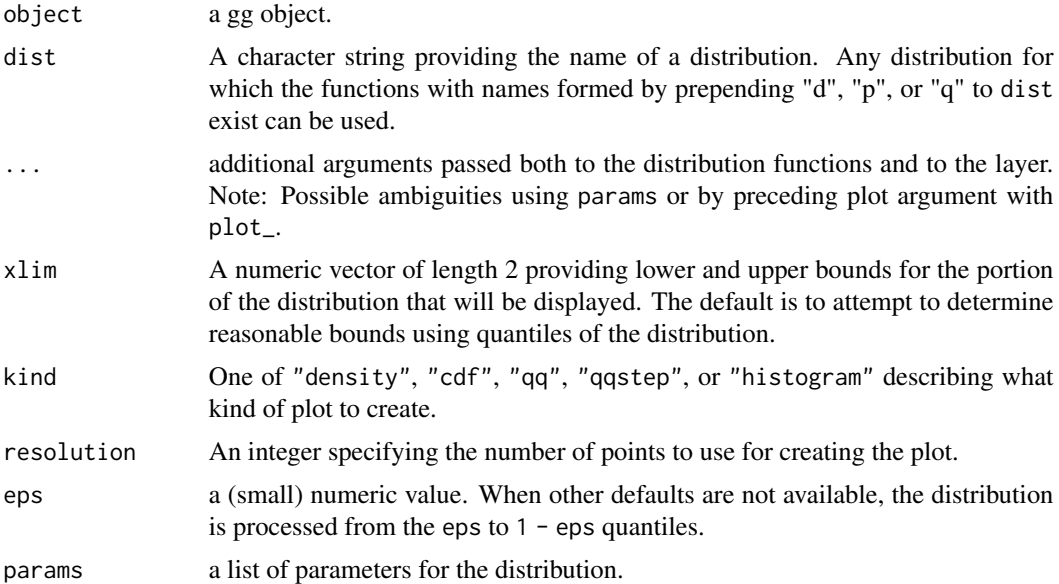

# Examples

```
gf\_dhistogram(\sim rnorm(100), bins = 20) |>
 gf_dist("norm", color = "red")
```
# shading tails -- but see pdist() for this

# gf\_dotplot 51

```
gf\_dist("norm", fill = ~ (abs(x) < = 2), geom = "area")gf_dist("norm", color = "red", kind = "cdf")
gf_dist("norm", fill = "red", kind = "histogram")
gf_dist("norm", color = "red", kind = "qqstep", resolution = 25) |>
 gf\_dist("norm", color = "black", kind = "qq", resolution = 25, linewidth = 2, alpha = 0.5)# size is used as parameter for binomial distribution
gf\_dist("binom", size = 20, prob = 0.25)# If we want to adjust size argument for plots, we have two choices:
gf\_dist("binom", size = 20, prob = 0.25, plot\_size = 2)gf\_dist("binom", \text{params} = list(size = 20, prob = 0.25), size = 2)
```
gf\_dotplot *Formula interface to geom\_dotplot()*

# Description

Scatterplots in ggformula.

```
gf_dotplot(
  object = NULL,gformula = NULL,
  data = NULL,...,
  alpha,
  color,
  fill,
  group,
  binwidth = NULL,
  binaxis = "x",method = "dotdensity",binpositions = "bygroup",
  stackdir = "up",
  stackratio = 1,
  dotsize = 1,
  stackgroups = FALSE,
  origin = NULL,
  right = TRUE,width = 0.9,
  drop = FALSE,xlab,
  ylab,
  title,
  subtitle,
  caption,
  position = "identity",
  show. legend = NA,
```

```
show.help = NULL,
  inherit = TRUE,environment = \rho parent.frame()
\lambda
```
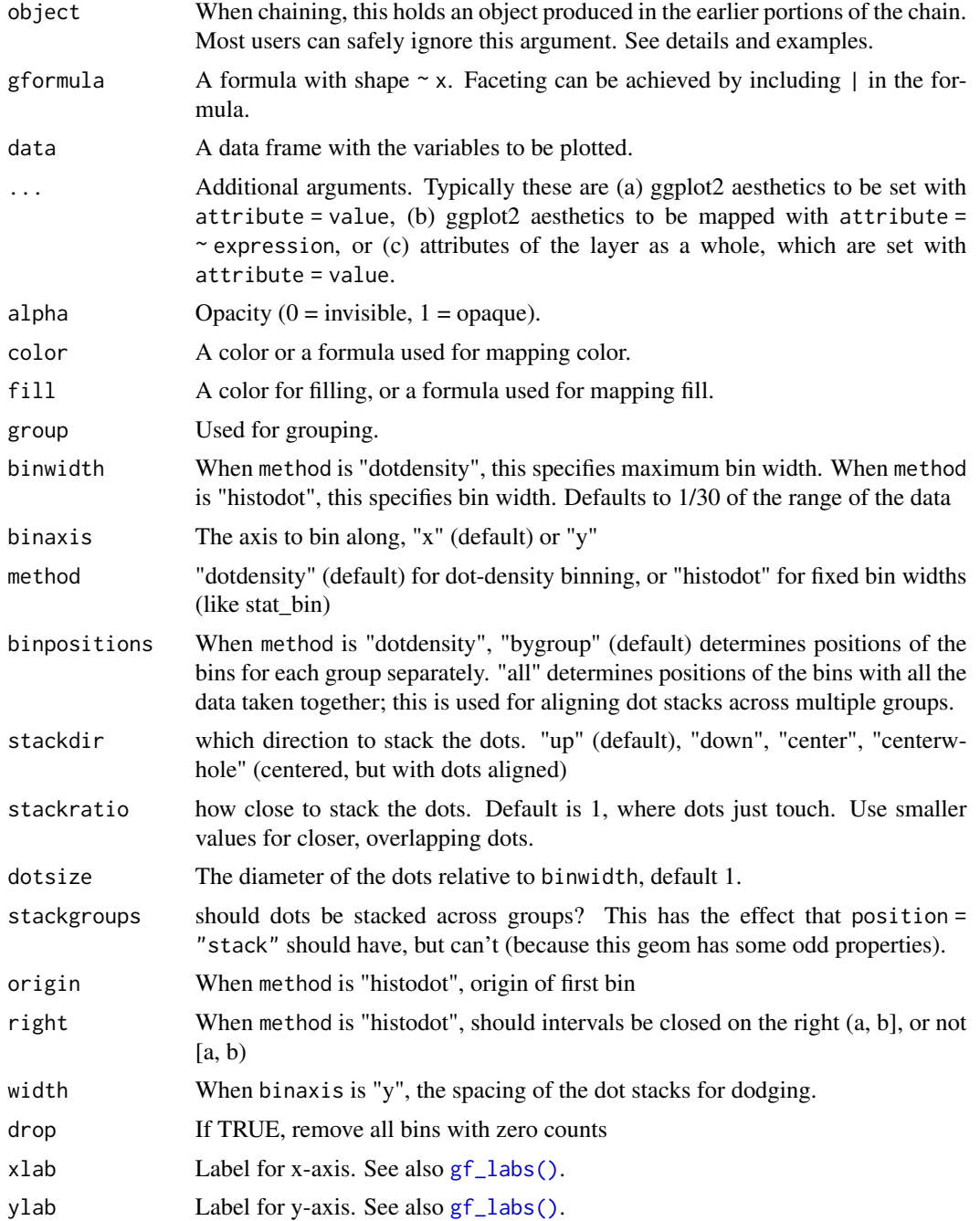

#### $gf\_dotplot$  53

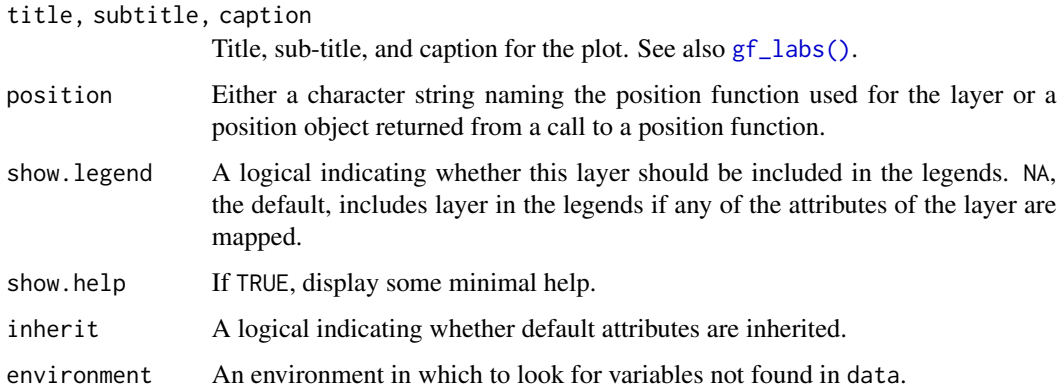

#### Details

There are two basic approaches: *dot-density* and *histodot*. With dot-density binning, the bin positions are determined by the data and binwidth, which is the maximum width of each bin. See Wilkinson (1999) for details on the dot-density binning algorithm. With histodot binning, the bins have fixed positions and fixed widths, much like a histogram.

When binning along the x axis and stacking along the y axis, the numbers on y axis are not meaningful, due to technical limitations of ggplot2. You can hide the y axis, as in one of the examples, or manually scale it to match the number of dots.

#### Value

a gg object

## Warning

Dotplots in ggplot2 (and hence in ggformula) often require some fiddling because the default y-axis is meaningless and the ideal size of the dots depends on the aspect ratio of the plot.

#### Specifying plot attributes

Positional attributes (a.k.a, aesthetics) are specified using the formula in gformula. Setting and mapping of additional attributes can be done through the use of additional arguments. Attributes can be set can be set using arguments of the form attribute = value or mapped using arguments of the form attribute  $=$   $\sim$  expression.

In formulas of the form A | B, B will be used to form facets using [facet\\_wrap\(\)](#page-0-0) or [facet\\_grid\(\)](#page-0-0). This provides an alternative to [gf\\_facet\\_wrap\(\)](#page-60-0) and [gf\\_facet\\_grid\(\)](#page-60-1) that is terser and may feel more familiar to users of lattice.

#### Evaluation

Evaluation of the ggplot2 code occurs in the environment of gformula. This will typically do the right thing when formulas are created on the fly, but might not be the right thing if formulas created in one environment are used to create plots in another.

#### References

Wilkinson, L. (1999) Dot plots. The American Statistician, 53(3), 276-281.

#### See Also

[ggplot2::geom\\_dotplot\(\)](#page-0-0)

# Examples

```
data(penguins, package = "palmerpenguins")
gf_dotplot(\n 5ill_llength_mm, fill = \n 5i species, data = penguins)
```
gf\_ecdf *Formula interace to empirical cumulative distribution*

# Description

The empirical cumulative distribution function (ECDF) provides an alternative visualization of distribution. Compared to other visualizations that rely on density (like histograms or density plots) the ECDF doesn't require any tuning parameters and handles both continuous and categorical variables. The downside is that it requires more training to accurately interpret, and the underlying visual tasks are somewhat more challenging.

```
gf_ecdf(
  object = NULL,
  gformula = NULL,
  data = NULL,...,
  group,
  pad,
  n = NULL,xlab,
  ylab,
  title,
  subtitle,
  caption,
  geom = "step",
  stat = "ecdf",
  position = "identity",
  show.legend = NA,
  show.help = NULL,
  inherit = TRUE,environment = parent.frame()
)
```
#### $gf_{\text{}} = cdf$  55

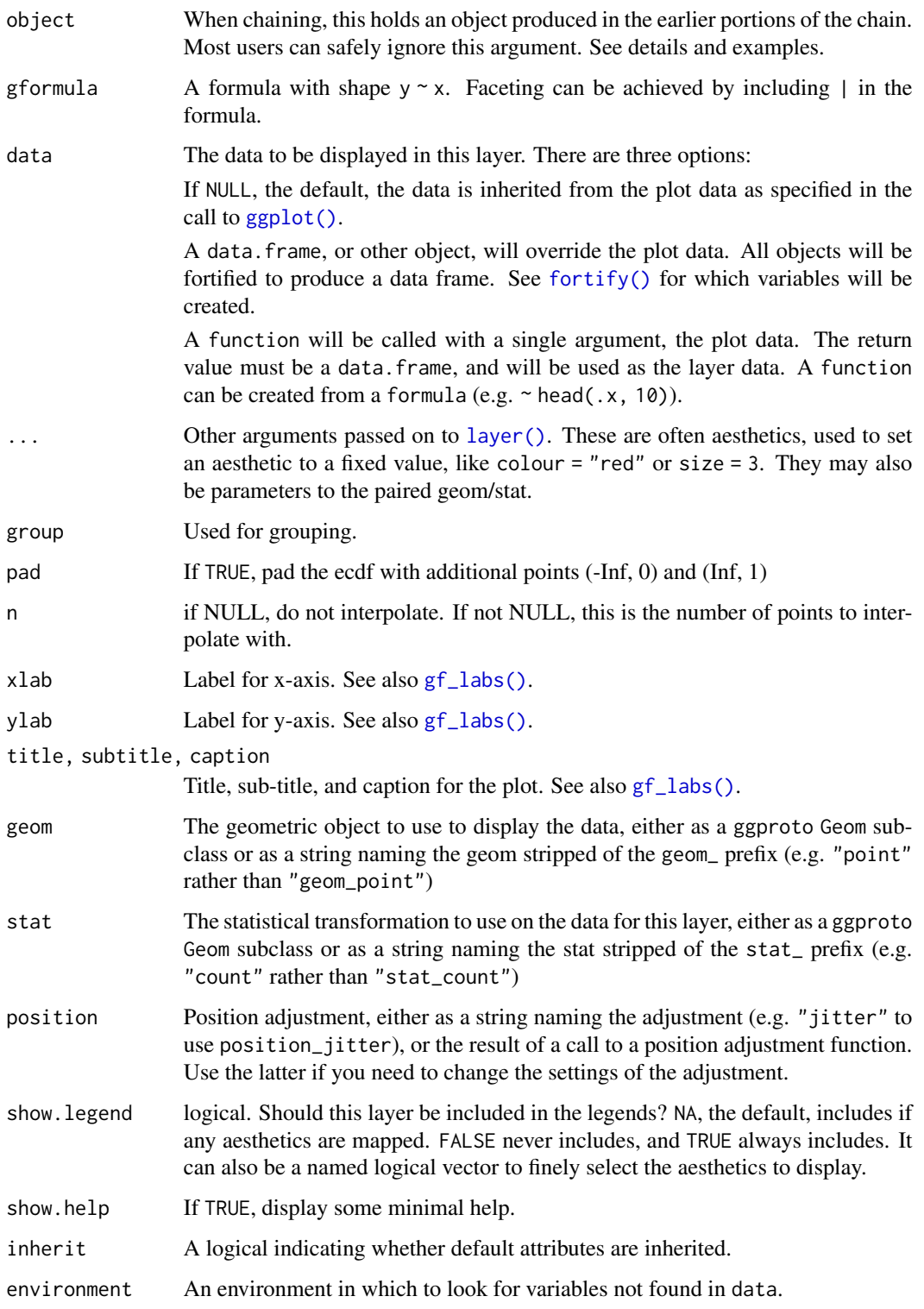

# Examples

```
Data <- data.frame(
  x = c(rnorm(100, 0, 1), rnorm(100, 0, 3), rt(100, df = 3)),g = g1(3, 100, labels = c("N(0, 1)", "N(0, 3)", "T(df = 3)"))
\lambdagf\_ecd \sim x, data = Data)
# Don't go to positive/negative infinity
gf\_ecd \sim x, data = Data, pad = FALSE)
# Multiple ECDFs
gf\_ecd \sim x, data = Data, color = \sim g)
```
# gf\_ellipse *Formula interface to stat\_ellipse()*

# Description

Formula interface to [ggplot2::stat\\_ellipse\(\)](#page-0-0).

```
gf_ellipse(
 object = NULL,gformula = NULL,
  data = NULL,
  ...,
  alpha,
  color,
  group,
  type = "t",level = 0.95,segments = 51,
  xlab,
 ylab,
  title,
  subtitle,
  caption,
  geom = "path",
  stat = "ellipse",
  position = "identity",
  show.legend = NA,
  show.help = NULL,
  inherit = TRUE,environment = parent.frame()
)
```
# gf\_ellipse 57

# Arguments

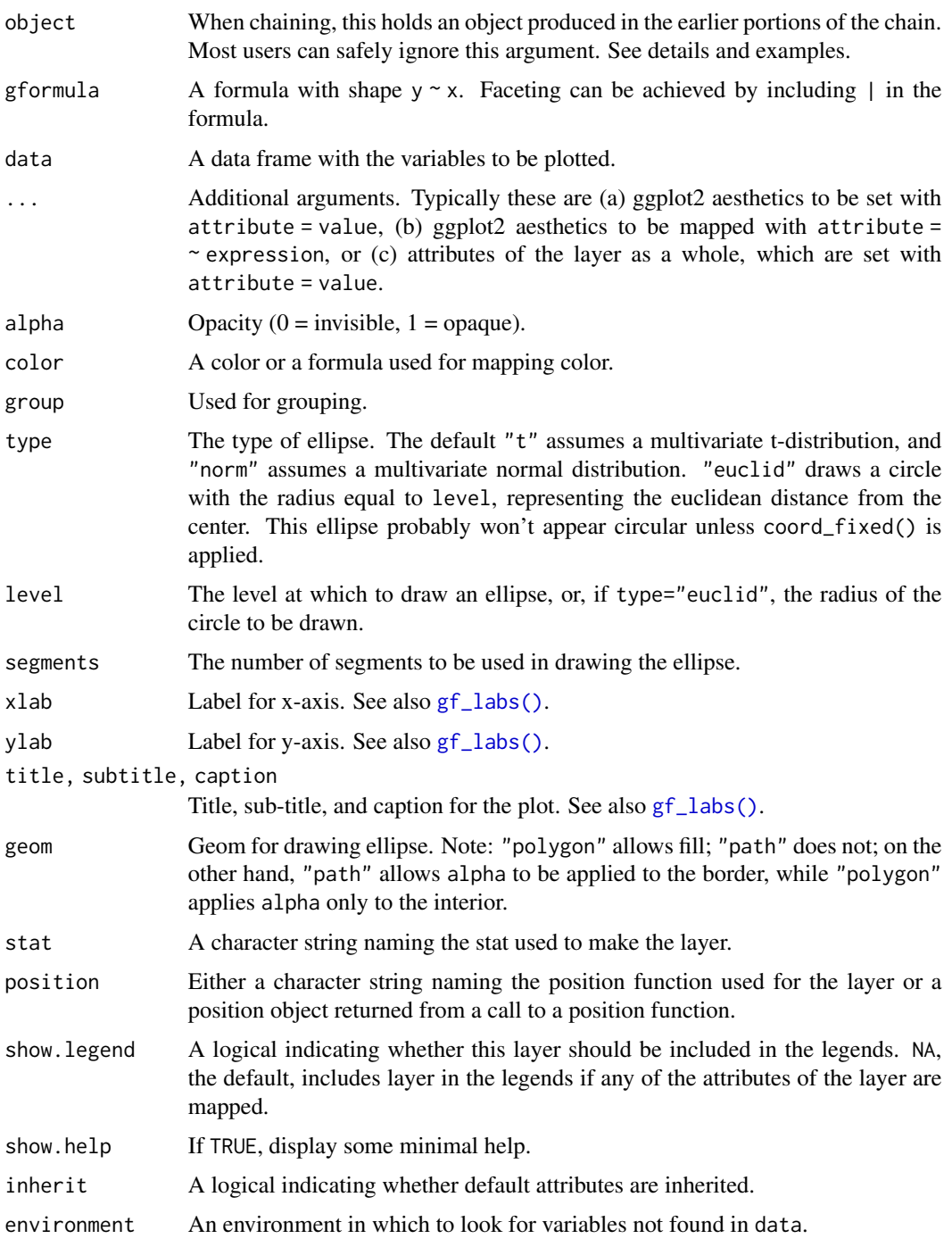

# See Also

[ggplot2::stat\\_ellipse\(\)](#page-0-0)

## Examples

```
gf_ellipse()
gf\_point(eruptions ~ waiting, data = faithful) |>
  gf<sup></sup>=ellipse(alpha = 0.5)
gf_point(eruptions \sim waiting, data = faithful, color = \sim (eruptions > 3)) |>
  gf<sup></sup>=ellipse(alpha = 0.5)
gf_point(eruptions \sim waiting, data = faithful, color = \sim (eruptions > 3)) |>
  gf_ellipse(type = "norm", linetype = \sim "norm") |>
  gf_ellipse(type = "t", linetype = \sim "t")
gf_point(eruptions \sim waiting, data = faithful, color = \sim (eruptions > 3)) |>
  gf<sub>-ellipse(type = "norm", linetype = \sim "norm") |></sub>
  gf<sup>-</sup>ellipse(type = "euclid", linetype = \sim "euclid", level = 3) |>
  gf_refine(coord_fixed())
# Use geom = "polygon" to enable fill
gf_point(eruptions \sim waiting, data = faithful, fill = \sim (eruptions > 3)) |>
  gf_ellipse(geom = "polygon", alpha = 0.3, color = "black")
gf_point(eruptions \sim waiting, data = faithful, fill = \sim (eruptions > 3)) |>
  gf<sub>-ellipse(geom = "polygon", alpha = 0.3)</sub> |>gf<sub>ellipse</sub>(alpha = 0.3, color = "black")
gf-ellipse(eruptions \sim waiting, data = faithful, show.legend = FALSE,
  alpha = 0.3, fill = \sim (eruptions > 3), geom = "polygon") |>
  gf<sub>ellipse</sub>(level = 0.68, geom = "polygon", alpha = 0.3) |>gf\_point(data = faithful, color = ~ (eruptions > 3), show. legend = FALSE)
```
gf\_empty *Create an "empty" plot*

#### Description

This is primarily useful as a way to start a sequence of piped plot layers.

#### Usage

```
gf_empty(environment = parent.frame())
```
#### Arguments

environment An environment passed to [ggplot2::ggplot\(\)](#page-0-0)

#### Value

A plot with now layers.

# gf\_errorbar 59

# Examples

```
gf_empty()
data(penguins, package = "palmerpenguins")
gf_empty() |>
  gf_point(bill_length_mm ~ bill_depth_mm, data = penguins, color = ~species)
```
#### gf\_errorbar *Formula interface to geom\_errorbar()*

# Description

For each x value, geom\_ribbon() displays a y interval defined by ymin and ymax. geom\_area() is a special case of geom\_ribbon(), where the ymin is fixed to 0 and y is used instead of ymax.

## Usage

```
gf_errorbar(
  object = NULL,gformula = NULL,
 data = NULL,
  ...,
  alpha,
  color,
  group,
  linetype,
  linewidth,
 xlab,
 ylab,
  title,
  subtitle,
  caption,
  geom = "errorbar",
  stat = "identity",
  position = "identity",
  show.legend = NA,
  show.help = NULL,
  inherit = TRUE,
  environment = parent.frame()\mathcal{L}
```
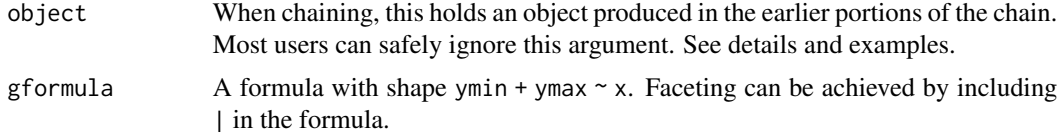

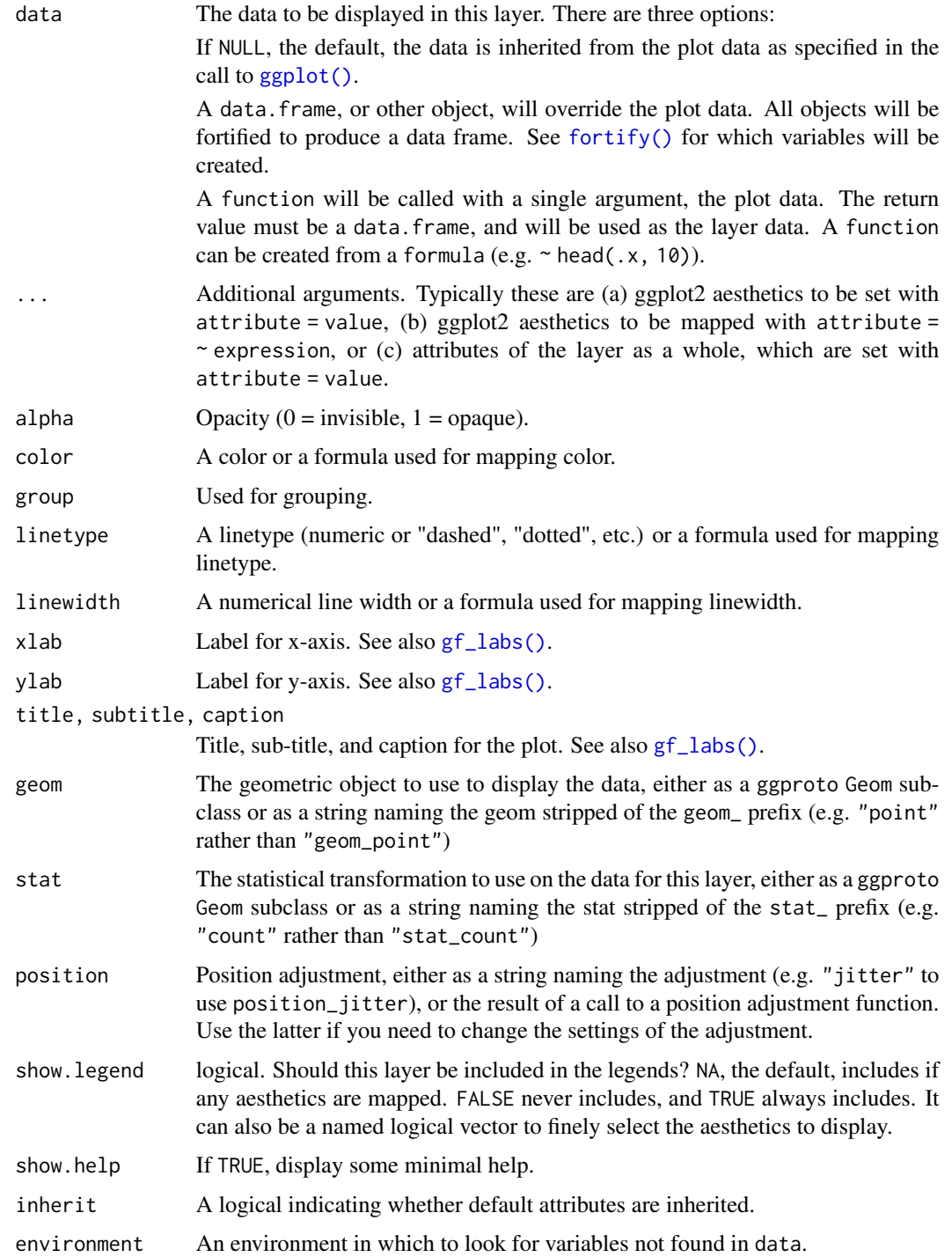

# See Also

[ggplot2::geom\\_errorbar\(\)](#page-0-0)

# gf\_facet\_wrap 61

### Examples

```
if (require(mosaicData) && require(dplyr)) {
 HELP2 <- HELPrct |>
    group_by(substance, sex) |>
    summarise(
     mean.age = mean(age),
     median.age = median(age),
     max age = max(age),
     min.age = min(age),
      sd \cdot age = sd(age),
     lo = mean age - sd(age,hi = mean.age + sd.age
   )
 gf_jitter(age ~ substance, data = HELPrct,
      alpha = 0.5, width = 0.2, height = 0, color = "skyblue") |>
    gf_pointrange(mean.age + lo + hi \sim substance, data = HELP2,
      inherit = FALSE) |>
    gf_facet_grid(~sex)
 gf_jitter(age ~ substance, data = HELPrct,
      alpha = 0.5, width = 0.2, height = 0, color = "skyblue") |>
    gf\_errorbar(lo + hi ~<sub>substance</sub>, data = HELP2, inherit = FALSE)gf_facet_grid(~sex)
 gf_jitter(age ~ substance, data = HELPrct,
      alpha = 0.5, width = 0.2, height = 0, color = "skyblue") |>
    gf_boxplot(age ~ substance, data = HELPrct, color = "red") |>
    gf\_crossbar(mean.age + lo + hi ~<sub>2</sub> substance, data = HELP2) |>
    gf_facet_grid(~sex)
}
```
<span id="page-60-0"></span>gf\_facet\_wrap *Add facets to a plot*

#### <span id="page-60-1"></span>**Description**

These functions provide more control over faceting than is possible using the formula interface.

#### Usage

```
gf_facet_wrap(object, ...)
gf_facet_grid(object, ...)
```
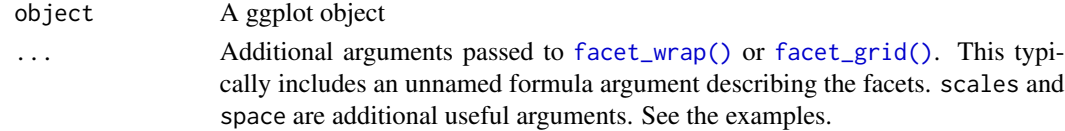

# See Also

```
ggplot2::facet_grid(), ggplot2::facet_wrap().
```
#### Examples

```
gf_histogram(~avg_drinks, data = mosaicData::HELPrct) |>
 gf_facet_grid(~substance)
gf_histogram(~avg_drinks, data = mosaicData::HELPrct) |>
 gf_facet_grid(~substance, scales = "free")
gf_histogram(~avg_drinks, data = mosaicData::HELPrct) |>
 gf_facet_grid(~substance, scales = "free", space = "free")
gf line(births \sim date, data = mosaicData::Births, color = \simwday) |>
 gf_facet_wrap(~year, scales = "free_x", nrow = 5) |>
 gf_theme(
   axis.title.x = element_blank(),
   axis.text.x = element_blank(), axis.ticks.x = element_blank()
 ) |>
 gf_labs(color = "Day")
```
gf\_fitdistr *Plot density function based on fit to data*

# Description

MASS::fitdistr() is used to fit coefficients of a specified family of distributions and the resulting density curve is displayed.

```
gf_fitdistr(
  object = NULL,
  gformula = NULL,
  data = NULL,
  ...,
  dist = "dnorm",
  start = NULL,
  alpha,
  color,
  fill,
  group,
  linetype,
  linewidth,
  size,
  xlab,
  ylab,
  title,
  subtitle,
  caption,
```
#### $gf\_firdistr$  63

```
geom = "path",
  stat = "fitdistr",
 position = "identity",
  show.legend = NA,
  show.help = NULL,
  inherit = FALSE,environment = parent.frame()
\mathcal{L}
```
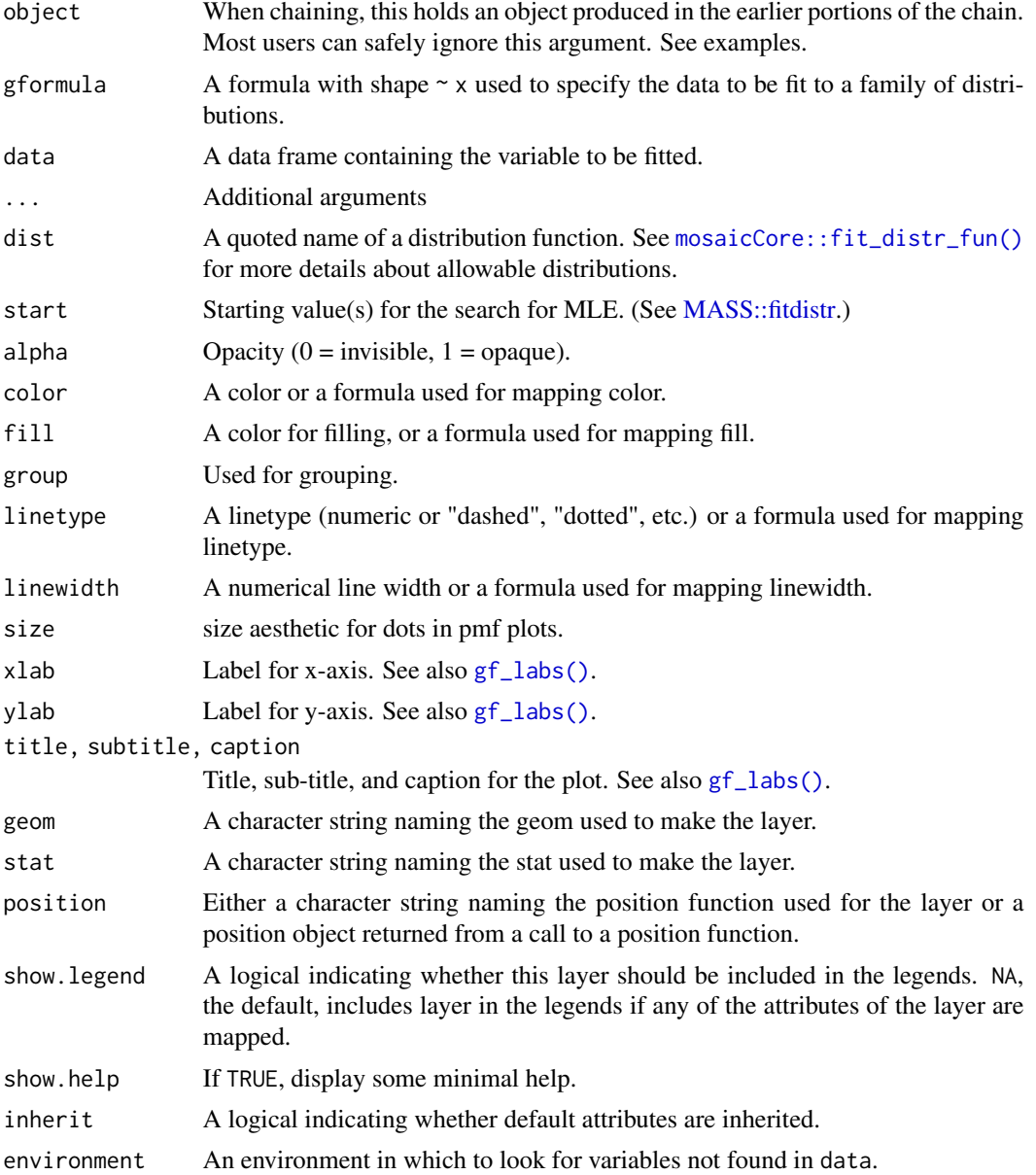

#### Value

a gg object

#### Specifying plot attributes

Positional attributes (a.k.a, aesthetics) are specified using the formula in gformula. Setting and mapping of additional attributes can be done through the use of additional arguments. Attributes can be set can be set using arguments of the form attribute = value or mapped using arguments of the form attribute  $=$   $\sim$  expression.

In formulas of the form  $A \mid B$ , B will be used to form facets using [facet\\_wrap\(\)](#page-0-0) or [facet\\_grid\(\)](#page-0-0). This provides an alternative to [gf\\_facet\\_wrap\(\)](#page-60-0) and [gf\\_facet\\_grid\(\)](#page-60-1) that is terser and may feel more familiar to users of lattice.

#### Evaluation

Evaluation of the ggplot2 code occurs in the environment of gformula. This will typically do the right thing when formulas are created on the fly, but might not be the right thing if formulas created in one environment are used to create plots in another.

#### See Also

[mosaicCore::fit\\_distr\\_fun\(\)](#page-0-0)

#### Examples

```
gf_fitdistr(~length, data = mosaicData::KidsFeet, inherit = FALSE) |>
 gf_dhistogram(~length, data = mosaicData::KidsFeet, binwidth = 0.5, alpha = 0.25)
gf\_dhistogram(\texttt{length}, data = \texttt{mosaicData::KidsFeet}, binwidth = 0.5, alpha = 0.25) |>
 gf_fitdistr()
set.seed(12345)
Dat <- data.frame(
 f = rf(500, df1 = 3, df2 = 47),
 g = \text{rgamma}(500, 3, 10))
gf_dhistogram(~g, data = Dat) |>
 gf_fitdistr(dist = "dgamma", linewidth = 1.4)
gf_dhistogram(~g, data = Dat) |>
 gf_fun(mosaicCore::fit_distr_fun(~g, data = Dat, dist = "dgamma"))
gf_dhistogram(~f, data = Dat) |>
 gf_fidistr(dist = "df", start = list(df1 = 2, df2 = 50))# fitted parameters are default argument values
args(
 mosaicCore::fit_distr_fun(~f,
   data = Dat, dist = "df",
   start = list(df1 = 2, df2 = 50))
```
# gf\_freqpoly 65

```
)
args(mosaicCore::fit_distr_fun(~g, data = Dat, dist = "dgamma"))
```
gf\_freqpoly *Formula interface to geom\_freqpoly()*

## Description

Visualise the distribution of a single continuous variable by dividing the x axis into bins and counting the number of observations in each bin. Histograms (geom\_histogram()) display the counts with bars; frequency polygons (geom\_freqpoly()) display the counts with lines. Frequency polygons are more suitable when you want to compare the distribution across the levels of a categorical variable.

## Usage

```
gf_freqpoly(
  object = NULL,gformula = NULL,
  data = NULL,...,
  alpha,
  color,
  group,
  linetype,
  linewidth,
  binwidth,
  bins,
  center,
  boundary,
  xlab,
  ylab,
  title,
  subtitle,
  caption,
  geom = "path",
  stat = "bin",
  position = "identity",
  show. legend = NA,
  show.help = NULL,
  inherit = TRUE,environment = parent.frame())
```
## Arguments

object When chaining, this holds an object produced in the earlier portions of the chain. Most users can safely ignore this argument. See details and examples.

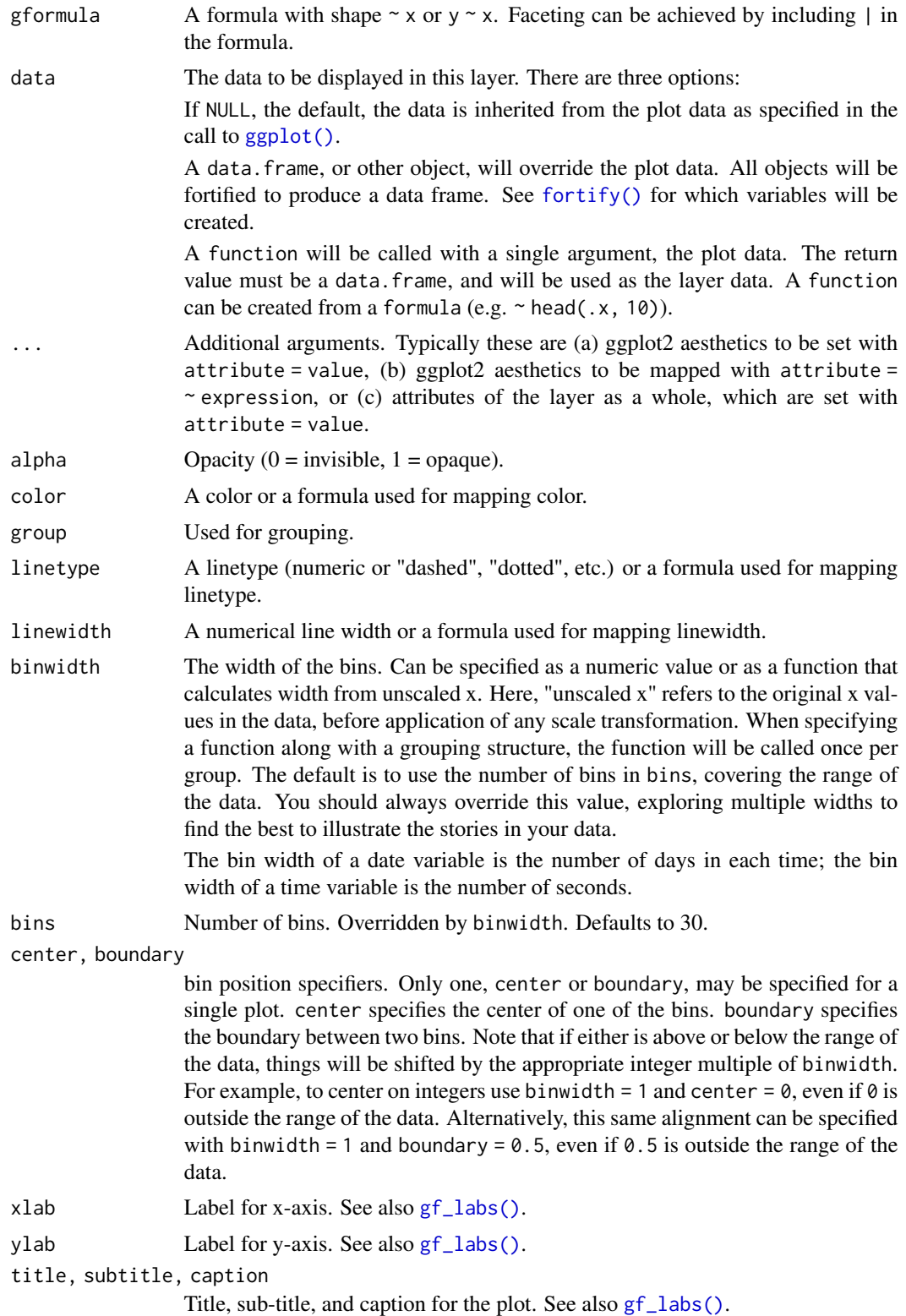

# $gf\_frequency$  67

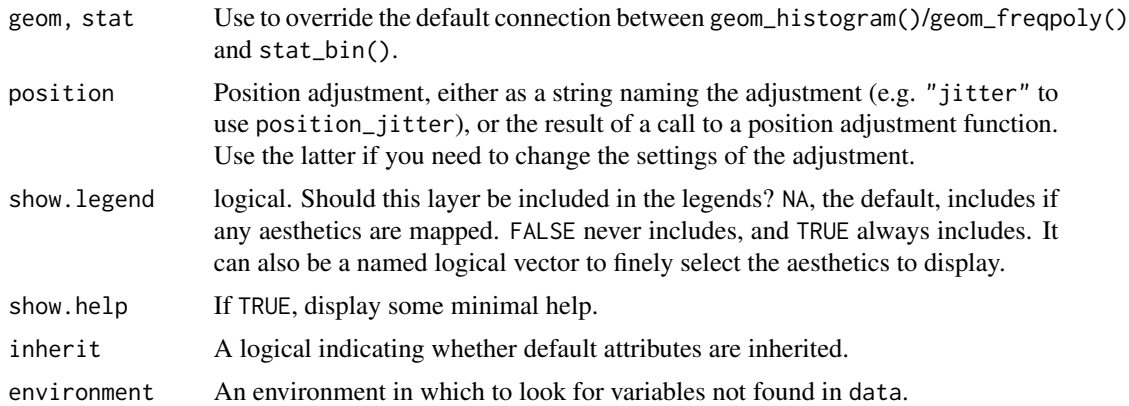

#### Value

a gg object

#### Specifying plot attributes

Positional attributes (a.k.a, aesthetics) are specified using the formula in gformula. Setting and mapping of additional attributes can be done through the use of additional arguments. Attributes can be set can be set using arguments of the form attribute = value or mapped using arguments of the form attribute  $=$   $\sim$  expression.

In formulas of the form  $A \mid B$ , B will be used to form facets using [facet\\_wrap\(\)](#page-0-0) or [facet\\_grid\(\)](#page-0-0). This provides an alternative to [gf\\_facet\\_wrap\(\)](#page-60-0) and [gf\\_facet\\_grid\(\)](#page-60-1) that is terser and may feel more familiar to users of lattice.

## Evaluation

Evaluation of the ggplot2 code occurs in the environment of gformula. This will typically do the right thing when formulas are created on the fly, but might not be the right thing if formulas created in one environment are used to create plots in another.

## See Also

[ggplot2::geom\\_freqpoly\(\)](#page-0-0)

# **Examples**

```
data(penguins, package = "palmerpenguins")
gf\_histogram(\sim bill\_length\_mm \mid species, alpha = 0.2, data = penguin, bins = 20) \mid >gf_freqpoly(~bill_length_mm, data = penguins, color = ~species, bins = 20)
gf_freqpoly(~bill_length_mm, color = ~species, data = penguins, bins = 20)
gf_dens(~bill_length_mm, data = penguins, color = "navy") |>
 gf_freqpoly(after_stat(density) ~ bill_length_mm,
    data = penguins,
    color = "red", bins = 20)
```
# Description

These functions provide two different interfaces for creating a layer that contains the graph of a function.

## Usage

```
gf_f function(object = NULL, fun, data = NULL, ..., inherit = FALSE)
gf_fun(object = NULL, formula, data = NULL, ..., inherit = FALSE)
```
## Arguments

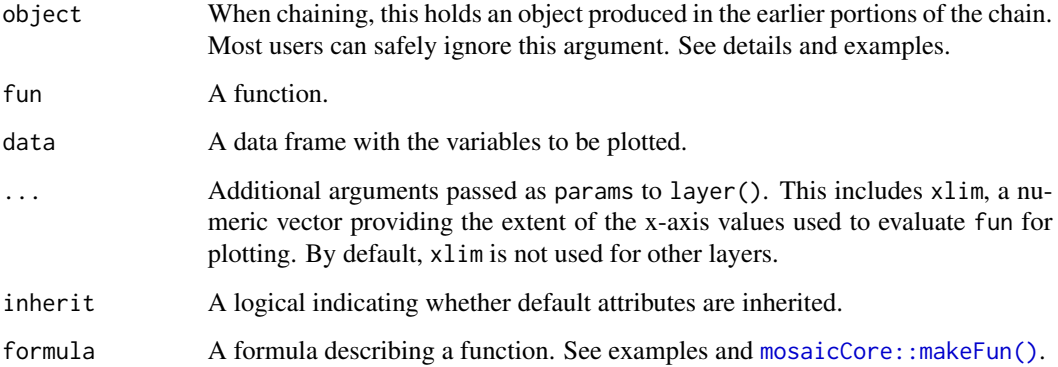

# Examples

```
gf_f function(fun = sqrt, xlim = c(0, 10))
gf_dhistogram(~age, data = mosaicData::HELPrct, binwidth = 3, alpha = 0.6) |>
  gf_function(
    fun = stats::dnorm,
   args = list(mean = mean(mosaicData::HELPrct$age), sd = sd(mosaicData::HELPrct$age)),
   color = "red"
  )
gf_fun(5 + 3 * cos(10 * x) - x, xlim = c(0, 2))# Utility bill is quadratic in month?
f <- makeFun(lm(totalbill ~ poly(month, 2), data = mosaicData::Utilities))
gf_point(totalbill \sim month, data = mosaicData::Utilities, alpha = 0.6) |>
  gf_fum(f(m) ~ ~ m, ~ color = ''red")
```
gf\_function\_2d *Plot functions of two variables*

# Description

Plot functions of two variables as tile and/or contour plots.

```
gf_function_2d(
  object = NULL,
  fun = identity,
  xlim = NULL,ylim = NULL,
  ...,
  tile = TRUE,
  contour = TRUE,
  resolution = 50
)
gf_function2d(
  object = NULL,
  fun = identity,
  xlim = NULL,ylim = NULL,
  ...,
  tile = TRUE,
  contour = TRUE,
  resolution = 50
\mathcal{L}gf_function_contour(
  object = NULL,
  fun = identity,
  xlim = NULL,ylim = NULL,
  ...,
  resolution = 50
)
gf_function_tile(
  object = NULL,
  fun = identity,
  xlim = NULL,ylim = NULL,
  ...,
  resolution = 50
```

```
\mathcal{L}gf_fun_2d(
  object = NULL,
  formula = NULL,
  xlim = NULL,
  ylim = NULL,
  tile = TRUE,
  contour = TRUE,
  ...,
  resolution = 50
)
gf_fun2d(
  object = NULL,
  formula = NULL,
  xlim = NULL,
  ylim = NULL,
  tile = TRUE,
  contour = TRUE,
  ...,
  resolution = 50
\mathcal{L}gf_fun_tile(
  object = NULL,formula = NULL,
  xlim = NULL,ylim = NULL,
  ...,
  resolution = 50
\mathcal{L}gf_fun_contour(
  object = NULL,formula = NULL,
  xlim = NULL,ylim = NULL,
  ...,
  resolution = 50
\mathcal{L}
```
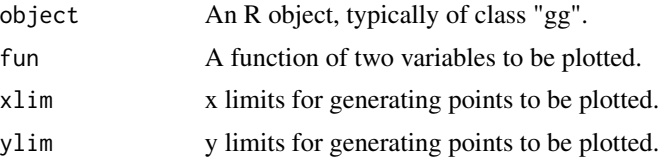

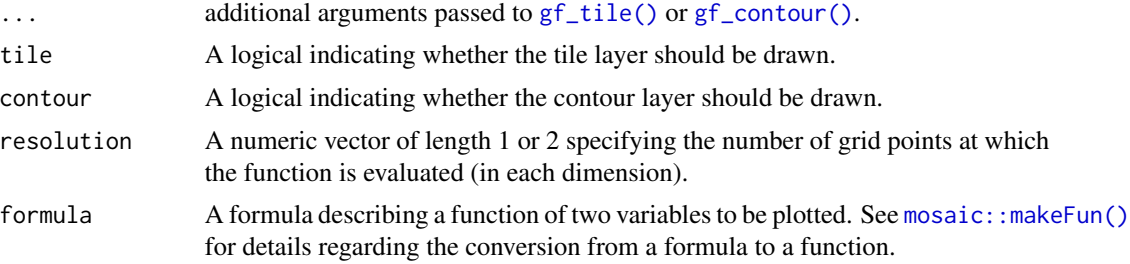

# Value

A gg plot.

# Examples

```
theme_set(theme_bw())
gf\_function\_2d(fun = function(x, y) sin(2 * x * y), xlim = c(-pi, pi), ylim = c(-pi, pi)) |>
  gf_refine(scale_fill_viridis_c())
gf_f function_2d(fun = function(x, y) x + y, contour = FALSE)
gf_function_tile(fun = function(x, y) x * y) |>
  gf_f function_contour(fun = function(x, y) x * y, color = "white") |>
  gf_refine(scale_fill_viridis_c())
gf_fun_tile(x * y * x + y, xlim = c(-3, 3), ylim = c(-2, 2)) |>
  gf_fun\_contour(x * y * x + y, color = "white") |>
  gf_refine(scale_fill_viridis_c()) |>
  gf_labs(fill = "product")
```
gf\_hex *Formula interface to geom\_hex()*

# Description

Line plots in ggformula. gf\_path() differs from gf\_line() in that points are connected in the order in which they appear in data.

```
gf_hex(
  object = NULL,gformula = NULL,
  data = NULL,
  ...,
  bins,
 binwidth,
  alpha,
  color,
  fill,
  group,
```

```
linetype,
linewidth,
xlab,
ylab,
title,
subtitle,
caption,
geom = "hex",
stat = "binhex",
position = "identity",
show.legend = NA,
show.help = NULL,
inherit = TRUE,environment = parent.frame()
```
# Arguments

 $\mathcal{L}$ 

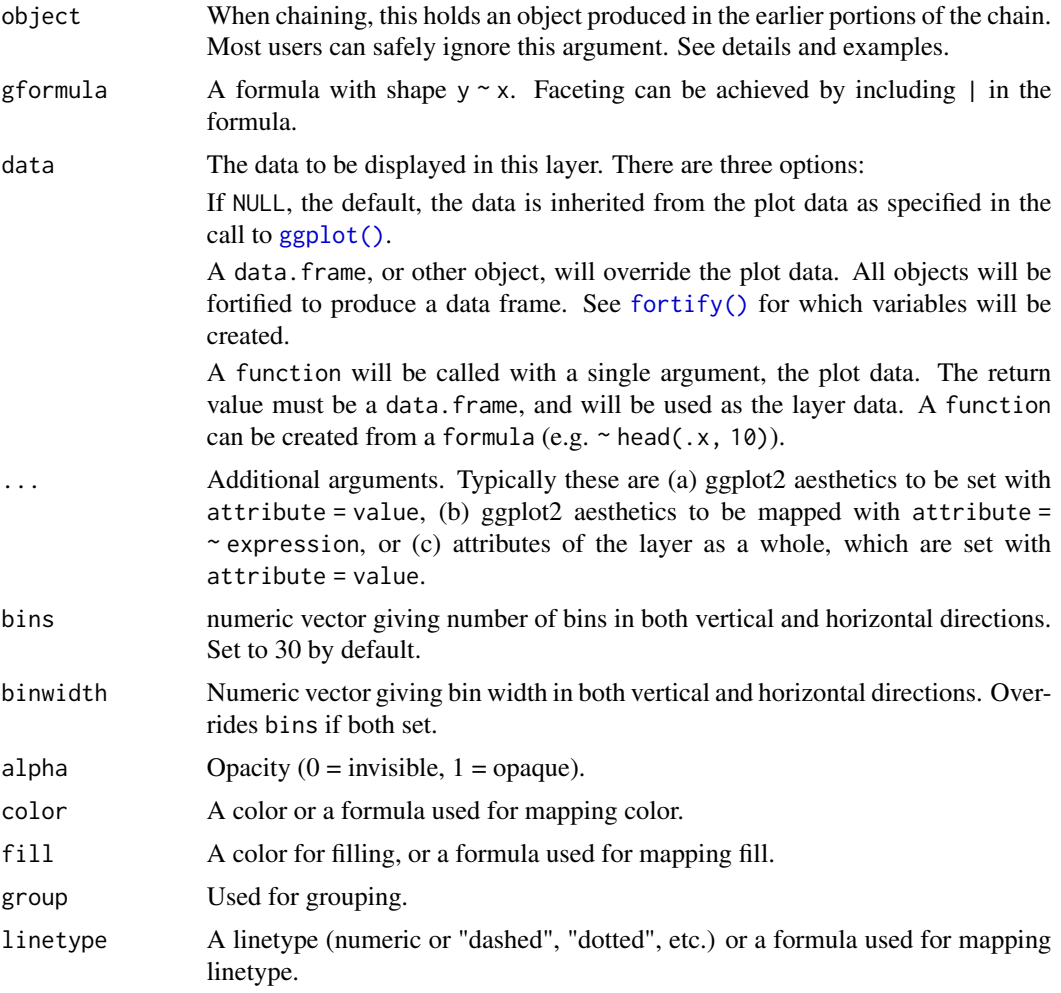
#### $gf_{\text{max}}$  73

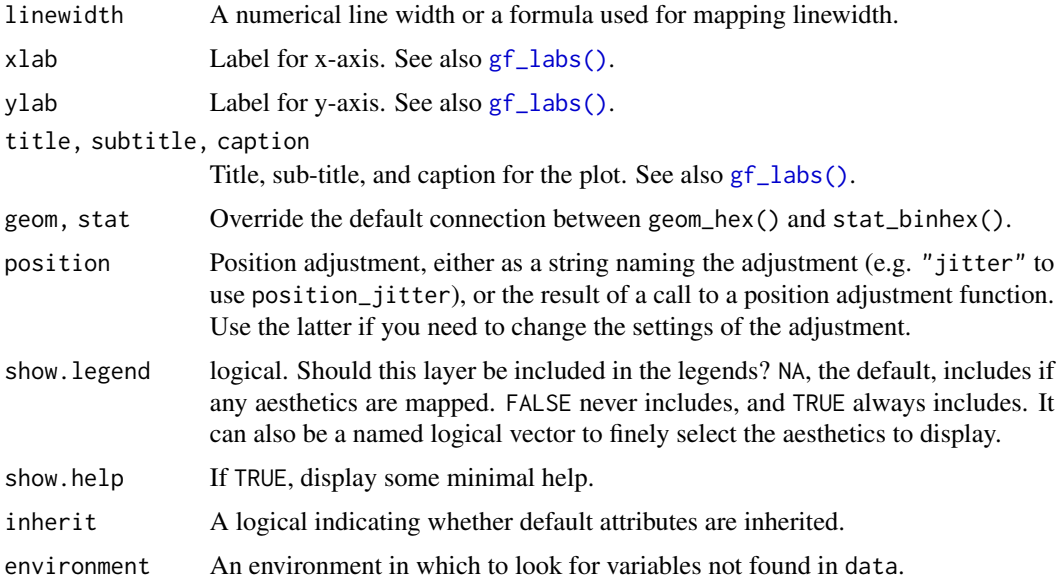

#### Value

a gg object

## Specifying plot attributes

Positional attributes (a.k.a, aesthetics) are specified using the formula in gformula. Setting and mapping of additional attributes can be done through the use of additional arguments. Attributes can be set can be set using arguments of the form attribute = value or mapped using arguments of the form attribute  $=$   $\sim$  expression.

In formulas of the form  $A \mid B$ , B will be used to form facets using [facet\\_wrap\(\)](#page-0-0) or [facet\\_grid\(\)](#page-0-0). This provides an alternative to [gf\\_facet\\_wrap\(\)](#page-60-0) and [gf\\_facet\\_grid\(\)](#page-60-1) that is terser and may feel more familiar to users of lattice.

# Evaluation

Evaluation of the ggplot2 code occurs in the environment of gformula. This will typically do the right thing when formulas are created on the fly, but might not be the right thing if formulas created in one environment are used to create plots in another.

#### See Also

```
ggplot2::geom_hex()
```
## Examples

```
gf_hex(avg_drinks ~ age, data = mosaicData::HELPrct, bins = 15) |>
 gf\_density2d(avg\_drinks ~ age, data = mosaicData::HELProt, color = "red", alpha = 0.5)
```
# Description

Count and density histograms in ggformula.

```
gf_histogram(
  object = NULL,
  gformula = NULL,
  data = NULL,...,
 bins = 25,
 binwidth,
  alpha = 0.5,
  color,
  fill,
  group,
  linetype,
  linewidth,
  xlab,
  ylab,
  title,
  subtitle,
  caption,
  geom = "bar",
  stat = "bin",position = "stack",
  show.legend = NA,
  show.help = NULL,
  inherit = TRUE,environment = parent.frame()
\mathcal{E}gf_dhistogram(
  object = NULL,gformula = NULL,
  data = NULL,...,
  bins = 25,
 binwidth,
  alpha = 0.5,
  color,
  fill,
  group,
```

```
linetype,
  linewidth,
  xlab,
 ylab,
  title,
  subtitle,
  caption,
  geom = "bar",
  stat = "bin",position = "stack",
  show.legend = NA,
  show.help = NULL,
  inherit = TRUE,environment = parent.frame()
\mathcal{L}gf_dhistogramh(
 object = NULL,gformula = NULL,
 data = NULL,
  ...,
 bins = 25,
 binwidth,
  alpha = 0.5,
  color,
  fill,
  group,
  linetype,
  linewidth,
  xlab,
  ylab,
  title,
  subtitle,
  caption,
  geom = "bar",stat = "bin",position = "stack",
  show.legend = NA,
  show.help = NULL,
  inherit = TRUE,environment = parent.frame()
\mathcal{E}
```
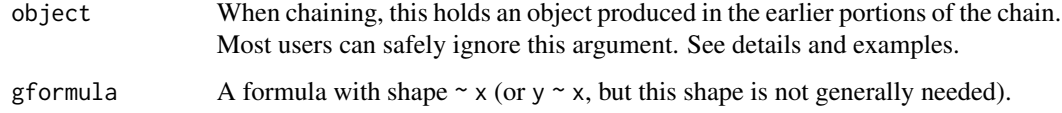

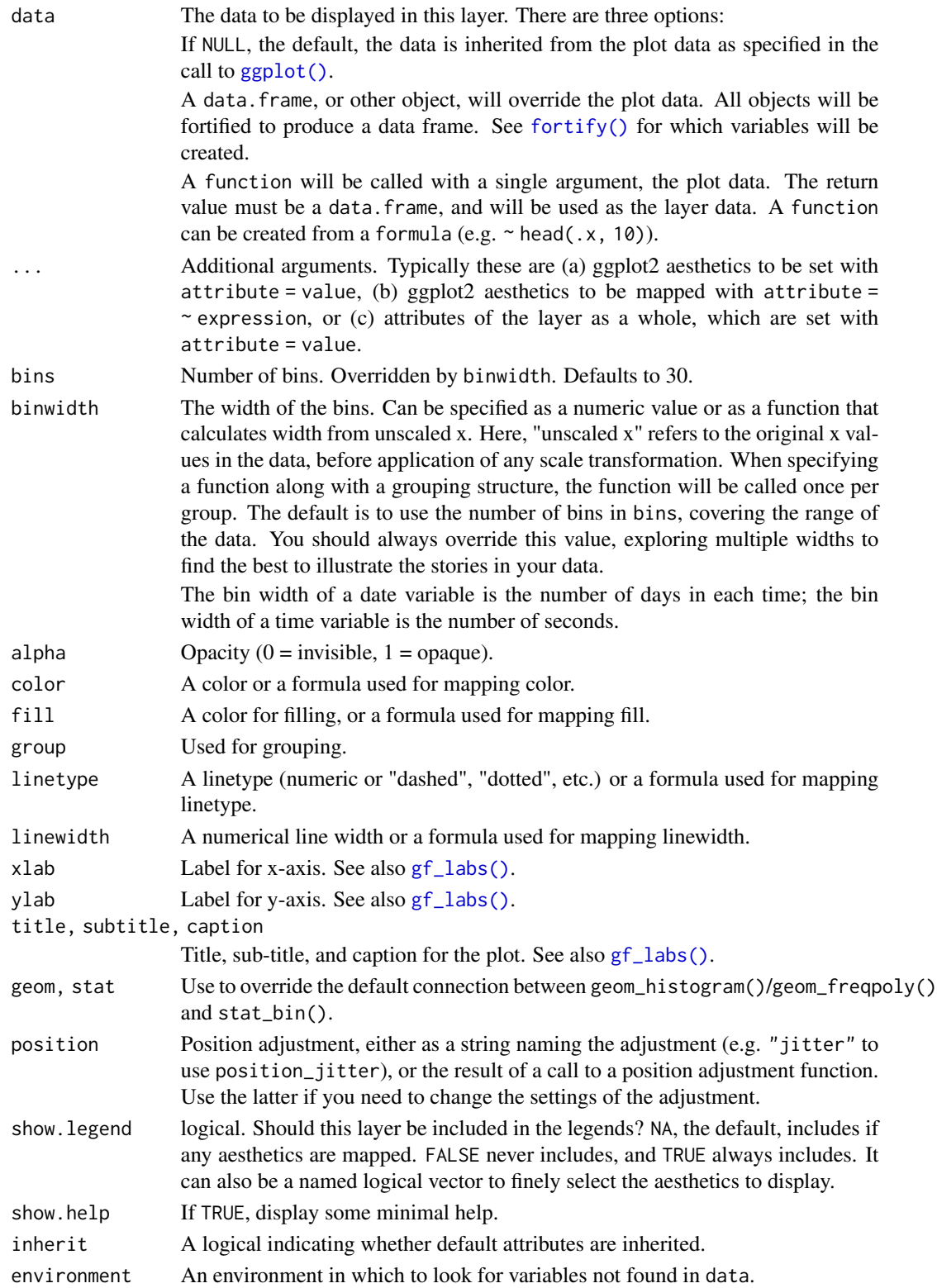

# gf\_histogram 77

## Value

a gg object

#### Specifying plot attributes

Positional attributes (a.k.a, aesthetics) are specified using the formula in gformula. Setting and mapping of additional attributes can be done through the use of additional arguments. Attributes can be set can be set using arguments of the form attribute = value or mapped using arguments of the form attribute  $=$   $\sim$  expression.

In formulas of the form  $A \mid B$ , B will be used to form facets using [facet\\_wrap\(\)](#page-0-0) or [facet\\_grid\(\)](#page-0-0). This provides an alternative to [gf\\_facet\\_wrap\(\)](#page-60-0) and [gf\\_facet\\_grid\(\)](#page-60-1) that is terser and may feel more familiar to users of **lattice**.

#### Evaluation

Evaluation of the **ggplot2** code occurs in the environment of gformula. This will typically do the right thing when formulas are created on the fly, but might not be the right thing if formulas created in one environment are used to create plots in another.

#### See Also

[ggplot2::geom\\_histogram\(\)](#page-0-0)

#### Examples

```
x < - rnorm(1000)
gf_histogram(~x, bins = 30)
gf_dhistogram(~x, bins = 30)
gf_dhistogram(\gamma x, binwidth = 0.5, center = 0, color = "black")gf\_dhistogram(\sim x, binwidth = 0.5, boundary = 0, color = "black")gf_dhistogramh(x ~ ~ ., binwidth = 0.5, boundary = 0, color = "black")gf\_dhistogram(\sim x, bins = 30) |>
  gf_fitdistr(dist = "dnorm") # see help for gf_fitdistr() for more info.
gf\_histogram(\sim x, fill = \sim (abs(x) \leq 2), boundary = 2, binwidth = 0.25)data(penguins, package = "palmerpenguins")
gf_histogram(~ bill_length_mm | species, data = penguins, binwidth = 0.25)
gf_histogram(~age,
  data = mosaicData::HELPrct, binwidth = 5,
  fill = "skyblue", color = "black"
)
# bins can be adjusted left/right using center or boundary
gf_histogram(~age,
  data = mosaicData::HELPrct,
  binwidth = 5, fill = "skyblue", color = "black", center = 42.5
)
gf_histogram(~age,
  data = mosaicData::HELPrct,
  binwidth = 5, fill = "skyblue", color = "black", boundary = 40)
```

```
gf_histogram(age ~ .,
  data = mosaicData::HELPrct,
  binwidth = 5, fill = "skyblue", color = "black", boundary = 40
\mathcal{L}
```
<span id="page-77-0"></span>gf\_jitter *Formula interface to geom\_jitter()*

# Description

Jittered scatter plots in ggformula.

# Usage

```
gf_jitter(
 object = NULL,
  gformula = NULL,
 data = NULL,...,
  alpha,
  color,
  size,
  shape,
  fill,
 width,
 height,
 group,
  stroke,
 xlab,
 ylab,
  title,
  subtitle,
  caption,
  geom = "point",
  stat = "identity",
  position = "jitter",
  show.legend = NA,
  show.help = NULL,
  inherit = TRUE,environment = parent.frame()
)
```
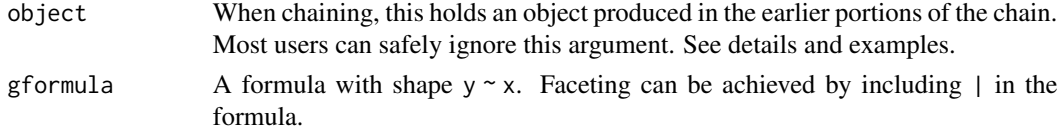

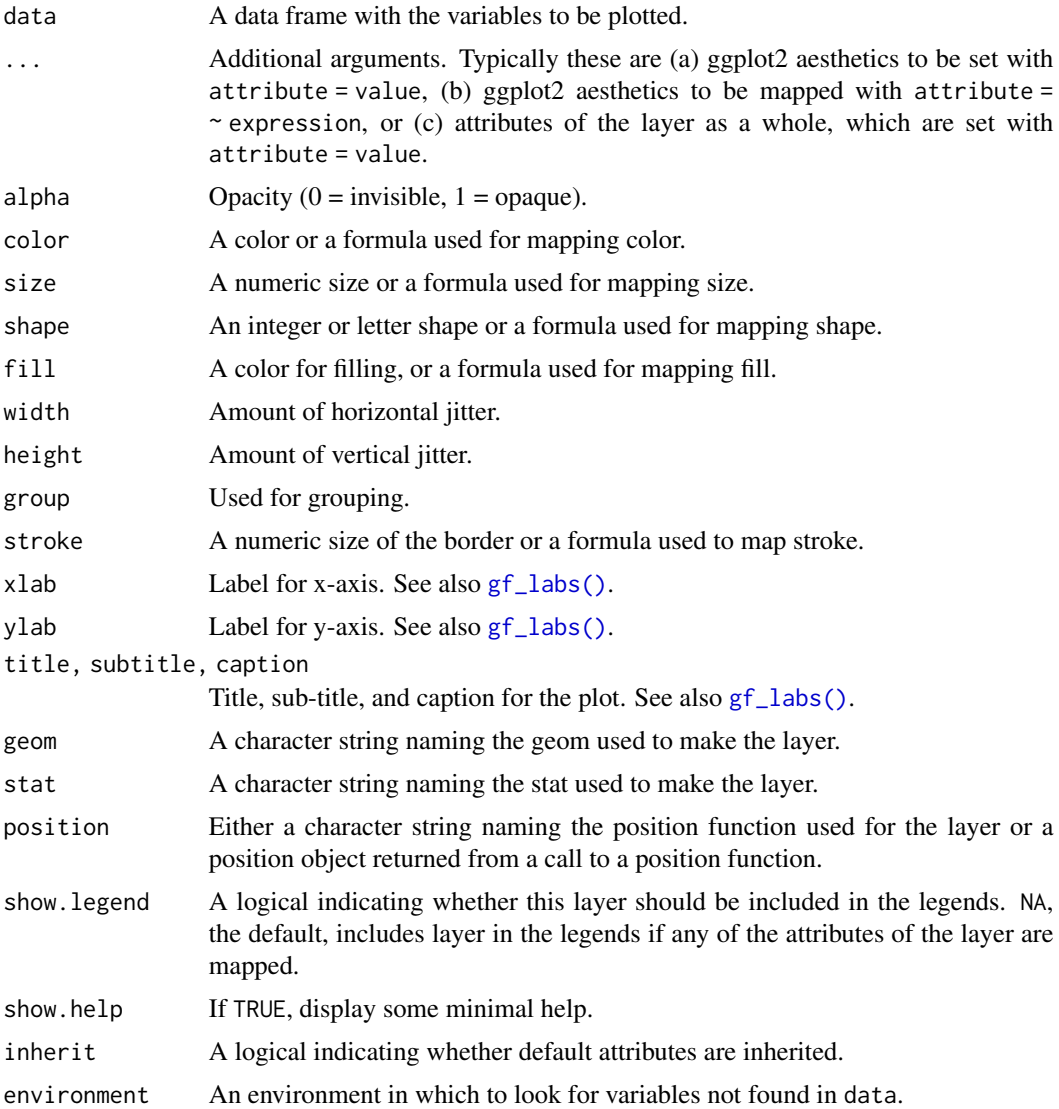

#### Value

a gg object

# Specifying plot attributes

Positional attributes (a.k.a, aesthetics) are specified using the formula in gformula. Setting and mapping of additional attributes can be done through the use of additional arguments. Attributes can be set can be set using arguments of the form attribute = value or mapped using arguments of the form attribute  $=$   $\sim$  expression.

In formulas of the form A | B, B will be used to form facets using [facet\\_wrap\(\)](#page-0-0) or [facet\\_grid\(\)](#page-0-0). This provides an alternative to [gf\\_facet\\_wrap\(\)](#page-60-0) and [gf\\_facet\\_grid\(\)](#page-60-1) that is terser and may feel more familiar to users of lattice.

#### Evaluation

Evaluation of the ggplot2 code occurs in the environment of gformula. This will typically do the right thing when formulas are created on the fly, but might not be the right thing if formulas created in one environment are used to create plots in another.

#### See Also

[ggplot2::geom\\_jitter\(\)](#page-0-0), [gf\\_point\(\)](#page-90-0)

# Examples

```
gf_jitter()
# without jitter
gf\_point(age ~ sex, alpha = 0.25, data = mosaicData::HELProt)# jitter only horizontally
gf_jitter(age ~ sex, alpha = 0.25, data = mosaicData::HELPrct, width = 0.2, height = 0)
# alternative way to get jitter
gf_point(age ~ sex,
 alpha = 0.25, data = mosaicData::HELPrct,
 position = "jitter", width = 0.2, height = 0)
```
# <span id="page-79-0"></span>gf\_labs *Non-layer functions for gf plots*

#### **Description**

These functions modify things like labels, limits, scales, etc. for plots ggplot2 plots. They are wrappers around functions in ggplot2 that allow for chaining syntax.

#### Usage

```
gf_labs(object, ...)
gf_lims(object, ...)
gf_refine(object, ...)
```
#### Arguments

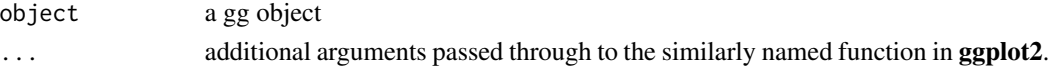

# Details

 $gf_{\text{refine}}$  provides a mechanism to replace + with the chaining/pipe operator  $|>$ . Each of its \dots arguments is added in turn to the base plot in object. The other functions are thin wrappers around specific ggplot2 refinement functions and pass their \dots arguments through to the similarly named ggplot2 functions.

#### $gf\_line$  81

#### Value

a modified gg object

#### Examples

```
gf_dens(~cesd, color = ~substance, linewidth = 1.5, data = mosaicData::HELPrct) |>
 gf_labs(
    title = "Center for Epidemiologic Studies Depression measure",
    subtitle = "(at baseline)",
   color = "Abused substance: ",
   x = "CESD score",
   y = ",
   caption = "Source: HELPrct"
 ) |>
 gf_theme(theme_classic()) |>
 gf_theme(
    axis.text.y = element_blank(),legend.position = "top",
   plot.title = element_text(hjust = 0.5, color = "navy"),
   plot.subtitle = element_text(hjust = 0.5, color = "navy", size = 12)
 )
gf\_point (eruptions \sim waiting, data = faithful, alpha = 0.5)
gf\_point (eruptions \sim waiting, data = faithful, alpha = 0.5) |>
 gf_{\text{ }\_lims}(x = c(65, \text{ NA}), y = c(3, \text{ NA}))# modify scales using gf_refine()
data(penguins, package = "palmerpenguins")
gf_jitter(bill_length_mm ~ bill_depth_mm, color = ~species, data = penguins) |>
 gf_refine(scale_color_brewer(type = "qual", palette = 3)) |>
 gf_theme(theme_bw())
gf_jitter(bill_length_mm ~ bill_depth_mm, color = ~species, data = penguins) |>
 gf_refine(scale_color_manual(values = c("red", "navy", "limegreen"))) |>
 gf_theme(theme_bw())
```
<span id="page-80-0"></span>

gf\_line *Formula interface to geom\_line() and geom\_path()*

# Description

Line plots in ggformula. gf\_path() differs from  $gf$ \_line() in that points are connected in the order in which they appear in data.

```
gf_line(
 object = NULL,gformula = NULL,
```
82 gf\_line

```
data = NULL,...,
  alpha,
  color,
  fill,
  group,
  linetype,
  linewidth,
  lineend,
  linejoin,
  linemitre,
  arrow,
  xlab,
 ylab,
  title,
  subtitle,
  caption,
  geom = "line",
  stat = "identity",
  position = "identity",
  show.legend = NA,
  show.help = NULL,
  inherit = TRUE,environment = parent.frame()
\mathcal{L}gf_path(
  object = NULL,
  gformula = NULL,
 data = NULL,...,
  alpha,
  color,
  group,
  linetype,
  linewidth,
  lineend = "butt".linejoin = "round",
  linemitre = 1,
  arrow = NULL,
  xlab,
 ylab,
  title,
  subtitle,
  caption,
  geom = "path",
  stat = "identity",
  position = "identity",
```
#### $gf\_line$  83

```
show.legend = NA,
  show.help = NULL,
 inherit = TRUE,
 environment = parent.frame()
\mathcal{L}
```
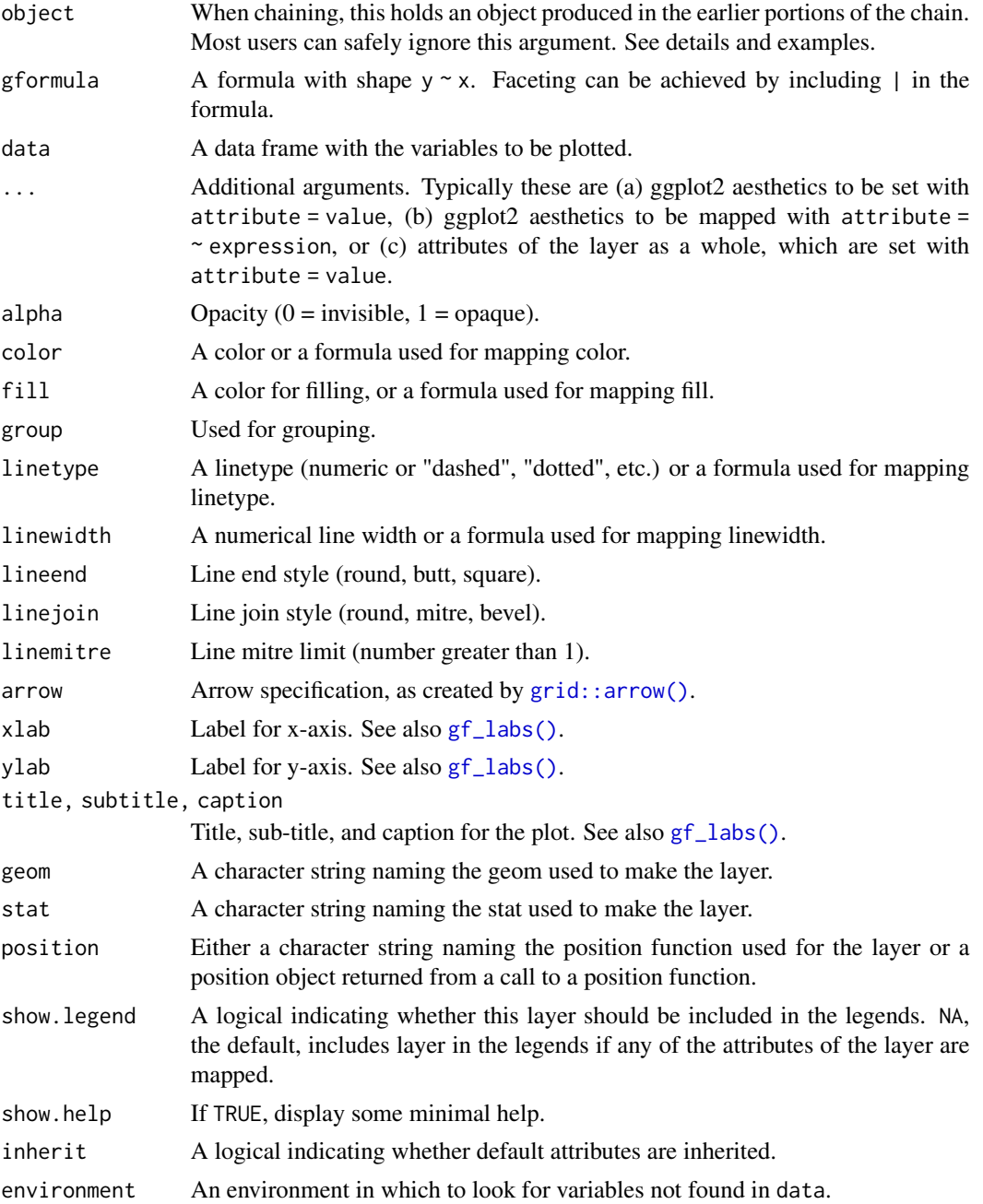

## Value

a gg object

#### Specifying plot attributes

Positional attributes (a.k.a, aesthetics) are specified using the formula in gformula. Setting and mapping of additional attributes can be done through the use of additional arguments. Attributes can be set can be set using arguments of the form attribute = value or mapped using arguments of the form attribute  $=$   $\sim$  expression.

In formulas of the form  $A \mid B$ , B will be used to form facets using [facet\\_wrap\(\)](#page-0-0) or [facet\\_grid\(\)](#page-0-0). This provides an alternative to [gf\\_facet\\_wrap\(\)](#page-60-0) and [gf\\_facet\\_grid\(\)](#page-60-1) that is terser and may feel more familiar to users of lattice.

## Evaluation

Evaluation of the ggplot2 code occurs in the environment of gformula. This will typically do the right thing when formulas are created on the fly, but might not be the right thing if formulas created in one environment are used to create plots in another.

#### See Also

[ggplot2::geom\\_line\(\)](#page-0-0), [gf\\_point\(\)](#page-90-0)

#### Examples

```
gf_line()
gf\_point(age ~ sex, alpha = 0.25, data = mosaicData::HELProt)gf\_point(births ~<i>date</i>, <i>color</i> = ~<i>wday</i>, <i>data</i> = <i>mosaicData::Births78)# lines make the exceptions stand out more prominently
gf<sub>-line</sub>(births \sim date, color = \simwday, data = mosaicData::Births78)
gf_path()
if (require(dplyr)) {
  data.frame(t = seq(1, 10 * pi, length.out = 400)) |>
    mutate(x = t * cos(t), y = t * sin(t)) |>
    gf<sub>-</sub>path(y ~ x, color = ~t)
}
```
gf\_linerange *Formula interface to geom\_linerange() and geom\_pointrange()*

# **Description**

Various ways of representing a vertical interval defined by x, ymin and ymax. Each case draws a single graphical object.

gf\_linerange 85

```
gf_linerange(
  object = NULL,
  gformula = NULL,
  data = NULL,...,
  alpha,
  color,
  group,
  linetype,
  linewidth,
  xlab,
 ylab,
  title,
  subtitle,
  caption,
  geom = "linerange",
  stat = "identity",
  position = "identity",
  show.legend = NA,
  show.help = NULL,
  inherit = TRUE,environment = parent.frame()
)
gf_pointrange(
  object = NULL,
  gformula = NULL,
  data = NULL,
  ...,
  alpha,
  color,
  group,
  linetype,
  linewidth,
  size,
  fatten = 2,
  xlab,
  ylab,
  title,
  subtitle,
  caption,
  geom = "pointrange",
  stat = "identity",
  position = "identity",
  show.legend = NA,
  show.help = NULL,
  inherit = TRUE,
```

```
environment = parent.frame()\mathcal{L}gf_summary(
  object = NULL,gformula = NULL,
  data = NULL,
  ...,
  alpha,
  color,
  group,
 linetype,
  linewidth,
  size,
  fun.y = NULL,fun.ymax = NULL,fun.ymin = NULL,
  fun.args = list(),
  fatten = 2,
  xlab,
 ylab,
  title,
  subtitle,
  caption,
  geom = "pointrange",
  stat = "summary",
  position = "identity",
  show.legend = NA,
  show.help = NULL,
  inherit = TRUE,environment = parent.frame()
\mathcal{L}
```
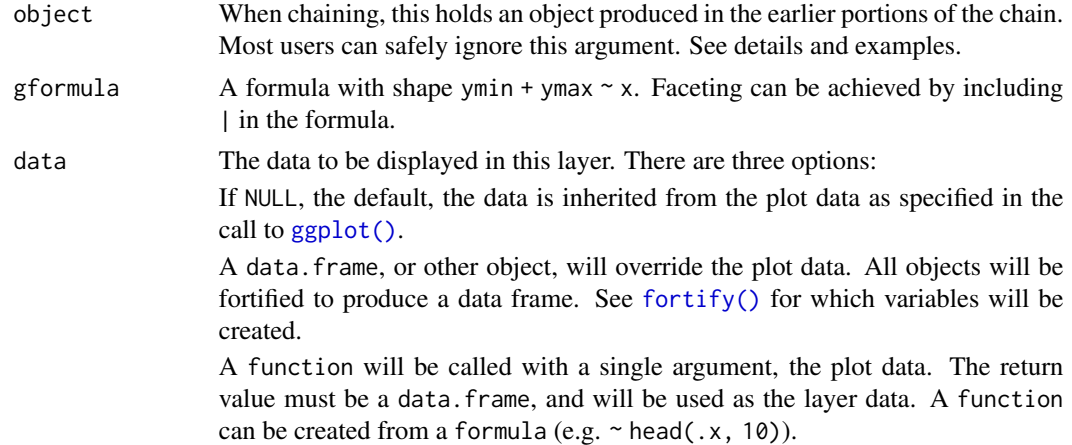

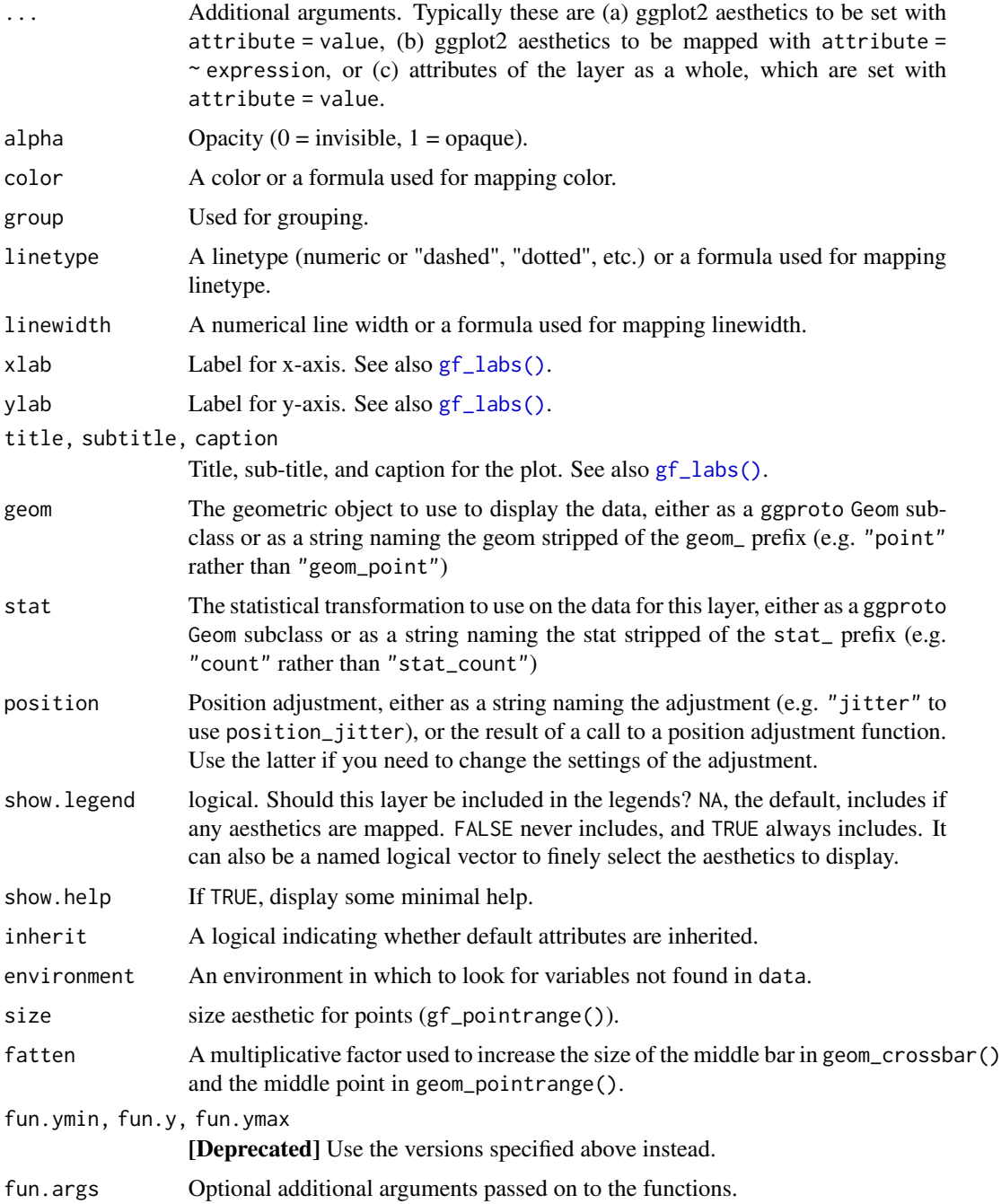

# See Also

```
ggplot2::geom_linerange()
ggplot2::geom_pointrange()
ggplot2::geom_pointrange(), ggplot2::stat_summary()
```
# Examples

```
gf_linerange()
gf_ribbon(low_temp + high_temp ~ date,
  data = mosaicData::Weather,
  fill = \simcity, alpha = 0.4
) |>
  gf_\text{theme}(theme = theme_minimal())
gf_linerange(
  low_{temp} + high_{temp} \sim date | city \sim .,
  data = mosaicData:: Weather,
  color = \sim ((low_temp + high_temp) / 2)) |>
  gf_refine(scale_colour_gradientn(colors = rev(rainbow(5)))) |>
  gf_labs(color = "mid-temp")
gf\_ribbon(low\_temp + high\_temp ~ date ~ | city ~ ., data = mosaicData::Weather)
# Chaining in the data
mosaicData::Weather |>
  gf\_ribbon(low\_temp + high\_temp ~ date, alpha = 0.4) |>
  gf_f \text{acet\_grid}(city \sim.)
if (require(mosaicData) && require(dplyr)) {
  HELP2 <- HELPrct |>
    group_by(substance, sex) |>
    summarise(
      age = NA,
      mean \cdot age = mean \cdot age),
      median \, age = median \, age),
      max age = max(age),
      min.age = min(age),
      sd \cdot age = sd(age),
      lo = mean \cdot age - sd \cdot age,hi = mean.age + sd.age)
  gf_jitter(age ~ substance, data = HELPrct,
      alpha = 0.5, width = 0.2, height = 0, color = "skyblue") |>
    gf\_pointrange(mean.age + lo + hi ~<sub>2</sub> substance, data = HELP2) |>
    gf_facet_grid(~sex)
  gf_{jitter(age \sim substance, data = HELProt,alpha = 0.5, width = 0.2, height = 0, color = "skyblue") |>
    gf_errorbar(lo + hi ~ ~ substance, data = HELP2, inherit = FALSE) |>
    gf_facet_grid(~sex)
  # width is defined differently for gf_boxplot() and gf_jitter()
  # * for gf_boxplot() it is the full width of the box.
  # * for gf_jitter() it is half that -- the maximum amount added or subtracted.
  gf_boxplot(age ~ substance, data = HELProt, width = 0.4) |>
    gf_jitter(width = 0.4, height = 0, color = "skyblue", alpha = 0.5)
```

```
gf_boxplot(age ~ substance, data = HELProt, width = 0.4) |>
    gf_jitter(width = 0.2, height = 0, color = "skyblue", alpha = 0.5)}
p \leftarrow gf\_jitter(mpg \sim cyl, data = mtcars, height = 0, width = 0.15); pp |> gf_summary(fun.data = "mean_cl_boot", color = "red", size = 2, linewidth = 1.3)
# You can supply individual functions to summarise the value at
# each x:
p |> gf_summary(fun.y = "median", color = "red", size = 3, geom = "point")
p |>
  gf\_summary(fun.y = "mean", color = "red", size = 3, geom = "point") |>
  gf\_summary(fun.y = mean, geom = "line")p |>
  gf\_summary(fun.y = mean, fun.ymin = min, fun.ymax = max, color = "red")## Not run:
  p |>
  gf_summary(fun.ymin = min, fun.ymax = max, color = "red", geom = "linerange")
## End(Not run)
gf_bar<sup>\sim</sup> cut, data = diamonds)
gf_{col}(price \sim cut, data = diamonds, stat = "summary\_bin", fun.y = "mean")# Don't use gf_lims() to zoom into a summary plot - this throws the
# data away
p <- gf_summary(mpg ~ cyl, data = mtcars, fun.y = "mean", geom = "point")
p
p |> gf_{\text{lim}}(y = c(15, 30))# Instead use coord_cartesian()
p |> gf_refine(coord_cartesian(ylim = c(15, 30)))
# A set of useful summary functions is provided from the Hmisc package.
## Not run:
p \leftarrow gf\_jitter(mpg \sim cyl, data = mtcars, width = 0.15, height = 0); pp |> gf_summary(fun.data = mean_cl_boot, color = "red")
p |> gf_summary(fun.data = mean_cl_boot, color = "red", geom = "crossbar")
p |> gf_summary(fun.data = mean_sdl, group = \sim cyl, color = "red",
                   geom = "crossbar", width = 0.3)p |> gf_summary(group = \sim cyl, color = "red", geom = "crossbar", width = 0.3,
        fun.data = mean_sdl, fun.args = list(mult = 1))p |> gf_summary(fun.data = median_hilow, group = \sim cyl, color = "red",
        geom = "crossbar", width = 0.3)## End(Not run)
# An example with highly skewed distributions:
if (require("ggplot2movies")) {
  set.seed(596)
 Mov <- movies[sample(nrow(movies), 1000), ]
 m2 < -gf_jitter(votes - factor(round(rating)), data = Mov, width = 0.15, height = 0, alpha = 0.3)m2 < - m2 |>
    gf_summary(fun.data = "mean_cl_boot", geom = "crossbar",
               colour = "red", width = 0.3) |>
    gf\_labels(x = "rating")m2
```

```
# Notice how the overplotting skews off visual perception of the mean
 # supplementing the raw data with summary statistics is _very_ important
 # Next, we'll look at votes on a log scale.
 # Transforming the scale means the data are transformed
 # first, after which statistics are computed:
 m2 |> gf_refine(scale_y_log10())
 # Transforming the coordinate system occurs after the
 # statistic has been computed. This means we're calculating the summary on the raw data
 # and stretching the geoms onto the log scale. Compare the widths of the
 # standard errors.
 m2 |> gf_refine(coord_trans(y="log10"))
}
```
gf\_plot *Formula interface to ggplot()*

# Description

Create a new ggplot and (optionally) set default dataset aesthetics mapping.

#### Usage

 $gf\_plot($ ...)

#### Arguments

... arguments that can include data (a data frame or something that can be [ggplot2::fortify\(\)](#page-0-0)ed to become one) and aesthetics specified using the following formula notation:  $a$ esthetic =  $\sim$  expression. See examples.

# Value

a gg object

## Examples

```
gf_plot(mtcars, x = ~wt, y = ~mpg, color = ~factor(cyl)) |>
 gf_density_2d() |>
 gf_point()
```
<span id="page-90-0"></span>

# Description

Scatterplots in ggformula.

# Usage

```
gf_point(
  object = NULL,
  gformula = NULL,
 data = NULL,...,
  alpha,
  color,
  size,
  shape,
  fill,
 group,
  stroke,
  xlab,
 ylab,
  title,
  subtitle,
  caption,
  geom = "point",
  stat = "identity",
 position = "identity",
  show.legend = NA,
  show.help = NULL,
  inherit = TRUE,environment = parent.frame()
)
```
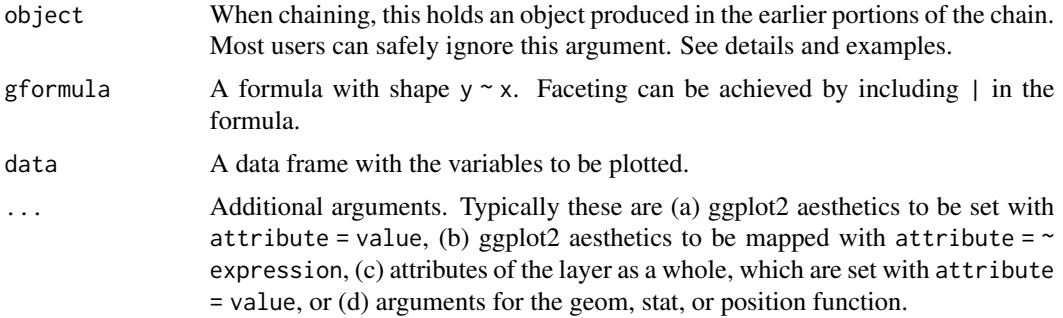

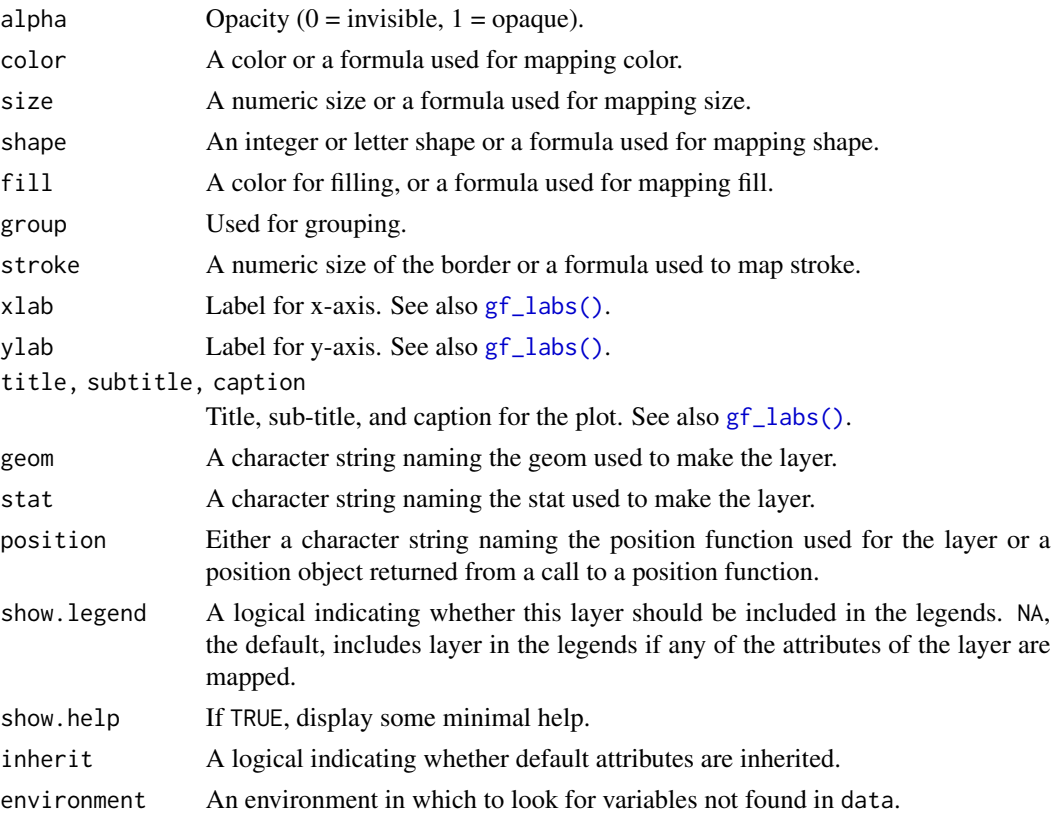

## Value

a gg object

#### Specifying plot attributes

Positional attributes (a.k.a, aesthetics) are specified using the formula in gformula. Setting and mapping of additional attributes can be done through the use of additional arguments. Attributes can be set can be set using arguments of the form attribute = value or mapped using arguments of the form attribute  $=$   $\sim$  expression.

In formulas of the form A | B, B will be used to form facets using [facet\\_wrap\(\)](#page-0-0) or [facet\\_grid\(\)](#page-0-0). This provides an alternative to  $gf_f$  facet\_wrap() and  $gf_f$  facet\_grid() that is terser and may feel more familiar to users of lattice.

# Evaluation

Evaluation of the ggplot2 code occurs in the environment of gformula. This will typically do the right thing when formulas are created on the fly, but might not be the right thing if formulas created in one environment are used to create plots in another.

# See Also

[ggplot2::geom\\_point\(\)](#page-0-0), [gf\\_line\(\)](#page-80-0), [gf\\_jitter\(\)](#page-77-0)

# gf\_polygon 93

## Examples

```
gf_point()
gf\_point((10 * ((1:25) % 10)) ~ ((1:25) %% 10),
  shape = 1:25,
  fill = "skyblue", color = "navy", size = 4, stroke = 1, data = NA
)
gf\_point(mpg ~ h, color = ~ cyl, size = ~wt, data = mtcars)# faceting -- two ways
gf\_point(mpg \sim hp, data = mtcars) |>
  gf_facet_wrap(~am)
gf\_point(mpg \sim hp \mid am, group = \sim cyl, data = mtcars)gf\_point(mpg ~ hp ~ | ~ \text{ram, group} = \text{rcyl, data} = \text{mtcars})gf\_point(mpg ~ hp \mid am ~ ., group = \simcyl, data = mtcars)
# Chaining in the data
mtcars |> gf\_point(mpg ~wt)# short cuts for main labels in the plot
gf\_point(births ~ date,color = \simwday, data = mosaicData::Births78,
  xlab = "Date", ylab = "Number of Live Births",
  title = "Interesting Patterns in the Number of Births",
  subtitle = "(United States, 1978)",
  caption = "Source: mosaicData::Births78"
)
```
gf\_polygon *Formula interface to geom\_polygon()*

#### Description

Line plots in ggformula. gf\_path() differs from  $gf$ \_line() in that points are connected in the order in which they appear in data.

```
gf_polygon(
  object = NULL,
  gformula = NULL,
  data = NULL,...,
  alpha,
  color,
  linewidth,
  shape,
  fill,
  group,
  stroke,
  xlab,
```

```
ylab,
 title,
 subtitle,
 caption,
 geom = "polygon",stat = "identity",
 position = "identity",
 show.legend = NA,
 show.help = NULL,
 inherit = TRUE,environment = parent.frame()
\mathcal{L}
```
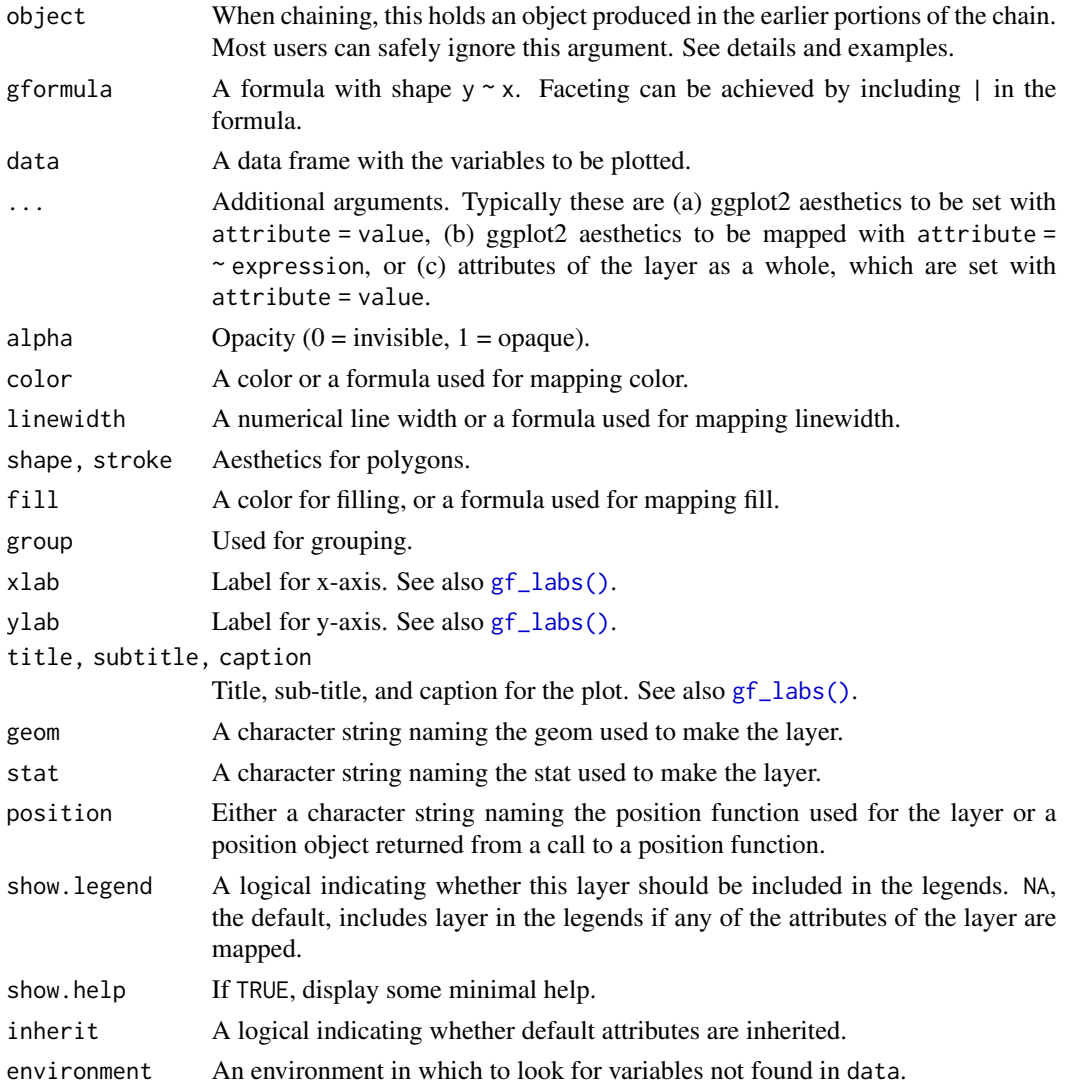

# gf\_polygon 95

## Value

a gg object

## Specifying plot attributes

Positional attributes (a.k.a, aesthetics) are specified using the formula in gformula. Setting and mapping of additional attributes can be done through the use of additional arguments. Attributes can be set can be set using arguments of the form attribute = value or mapped using arguments of the form attribute  $=$   $\sim$  expression.

In formulas of the form  $A \mid B$ , B will be used to form facets using [facet\\_wrap\(\)](#page-0-0) or [facet\\_grid\(\)](#page-0-0). This provides an alternative to [gf\\_facet\\_wrap\(\)](#page-60-0) and [gf\\_facet\\_grid\(\)](#page-60-1) that is terser and may feel more familiar to users of lattice.

#### Evaluation

Evaluation of the ggplot2 code occurs in the environment of gformula. This will typically do the right thing when formulas are created on the fly, but might not be the right thing if formulas created in one environment are used to create plots in another.

#### See Also

[ggplot2::geom\\_line\(\)](#page-0-0), [gf\\_point\(\)](#page-90-0)

#### Examples

```
gf_polygon()
if (require(maps) && require(ggthemes) && require(dplyr)) {
 US <- map_data("state") |>
    dplyr::mutate(name_length = nchar(region))
 States <- US |>
    dplyr::group_by(region) |>
    dplyr::summarise(lat = mean(range(lat)), long = mean(range(long))) |>
   dplyr::mutate(name = abbreviate(region, 3))
 gf\_polygon(lat ~ long,data = US, group = ~group,
    fill = \neg name_length, color = "white") |>gf_{text(lat ~ long,label = \text{name}, data = States,color = "gray70", inherit = FALSE) |>gf_refine(ggthemes::theme_map())
}
```
# Description

gf\_qq() an gf\_qqstep() both create quantile-quantile plots. They differ in how they display the qq-plot. gf\_qq() uses points and gf\_qqstep() plots a step function through these points.

```
gf_qq(
  object = NULL,gformula = NULL,
  data = NULL,...,
  group,
  distribution = stats::qnorm,
  dparams = list(),
  xlab,
  ylab,
  title,
  subtitle,
  caption,
  geom = "point",
  stat = "qq",position = "identity",
  show.legend = NA,
  show.help = NULL,
  inherit = TRUE,environment = parent.frame()
)
gf_qqline(
  object = NULL,gformula = NULL,
  data = NULL,
  ...,
  group,
  distribution = stats::qnorm,
  dparams = list(),
  linetype = "dashed",
  alpha = 0.7,
  xlab,
  ylab,
  title,
  subtitle,
  caption,
```
# $gf_qq$  97

```
geom = "path",
  stat = "qqline",
 position = "identity",
  show.legend = NA,
  show.help = NULL,
  inherit = TRUE,
  environment = parent.frame()
\mathcal{L}gf_qqstep(
 object = NULL,
  gformula = NULL,
 data = NULL,...,
 group,
  distribution = stats::qnorm,
 dparams = list(),
 xlab,
 ylab,
  title,
  subtitle,
  caption,
  geom = "step",
  stat = "qq",position = "identity",
  show.legend = NA,
  show.help = NULL,
  inherit = TRUE,environment = parent.frame()
\mathcal{L}
```
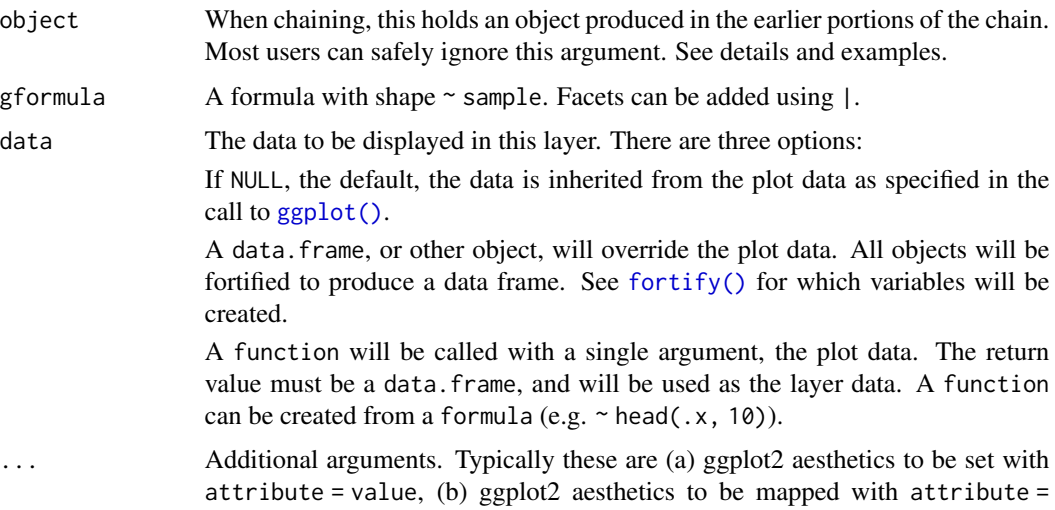

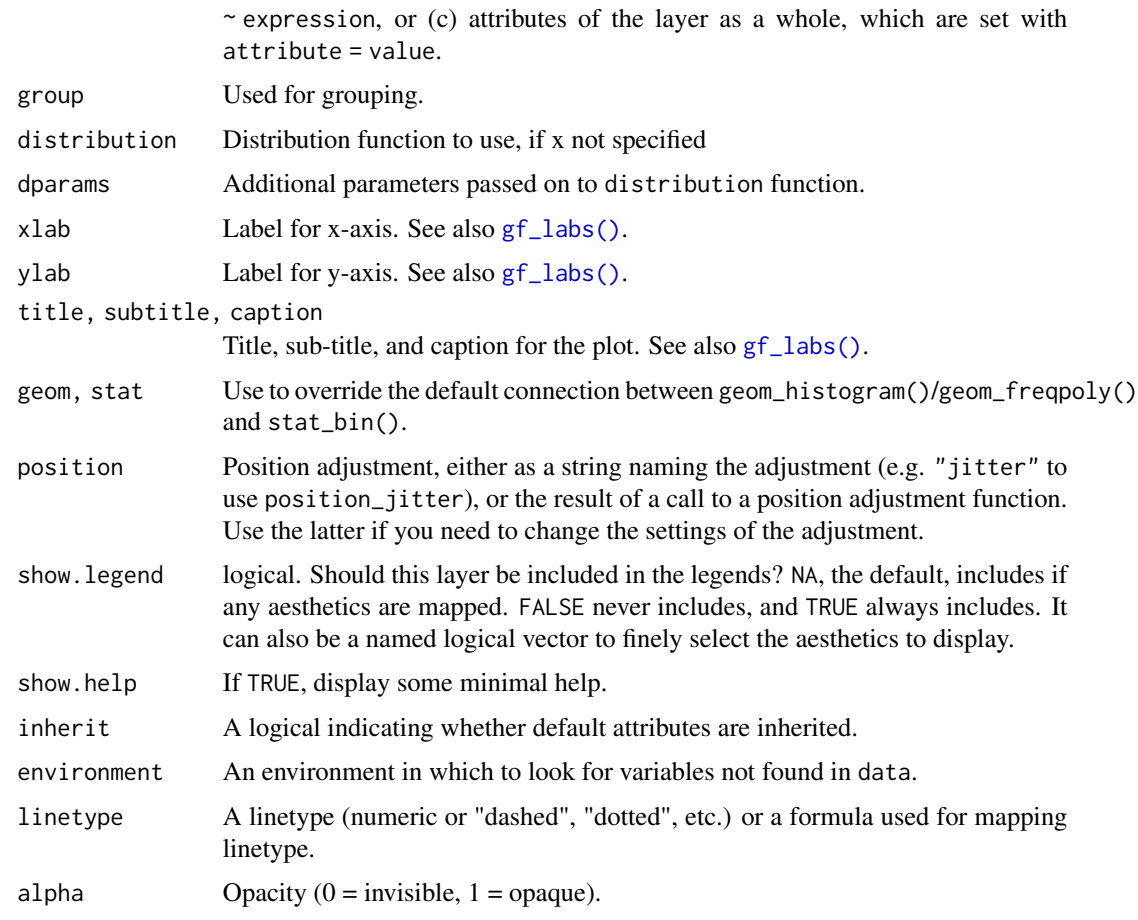

# Value

a gg object

### Specifying plot attributes

Positional attributes (a.k.a, aesthetics) are specified using the formula in gformula. Setting and mapping of additional attributes can be done through the use of additional arguments. Attributes can be set can be set using arguments of the form attribute = value or mapped using arguments of the form attribute  $=$   $\sim$  expression.

In formulas of the form  $A \mid B$ , B will be used to form facets using [facet\\_wrap\(\)](#page-0-0) or [facet\\_grid\(\)](#page-0-0). This provides an alternative to [gf\\_facet\\_wrap\(\)](#page-60-0) and [gf\\_facet\\_grid\(\)](#page-60-1) that is terser and may feel more familiar to users of lattice.

## Evaluation

Evaluation of the ggplot2 code occurs in the environment of gformula. This will typically do the right thing when formulas are created on the fly, but might not be the right thing if formulas created in one environment are used to create plots in another.

# gf\_quantile 99

# See Also

[ggplot2::geom\\_qq\(\)](#page-0-0)

#### Examples

```
gf_qq(\sim rnorm(100))data(penguins, package = "palmerpenguins")
gf_qq(~ bill_length_mm | species, data = penguins) |> gf_qqline()
gf_qq(\sim bill_length_mm | species, data = penguins) | > gf_qqline(tail = 0.10)gf_qq(~bill_length_mm, color = ~species, data = penguins) |>
  gf_qqstep(~bill_length_mm, color = ~species, data = penguins)
```
gf\_quantile *Formula interface to geom\_quantile()*

# Description

This fits a quantile regression to the data and draws the fitted quantiles with lines. This is as a continuous analogue to [geom\\_boxplot\(\)](#page-0-0).

```
gf_quantile(
  object = NULL,gformula = NULL,
  data = NULL,...,
  alpha,
  color,
  group,
  linetype,
  linewidth,
  lineend = "butt",
  linejoin = "round",
  linemitre = 1,
  quantiles,
  formula,
  method,
  method.args,
  xlab,
 ylab,
  title,
  subtitle,
  caption,
  geom = "quantile",
  stat = "quantile",
  position = "identity",
```

```
show.legend = NA,
  show.help = NULL,
 inherit = TRUE,
 environment = parent.frame()
\mathcal{L}
```
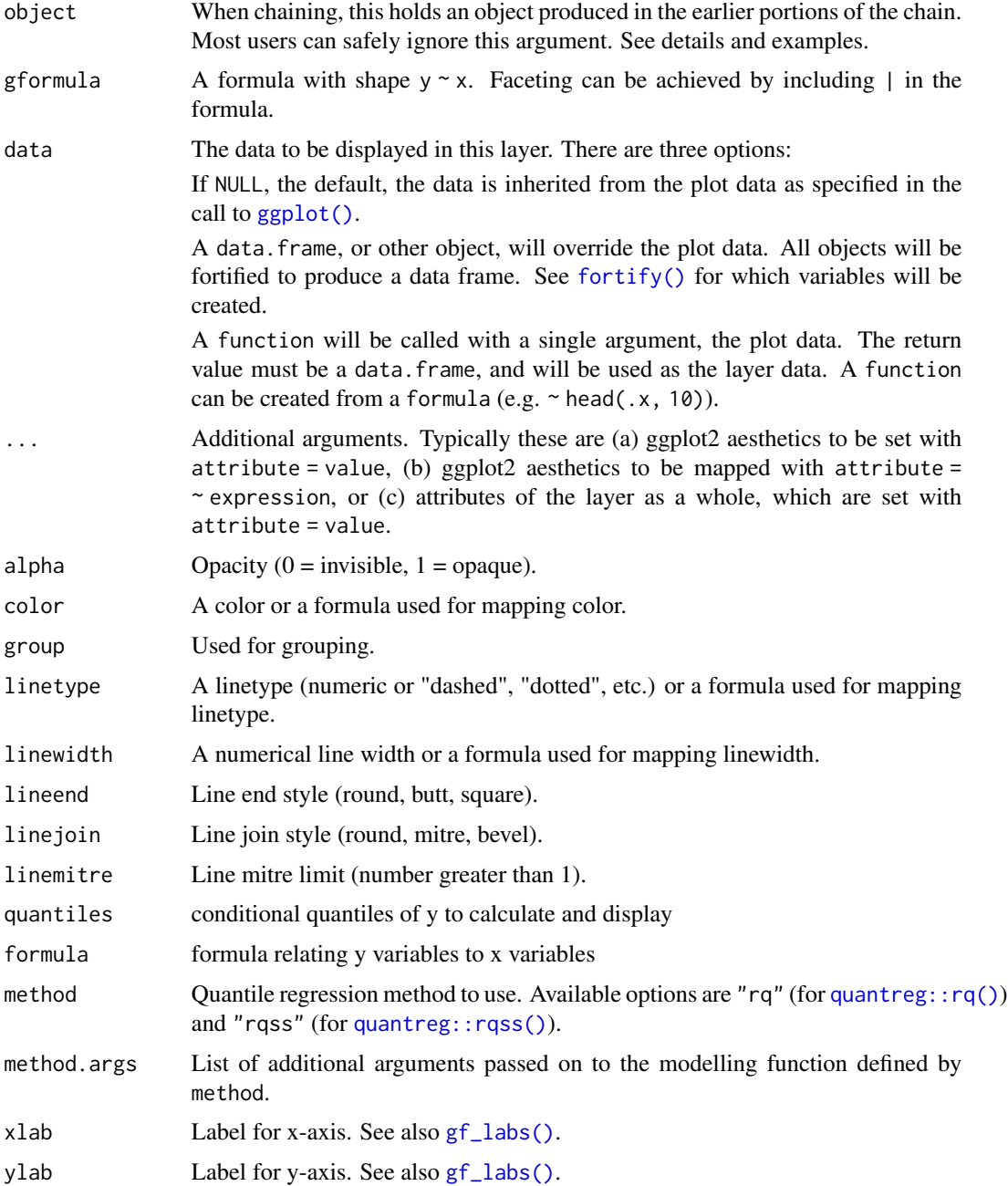

# gf\_quantile 101

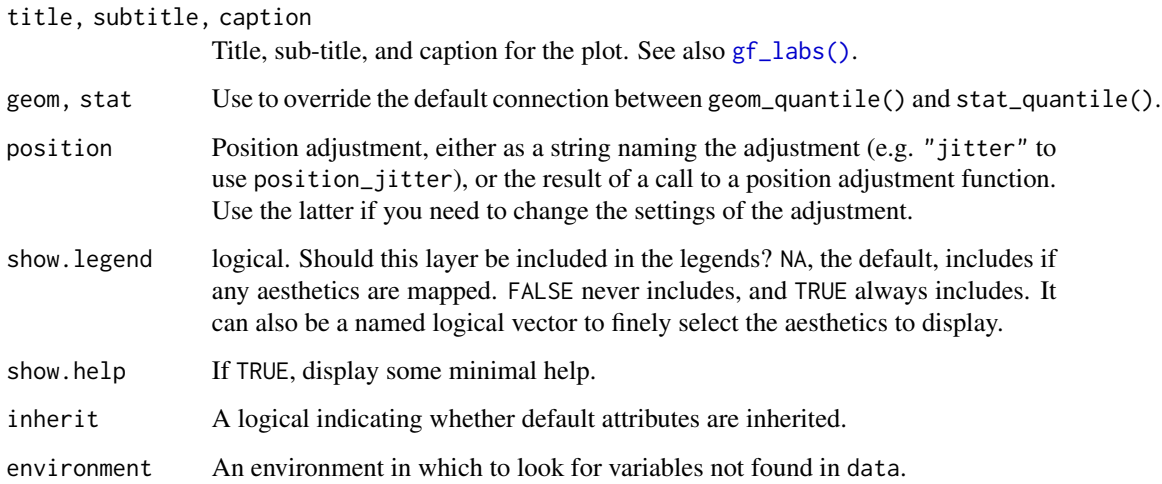

# Value

a gg object

## Specifying plot attributes

Positional attributes (a.k.a, aesthetics) are specified using the formula in gformula. Setting and mapping of additional attributes can be done through the use of additional arguments. Attributes can be set can be set using arguments of the form attribute = value or mapped using arguments of the form attribute  $=$   $\sim$  expression.

In formulas of the form  $A \mid B$ , B will be used to form facets using [facet\\_wrap\(\)](#page-0-0) or [facet\\_grid\(\)](#page-0-0). This provides an alternative to  $gf_f$  facet\_wrap() and  $gf_f$  facet\_grid() that is terser and may feel more familiar to users of lattice.

# Evaluation

Evaluation of the ggplot2 code occurs in the environment of gformula. This will typically do the right thing when formulas are created on the fly, but might not be the right thing if formulas created in one environment are used to create plots in another.

# See Also

[ggplot2::geom\\_quantile\(\)](#page-0-0)

# Examples

```
gf\_point((1 / hwy) ~ this displ, data = mpg) |>
  gf_quantile((1 / hwy) ~ displ)
```
# Description

Formula interface to geom\_raster()

# Usage

```
gf_raster(
 object = NULL,
  gformula = NULL,
 data = NULL,...,
  alpha,
  color,
  fill,
  group,
  linetype,
  linewidth,
  hjust = 0.5,
  vjust = 0.5,
  interpolate = FALSE,
  xlab,
 ylab,
  title,
  subtitle,
  caption,
  geom = "raster",
  stat = "identity",
  position = "identity",
  show.legend = NA,
  show.help = NULL,
  inherit = TRUE,environment = parent.frame()
)
```
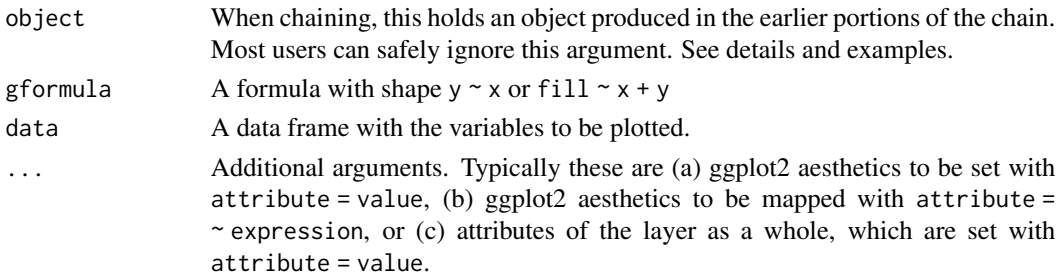

#### $gf\_raster$  103

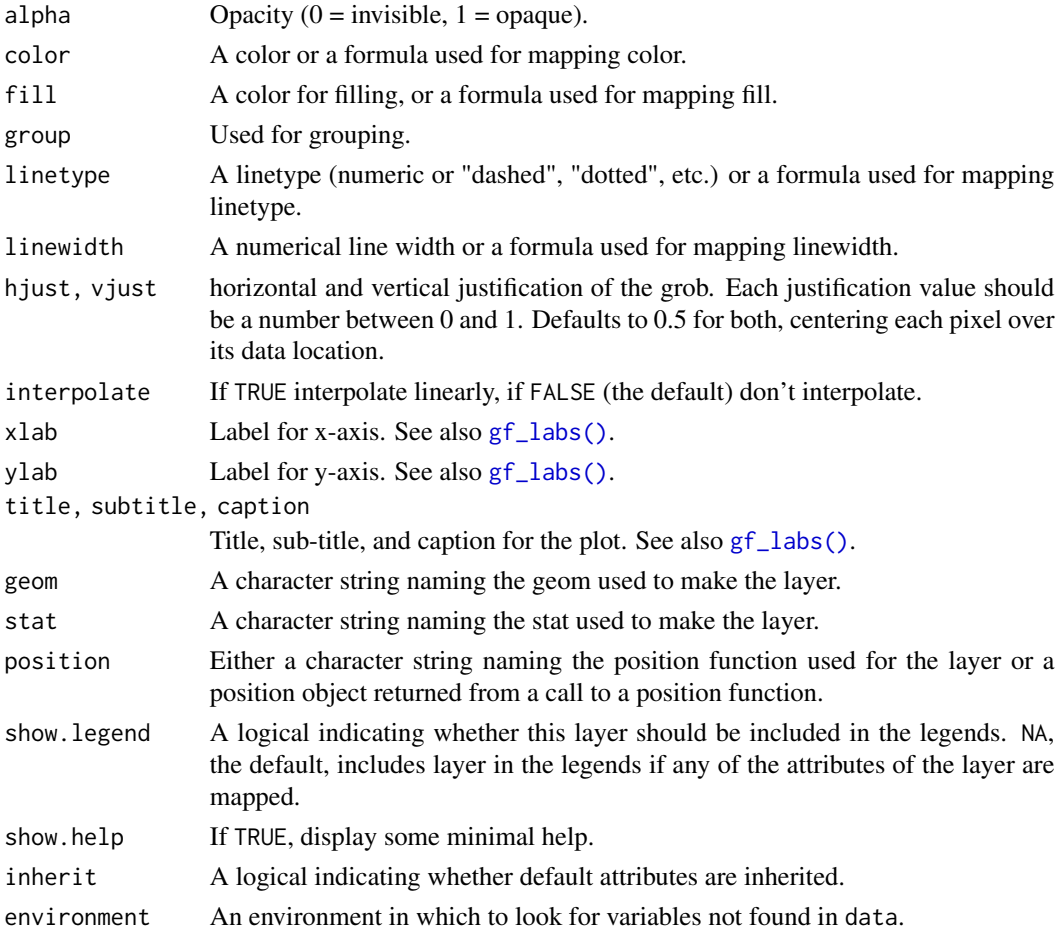

## Value

a gg object

#### Specifying plot attributes

Positional attributes (a.k.a, aesthetics) are specified using the formula in gformula. Setting and mapping of additional attributes can be done through the use of additional arguments. Attributes can be set can be set using arguments of the form attribute = value or mapped using arguments of the form attribute  $=$   $\sim$  expression.

In formulas of the form A | B, B will be used to form facets using [facet\\_wrap\(\)](#page-0-0) or [facet\\_grid\(\)](#page-0-0). This provides an alternative to [gf\\_facet\\_wrap\(\)](#page-60-0) and [gf\\_facet\\_grid\(\)](#page-60-1) that is terser and may feel more familiar to users of lattice.

## Evaluation

Evaluation of the ggplot2 code occurs in the environment of gformula. This will typically do the right thing when formulas are created on the fly, but might not be the right thing if formulas created in one environment are used to create plots in another.

# See Also

[ggplot2::geom\\_raster\(\)](#page-0-0)

## Examples

```
# Justification controls where the cells are anchored
D \le - expand.grid(x = 0:5, y = 0:5)
D$z <- runif(nrow(D))
# centered squares
gf\_raster(z \sim x + y, data = D)gf\_raster(y \sim x, fill = \sim z, data = D)# zero padding
gf\_raster(z \sim x + y, data = D, hjust = 0, vjust = 0)
```
gf\_rect *Formula interface to geom\_rect()*

#### Description

Line plots in ggformula. gf\_path() differs from gf\_line() in that points are connected in the order in which they appear in data.

```
gf_rect(
 object = NULL,gformula = NULL,
  data = NULL,
  ...,
  alpha,
  color,
  fill,
  group,
  linetype,
  linewidth,
  xlab,
 ylab,
  title,
  subtitle,
  caption,
  geom = "rect",stat = "identity",
  position = "identity",
  show.legend = NA,
  show.help = NULL,
  inherit = TRUE,environment = parent.frame()
)
```
#### $gf\_rect$  105

# Arguments

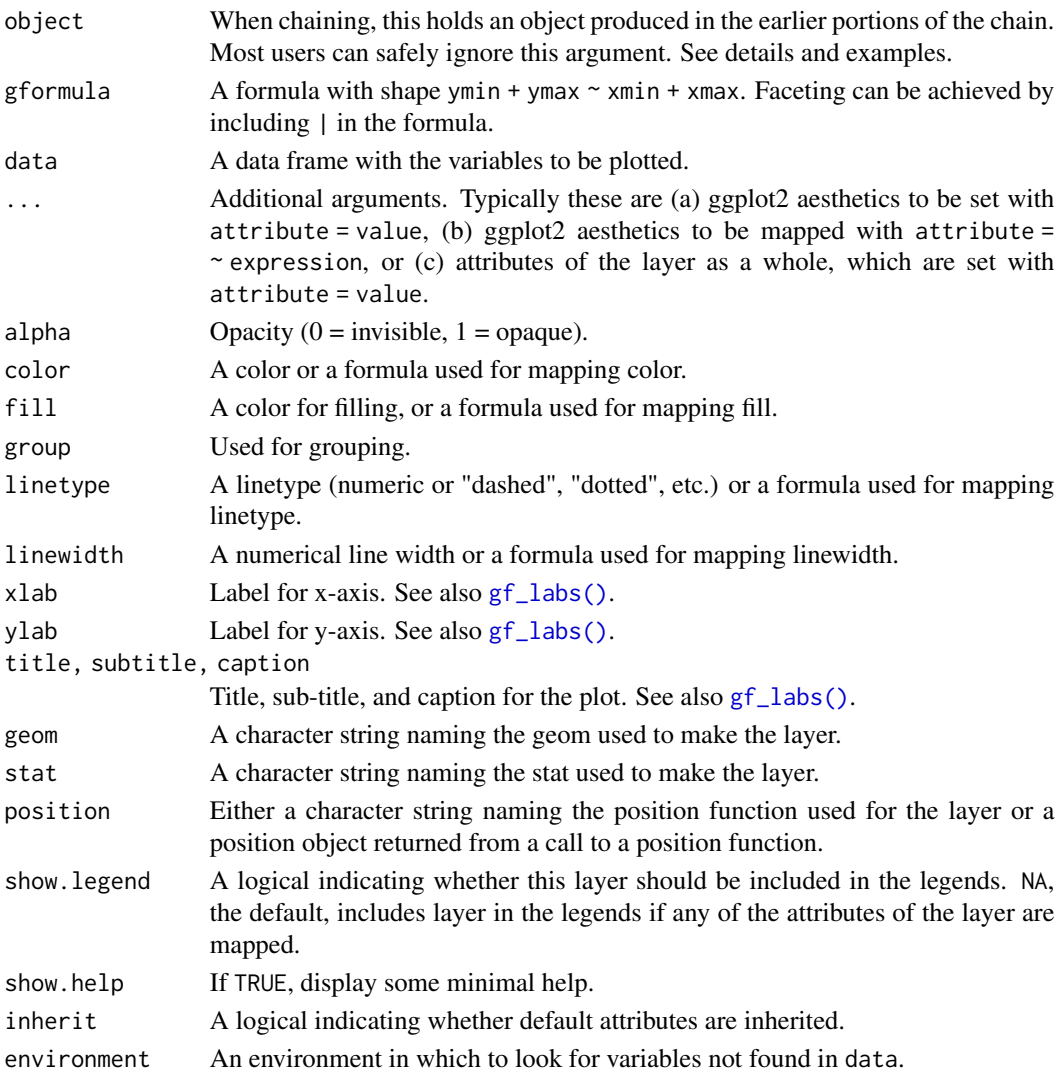

# Value

a gg object

# Specifying plot attributes

Positional attributes (a.k.a, aesthetics) are specified using the formula in gformula. Setting and mapping of additional attributes can be done through the use of additional arguments. Attributes can be set can be set using arguments of the form attribute = value or mapped using arguments of the form attribute  $=$   $\sim$  expression.

In formulas of the form A | B, B will be used to form facets using [facet\\_wrap\(\)](#page-0-0) or [facet\\_grid\(\)](#page-0-0). This provides an alternative to [gf\\_facet\\_wrap\(\)](#page-60-0) and [gf\\_facet\\_grid\(\)](#page-60-1) that is terser and may feel more familiar to users of lattice.

#### Evaluation

Evaluation of the ggplot2 code occurs in the environment of gformula. This will typically do the right thing when formulas are created on the fly, but might not be the right thing if formulas created in one environment are used to create plots in another.

## See Also

[ggplot2::geom\\_rect\(\)](#page-0-0)

# Examples

```
gf_{rect}(1 + 2 - 3 + 4, alpha = 0.3, color = "red")# use data = data.frame() so we get 1 rectangle and not 1 per row of faithful
# use inherit = FALSE because we are not reusing eruptions and waiting
gf\_point (eruptions \sim waiting, data = faithful) \mid>
 gf_{rect}(1.5 + 3 \sim 45 + 68,fill = "red", alpha = 0.2,
    data = data.frame(), inherit = FALSE) |>
 gf_{rect}(3 + 5.5 \sim 68 + 100,fill = "green", alpha = 0.2,
    data = data.frame(), inherit = FALSE)
```
gf\_relabel *Modify plot labeling*

#### Description

Some packages like expss provide mechanisms for providing longer labels to R objects. These labels can be used when labeling plots and tables, for example, without requiring long or awkward variable names. This is an experimental feature and currently only supports expss or any other system that stores a label in the label attribute of a vector.

#### Usage

```
gf_relabel(plot, labels = get_variable_labels(plot$data), ...)
## S3 method for class 'gf_ggplot'
print(x, labels = get\_variable\_labels(x$data), ...)
```
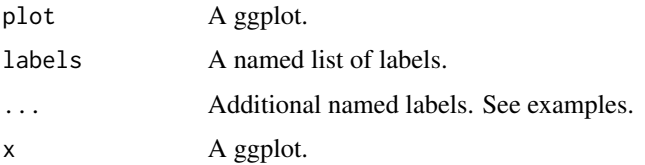

#### $gf\_ribbon$  107

# Value

A plot with potentially modified labels.

## Examples

```
# labeling using a list
labels <- list(width = "width of foot (cm)", length = "length of foot (cm)",
  domhand = "dominant hand")
gf_point(length ~ width, color = ~domhand, data = mosaicData::KidsFeet) |>
  gf_relabel(labels)
# labeling using ...
gf_point(length \sim width, color = \simdomhand, data = mosaicData::KidsFeet) |>
  gf_relabel(
    width = "width of foot (cm)",
   length = "length of foot (cm)",
   domhand = "dominant hand")
# Alternatively, we can store labels with data.
KF <- mosaicData::KidsFeet |>
  set_variable_labels(
    length = 'foot length (cm)',
    width = 'foot width (cm)'
  )
gf\_point(length ~~width, data = KF)gf<sup>-</sup>density2d(length \sim width, data = KF)
get_variable_labels(KF)
```
gf\_ribbon *Formula interface to geom\_ribbon()*

## Description

For each x value, geom\_ribbon() displays a y interval defined by ymin and ymax. geom\_area() is a special case of geom\_ribbon(), where the ymin is fixed to 0 and y is used instead of ymax.

```
gf_ribbon(
  object = NULL,gformula = NULL,
  data = NULL,
  ...,
  alpha = 0.3,
  xlab,
  ylab,
```

```
title,
 subtitle,
 caption,
  geom = "ribbon",
  stat = "identity",
 position = "identity",
 show.legend = NA,
  show.help = NULL,
 inherit = TRUE,environment = parent.frame()
\mathcal{L}
```
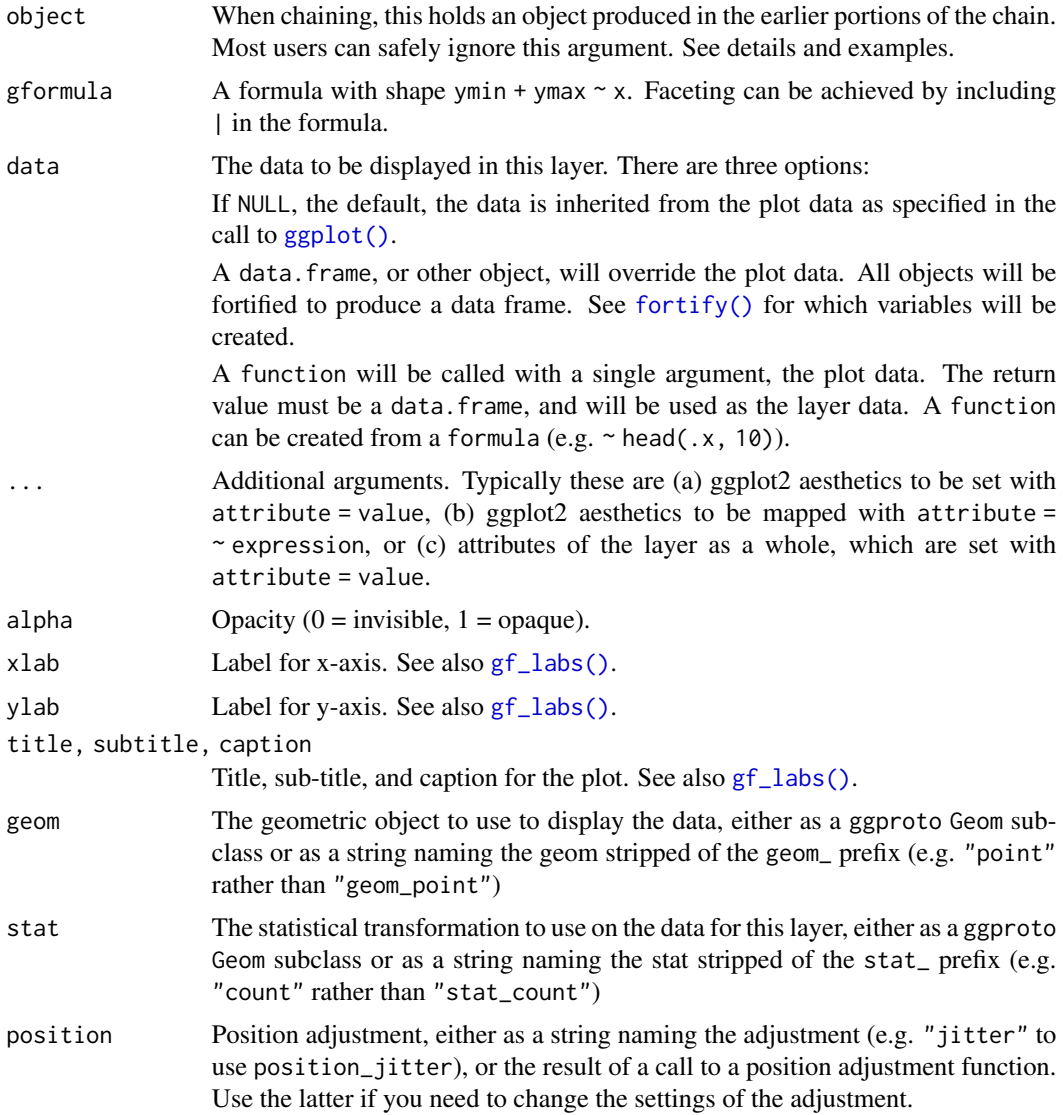
### gf\_ridgeline 109

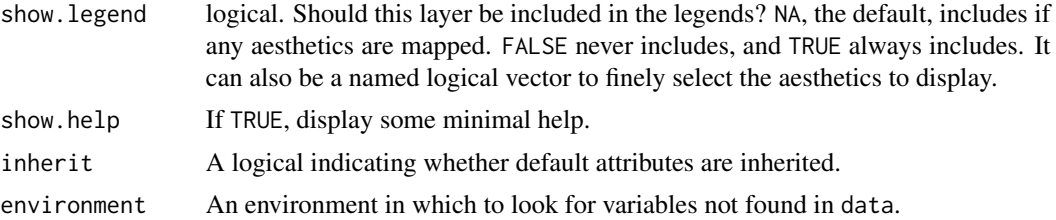

### See Also

[ggplot2::geom\\_ribbon\(\)](#page-0-0)

### Examples

```
gf_ribbon()
```

```
gf\_ribbon(low\_temp + high\_temp ~ date, data = mosaicData::Weather, fill = "city, alpha = 0.4) |>
  gf_theme(theme = theme_minimal())
gf_linerange(
  low_temp + high_temp \sim date | city \sim .,
  color = ~~\sim~high_temp,
  data = mosaicData::Weather
) |>
  gf_refine(scale_colour_gradientn(colors = rev(rainbow(5))))
gf_ribbon(low_temp + high_temp ~ date | city ~ ., data = mosaicData::Weather)
# Chaining in the data
## Not run:
mosaicData::Weather |>
  gf\_ribbon(low\_temp + high\_temp ~' date, alpha = 0.4) |>
  gf_facet_grid(city ~ .)
## End(Not run)
```
gf\_ridgeline *Formula interface to ggridges plots*

#### Description

Formula interface to ggridges plots

```
gf_ridgeline(
  object = NULL,gformula = NULL,
  data = NULL,
  ...,
  height,
  scale = 1,
```
110 gf\_ridgeline

```
min\_height = 0,
  color,
  fill,
  alpha,
  group,
  linetype,
  linewidth,
  point_size,
  point_shape,
  point_colour,
 point_fill,
 point_alpha,
  point_stroke,
  xlab,
  ylab,
  title,
  subtitle,
  caption,
  geom = "ridgeline",
  stat = "identity",
  position = "identity",
  show.legend = NA,
  show.help = NULL,
  inherit = TRUE,environment = parent.frame()
\mathcal{L}gf_density_ridges(
  object = NULL,
  gformula = NULL,
  data = NULL,...,
  height,
  scale = 1,
  rel\_min\_height = 0,
  color,
  fill,
  alpha,
  group,
  linetype,
  linewidth,
  point_size,
  point_shape,
  point_colour,
 point_fill,
  point_alpha,
  point_stroke,
  panel_scaling = TRUE,
```

```
xlab,
  ylab,
  title,
  subtitle,
  caption,
  geom = "density_ridges",
  stat = "density_ridges",
  position = "points_sina",
  show. legend = NA,
  show.help = NULL,
  inherit = TRUE,environment = parent.frame()
)
gf_density_ridges2(
  object = NULL,gformula = NULL,
  data = NULL,...,
  height,
  scale = 1,
  rel\_min\_height = 0,
  color,
  fill,
  alpha,
  group,
  linetype,
  linewidth,
  point_size,
 point_shape,
  point_colour,
  point_fill,
  point_alpha,
  point_stroke,
  panel_scaling = TRUE,
  xlab,
  ylab,
  title,
  subtitle,
  caption,
  geom = "density_ridges2",
  stat = "density_ridges",
  position = "points_sina",
  show.legend = NA,
  show.help = NULL,
  inherit = TRUE,environment = parent.frame()
\mathcal{L}
```

```
gf_density_ridgeline_gradient(
  object = NULL,gformula = NULL,
  data = NULL,...,
  height,
  color,
  fill,
  alpha,
  group,
  linetype,
  linewidth,
  gradient_lwd = 0.5,
 xlab,
  ylab,
  title,
  subtitle,
  caption,
  geom = "ridgeline_gradient",
  stat = "identity",
  position = "identity",
  show.legend = NA,
  show.help = NULL,
  inherit = TRUE,environment = parent.frame()
\mathcal{L}gf_density_ridges_gradient(
  object = NULL,gformula = NULL,
  data = NULL,...,
  height,
  panel_scaling = TRUE,
  color,
  fill = \simstat(x),
  alpha,
  group,
  linetype,
  linewidth,
  gradient_lwd = 0.5,
  xlab,
 ylab,
  title,
  subtitle,
  caption,
```

```
geom = "density_ridges_gradient",
```
# gf\_ridgeline 113

```
stat = "density_ridges",
 position = "points_sina",
 show.legend = NA,
 show.help = NULL,
 inherit = TRUE,
 environment = parent.frame()
\mathcal{L}
```
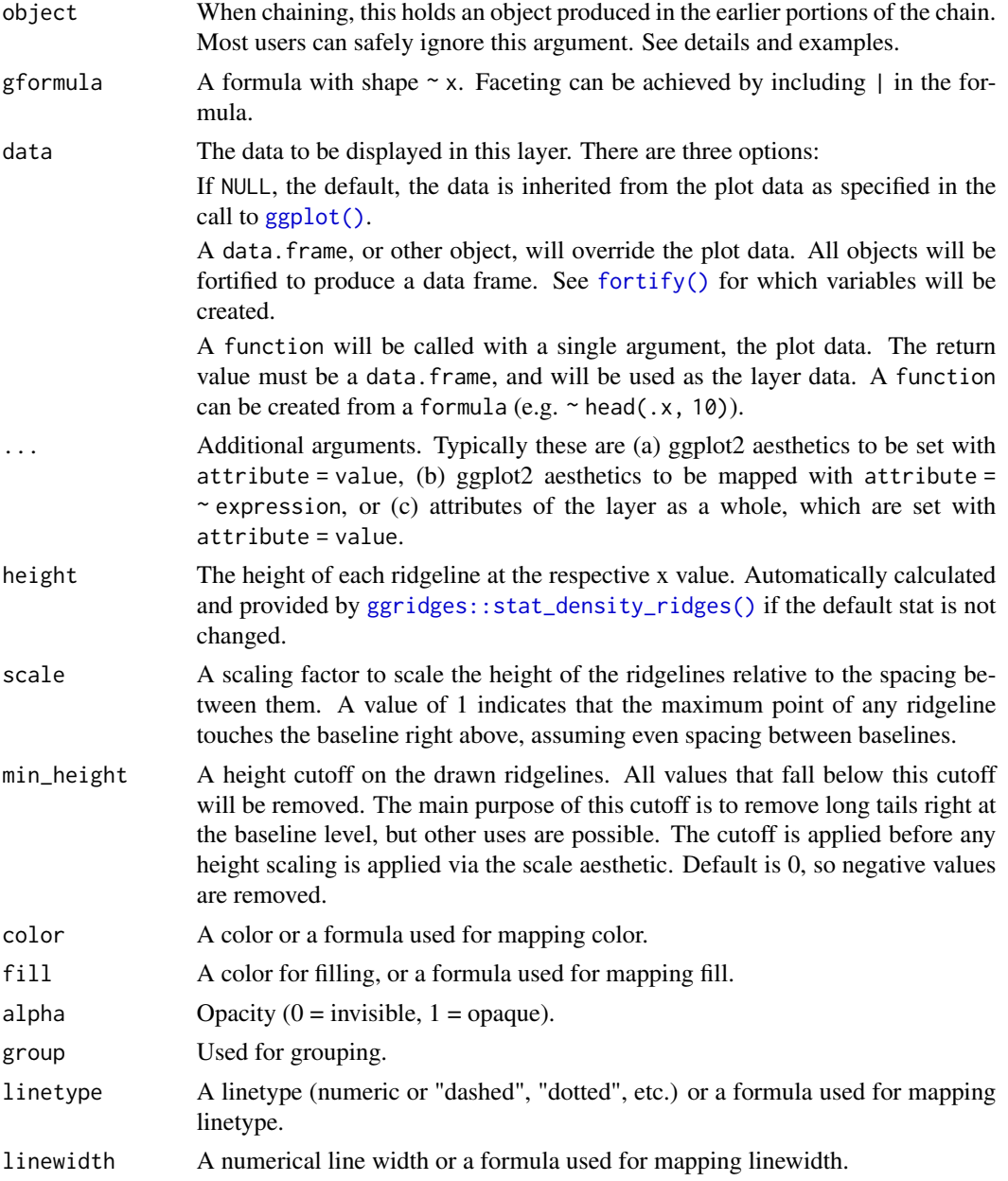

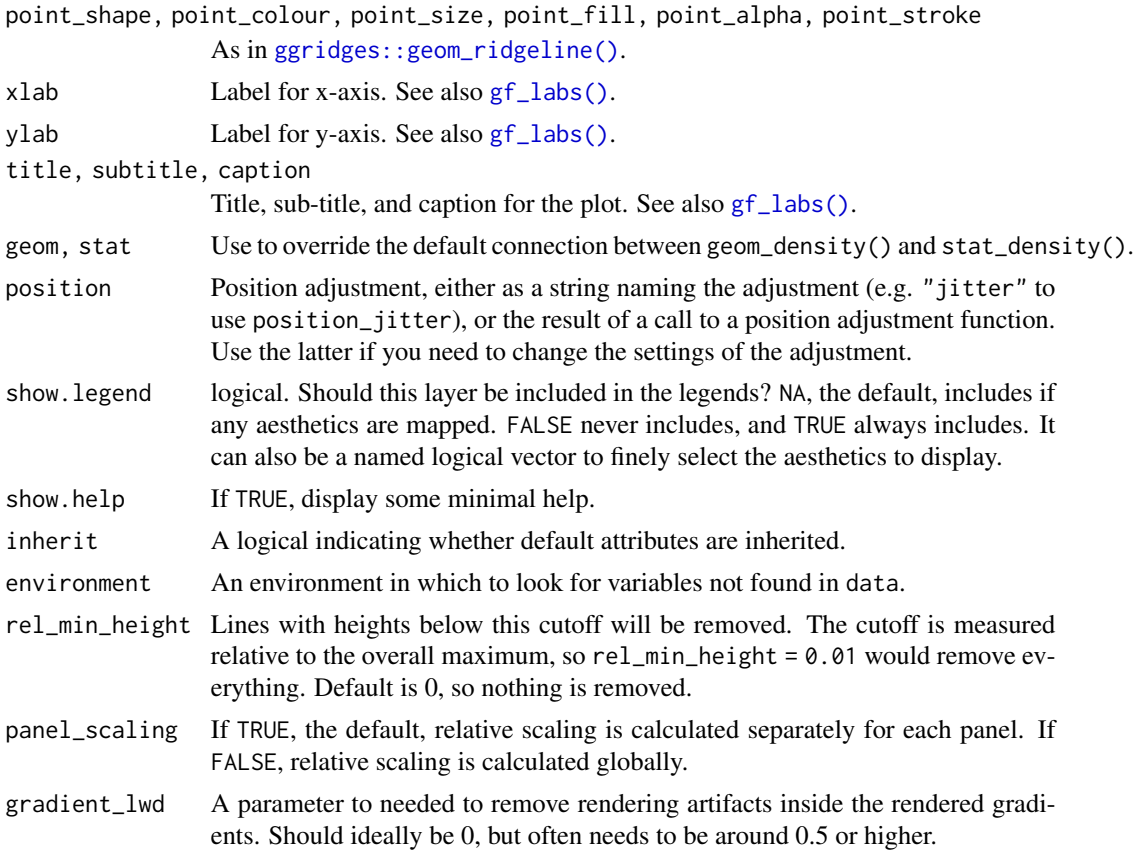

### Details

Note that the [ggridges::stat\\_density\\_ridges\(\)](#page-0-0) makes joint density estimation across all datasets. This may not generate the desired result when using faceted plots. As an alternative, you can set stat = "density" to use [ggplot2::stat\\_density\(\)](#page-0-0). In this case, it is required to add the aesthetic mapping height = after\_stat(density) (see examples).

### See Also

```
ggridges::geom_density_ridges()
ggridges::geom_ridgeline()
ggridges::geom_density_ridges_gradient()
```
## Examples

```
data.frame(
  x = rep(1:5, 3), y = c(rep(0, 5), rep(1, 5), rep(3, 5)),height = c(0, 1, 3, 4, 0, 1, 2, 3, 5, 4, 0, 5, 4, 4, 1)
) |>
  gf_ridgeline(y ~ x, height = ~ height, group = ~y, fill = "lightblue", alpha = 0.7)
diamonds |>
  gf_density_ridges(cut ~ price,
```

```
scale = 2, fill = \sim cut, alpha = 0.6, show.legend = FALSE) |>
 gf_theme(theme_ridges()) |>
 gf_refine(
   scale_y_discrete(expand = c(0.01, 0)),scale_x_{continuous(expand = c(0.01, 0))\lambdadiamonds |>
 gf_density_ridges(clarity ~ price | cut,
    scale = 2, fill = \sim clarity, alpha = 0.6, show.legend = FALSE) |>
 gf_theme(theme_ridges()) |>
 gf_refine(
    scale_y_discrete(expand = c(0.01, 0)),
    scale_x_{continuous(expand = c(0.01, 0)))
## Not run:
diamonds |>
 gf_density_ridges(clarity ~ price | cut, height = ~after_stat(density), stat = "density",
    scale = 2, fill = \sim clarity, alpha = 0.6, show.legend = FALSE) |>
 gf_theme(theme_ridges()) |>
 gf_refine(
    scale_y_discrete(expand = c(0.01, 0)),
    scale_x_{continuous(expand = c(0.01, 0))\lambda## End(Not run)
## Not run:
diamonds |>
 gf_density_ridges2(cut ~ price, scale = 2, fill = ~ cut, alpha = 0.6, show.legend = FALSE) |>
 gf_theme(theme_ridges()) |>
 gf_refine(
   scale_y_discrete(expand = c(0.01, 0)),scale_x_{continuous(expand = c(0.01, 0)))
## End(Not run)
diamonds |>
 gf_density_ridges(cut ~ price,
    scale = 2, fill = \sim cut, alpha = 0.6, show.legend = FALSE) |>
 gf_theme(theme_ridges()) |>
 gf_refine(
    scale_y_discrete(expand = c(0.01, 0)),scale_x_continuous(expand = c(0.01, 0))
 )
diamonds |>
 gf_density_ridges(clarity ~ price | cut,
    scale = 2, fill = \sim clarity, alpha = 0.6, show.legend = FALSE) |>
 gf_theme(theme_ridges()) |>
 gf_refine(
    scale_y_discrete(expand = c(0.01, 0)),
    scale_x_continuous(expand = c(0.01, 0))
 \lambda## Not run:
diamonds |>
```

```
gf\_density\_ridge(clarity ~ price ~ | ~ cut, height = ~ after\_stat(density), stat = "density",scale = 2, fill = \sim clarity, alpha = 0.6, show.legend = FALSE) |>
  gf_theme(theme_ridges()) |>
  gf_refine(
    scale_y_discrete(expand = c(0.01, 0)),
    scale_x_continuous(expand = c(0.01, 0))
  )
## End(Not run)
## Not run:
mosaicData::Weather |>
  gf_density_ridges_gradient(month \sim high_temp | city \sim ., fill = \simstat(x),
    group = \sim month, show.legend = FALSE, rel_min_height = 0.02) |>
  gf_refine(scale_fill_viridis_c(option = "B"), theme_bw())
## End(Not run)
```
gf\_rug *Formula interface to geom\_rug()*

#### Description

 $gf_{\text{r}}$ ugx() and  $gf_{\text{r}}$ ugy() are versions that only add a rug to x- or y- axis. By default, these functions do not inherit from the formula in the original layer (because doing so would often result in rugs on both axes), so the formula is required.

```
gf_rug(
  object = NULL,gformula = NULL,
  data = NULL,
  ...,
  sides = "bl",
  alpha,
  color,
  group,
  linetype,
  linewidth,
  xlab,
  ylab,
  title,
  subtitle,
  caption,
  geom = "rug",stat = "identity",
  position = "identity",
  show.legend = NA,
```

```
show.help = NULL,
  inherit = TRUE,environment = parent.frame()\mathcal{L}gf_rugx(
  object = NULL,
  gformula = NULL,
  data = NULL,...,
  sides = "b",alpha,
  color,
  group,
  linetype,
  linewidth,
  height = 0,
  xlab,
 ylab,
  title,
  subtitle,
  caption,
  geom = "rug",stat = "identity",
  position = "identity",
  show.legend = NA,
  show.help = NULL,
  inherit = FALSE,
  environment = parent.frame()
\mathcal{L}gf_rugy(
 object = NULL,gformula = NULL,
 data = NULL,...,
  sides = "1",alpha,
  color,
  group,
  linetype,
  linewidth,
 width = \theta,
  xlab,
 ylab,
  title,
  subtitle,
  caption,
```

```
geom = "rug",stat = "identity",
 position = "identity",
  show.legend = NA,
  show.help = NULL,inherit = FALSE,environment = parent.frame()
\mathcal{L}
```
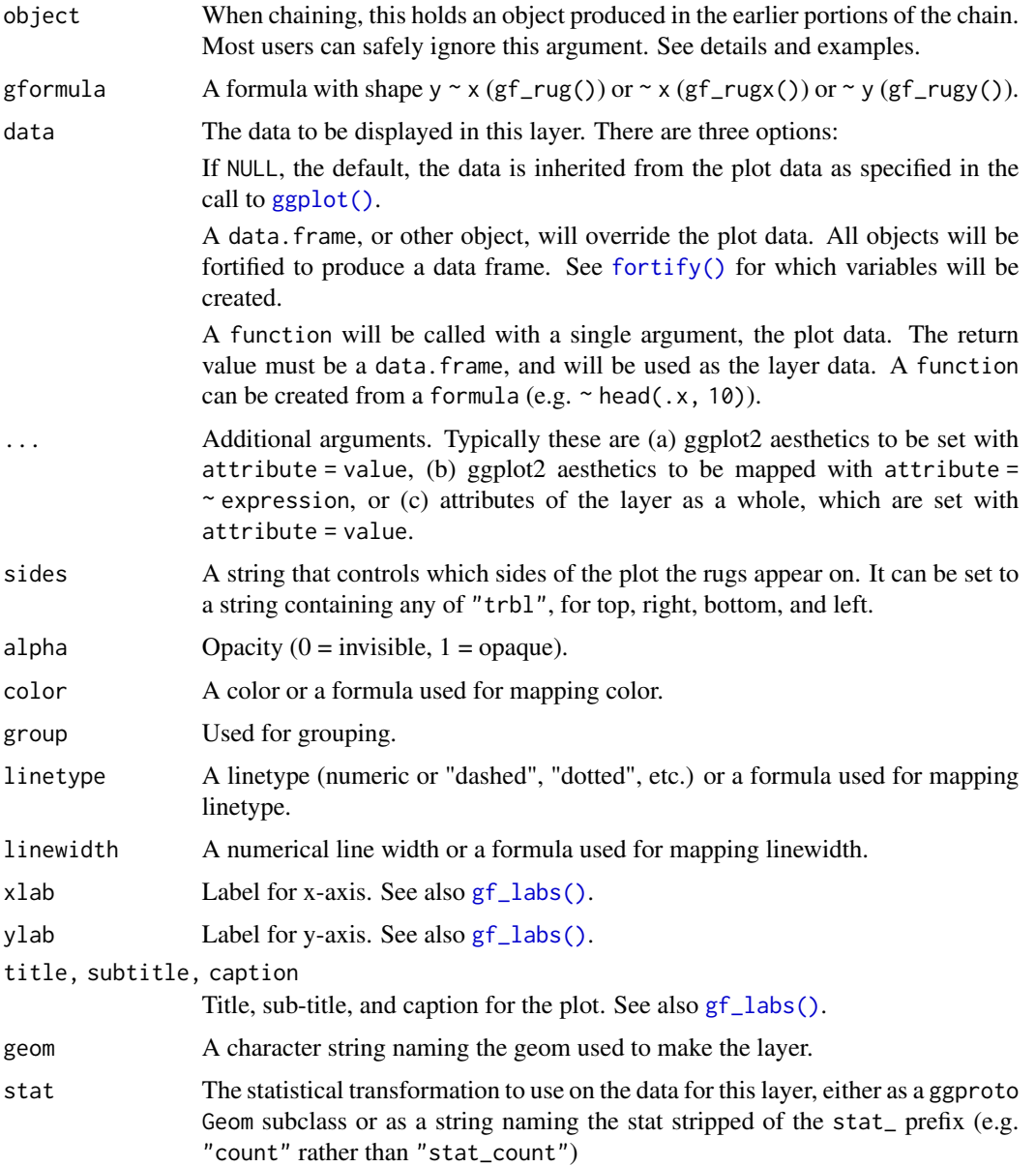

#### $gf_{\perp}$ rug  $\qquad \qquad$  119

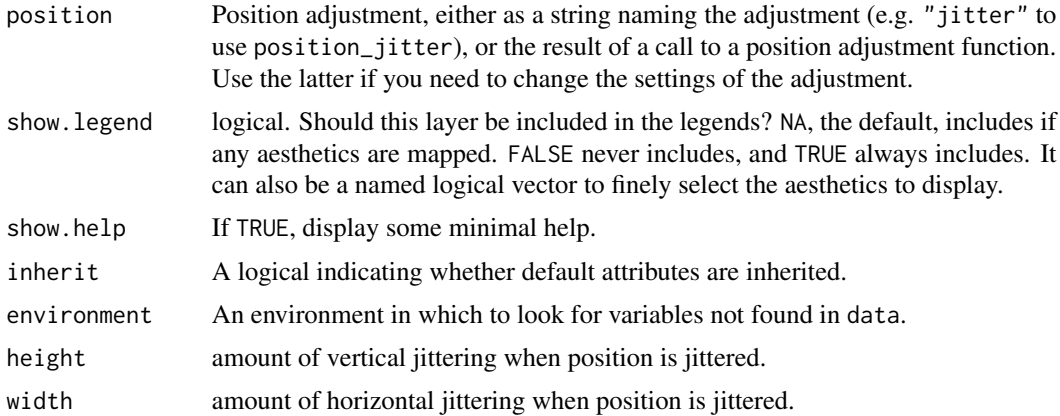

#### Value

a gg object

#### Specifying plot attributes

Positional attributes (a.k.a, aesthetics) are specified using the formula in gformula. Setting and mapping of additional attributes can be done through the use of additional arguments. Attributes can be set can be set using arguments of the form attribute = value or mapped using arguments of the form attribute  $=$   $\sim$  expression.

In formulas of the form  $A \mid B$ , B will be used to form facets using [facet\\_wrap\(\)](#page-0-0) or [facet\\_grid\(\)](#page-0-0). This provides an alternative to [gf\\_facet\\_wrap\(\)](#page-60-0) and [gf\\_facet\\_grid\(\)](#page-60-1) that is terser and may feel more familiar to users of **lattice**.

### Evaluation

Evaluation of the ggplot2 code occurs in the environment of gformula. This will typically do the right thing when formulas are created on the fly, but might not be the right thing if formulas created in one environment are used to create plots in another.

### See Also

[ggplot2::geom\\_rug\(\)](#page-0-0)

### Examples

```
data(penguins, package = "palmerpenguins")
gf_point(bill_length_mm ~ bill_depth_mm, data = penguins) |>
 gf_rug(bill_length_mm ~ bill_depth_mm)
# There are several ways to control x- and y-rugs separately
gf_point(bill_length_mm ~ bill_depth_mm, data = penguins) |>
 gf_rugx(~bill_depth_mm, data = penguins, color = "red") |>
 gf_rugy(bill_length_mm ~ ., data = penguins, color = "green")
gf_point(bill_length_mm ~ bill_depth_mm, data = penguins) |>
```

```
gf_rug( . ~ bill_deph_rmm, data = penguins, color = "red", inherit = FALSE) |>
 gf_rug(bill_length_mm ~ ., data = penguins, color = "green", inherit = FALSE)
gf_point(bill_length_mm ~ bill_depth_mm, data = penguins) |>
 gf_{rug}(. ~ ~ ~ bill_{depth\_mm, data = penguins, color = "red", sides = "b") |>
 gf_rug(bill_length_mm ~ ., data = penguins, color = "green", sides = "l")
# jitter requires both an x and a y, but we can turn off one or the other with sides
gf_jitter(bill_length_mm ~ bill_depth_mm, data = penguins) |>
 gf_rug(color = "green", sides = "b", position = "jitter")
# rugs work with some 1-varialbe plots as well.
gf_histogram(~eruptions, data = faithful) |>
 gf_{rug}(~eruptions, data = faithful, color = "red") \vert>
 gf_rug(~eruptions, data = faithful, color = "navy", sides = "t")
# we can take advantage of inheritance to shorten the code
gf_histogram(~eruptions, data = faithful) |>
 gf_{rug}(color = "red") |>
 gf_{rug}(color = "navy", sides = "t")# Need to turn off inheritance when using gf_dhistogram:
gf_dhistogram(~eruptions, data = faithful) |>
 gf_rug(~eruptions, data = faithful, color = "red", inherit = FALSE)
# using jitter with gf_histogram() requires manually setting the y value.
gf_dhistogram(~bill_depth_mm, data = penguins) |>
 gf_rug(0 ~~\text{bill\_depth\_mm}, \text{ data = penguins}, \text{ color} = "green", \text{ sides} = "b", \text{ position} = "jitter")# the choice of y value can affect how the plot looks.
gf_dhistogram(~bill_depth_mm, data = penguins) |>
 gf_rug(0.5 ~ bill_depth_mm, data = penguins, color = "green", sides = "b", position = "jitter")
```
gf\_segment *Formula interface to geom\_segment()*

#### **Description**

geom\_segment() draws a straight line between points (x, y) and (xend, yend). geom\_curve() draws a curved line. See the underlying drawing function [grid::curveGrob\(\)](#page-0-0) for the parameters that control the curve.

```
gf_segment(
  object = NULL,
  gformula = NULL,
  data = NULL,...,
  alpha,
```
gf\_segment 121

```
color,
 group,
 linetype,
 linewidth,
  arrow = NULL,
 lineend = "butt",
 xlab,
 ylab,
 title,
 subtitle,
 caption,
  geom = "segment",
  stat = "identity",
 position = "identity",
 show.legend = NA,
  show.help = NULL,
  inherit = TRUE,environment = parent.frame()
\mathcal{L}
```
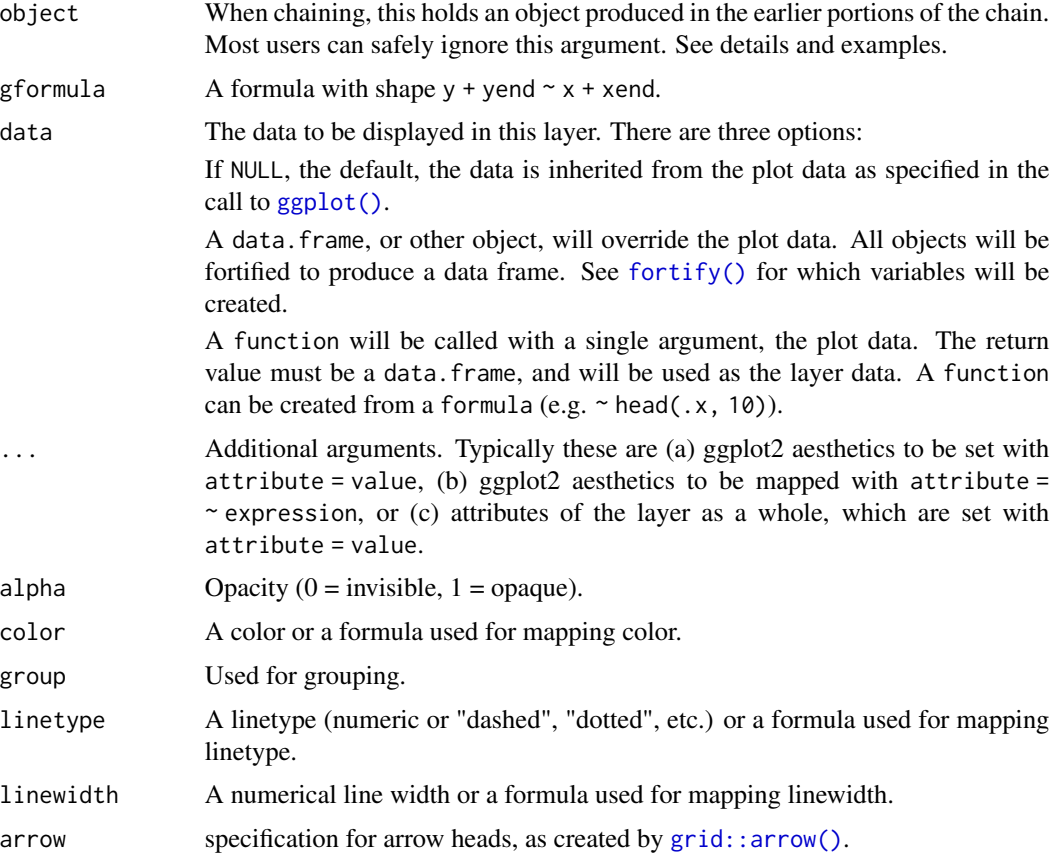

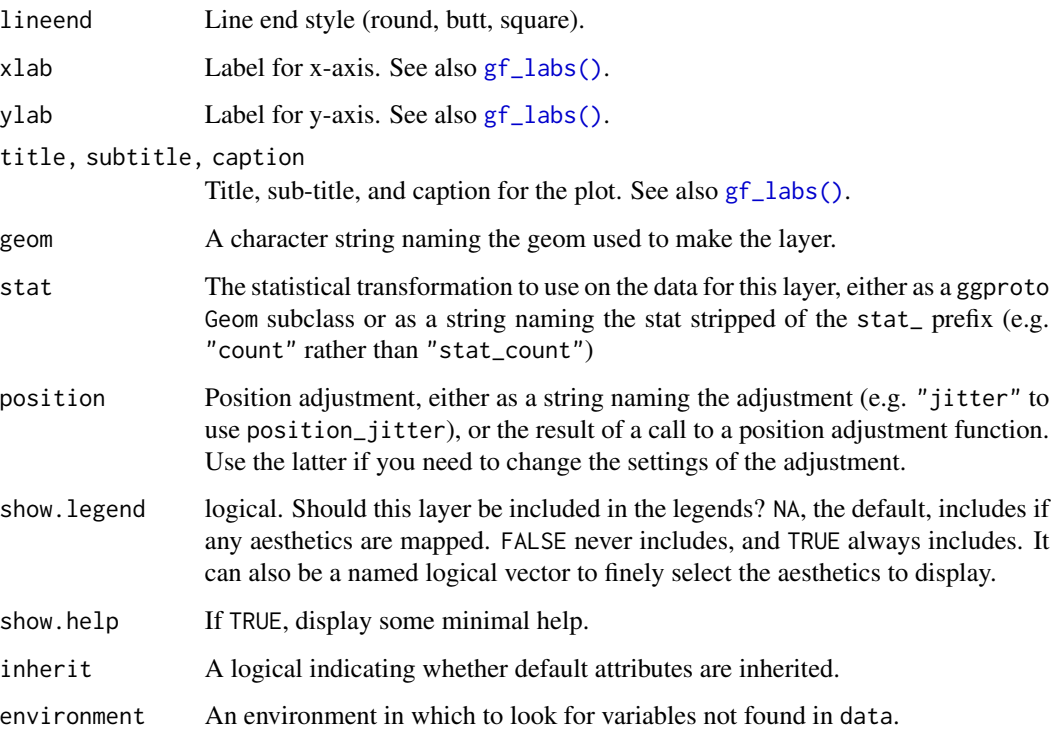

#### Value

a gg object

### Specifying plot attributes

Positional attributes (a.k.a, aesthetics) are specified using the formula in gformula. Setting and mapping of additional attributes can be done through the use of additional arguments. Attributes can be set can be set using arguments of the form attribute = value or mapped using arguments of the form attribute  $=$   $\sim$  expression.

In formulas of the form  $A \mid B$ , B will be used to form facets using [facet\\_wrap\(\)](#page-0-0) or [facet\\_grid\(\)](#page-0-0). This provides an alternative to [gf\\_facet\\_wrap\(\)](#page-60-0) and [gf\\_facet\\_grid\(\)](#page-60-1) that is terser and may feel more familiar to users of lattice.

#### Evaluation

Evaluation of the ggplot2 code occurs in the environment of gformula. This will typically do the right thing when formulas are created on the fly, but might not be the right thing if formulas created in one environment are used to create plots in another.

### See Also

```
ggplot2::geom_segment()
```
 $gf\_sf$  123

# Examples

```
D \le - data.frame(x1 = 2.62, x2 = 3.57, y1 = 21.0, y2 = 15.0)
gf\_point(mpg \sim wt, data = mtcars) |>
  gf\_curve(y1 + y2 \sim x1 + x2, data = D, color = "navy") |>
  gf\_segment(y1 + y2 - x1 + x2, data = D, color = "red")
```
### gf\_sf *Mapping with shape files*

### Description

Mapping with shape files

```
gf_sf(
 object = NULL,
  gformula = NULL,
 data = NULL,...,
  alpha,
  color,
  fill,
  group,
  linetype,
  linewidth,
 geometry,
 xlab,
 ylab,
  title,
  subtitle,
  caption,
  stat = "sf",
 position = "identity",
  show.legend = NA,
  show.help = NULL,
  inherit = TRUE,
  environment = parent.frame())
```

```
Arguments
```
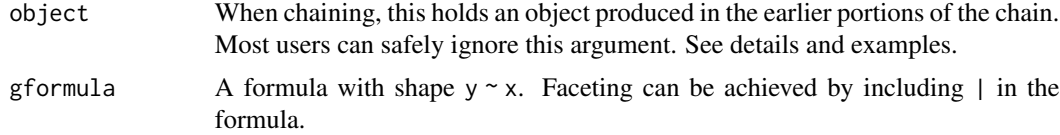

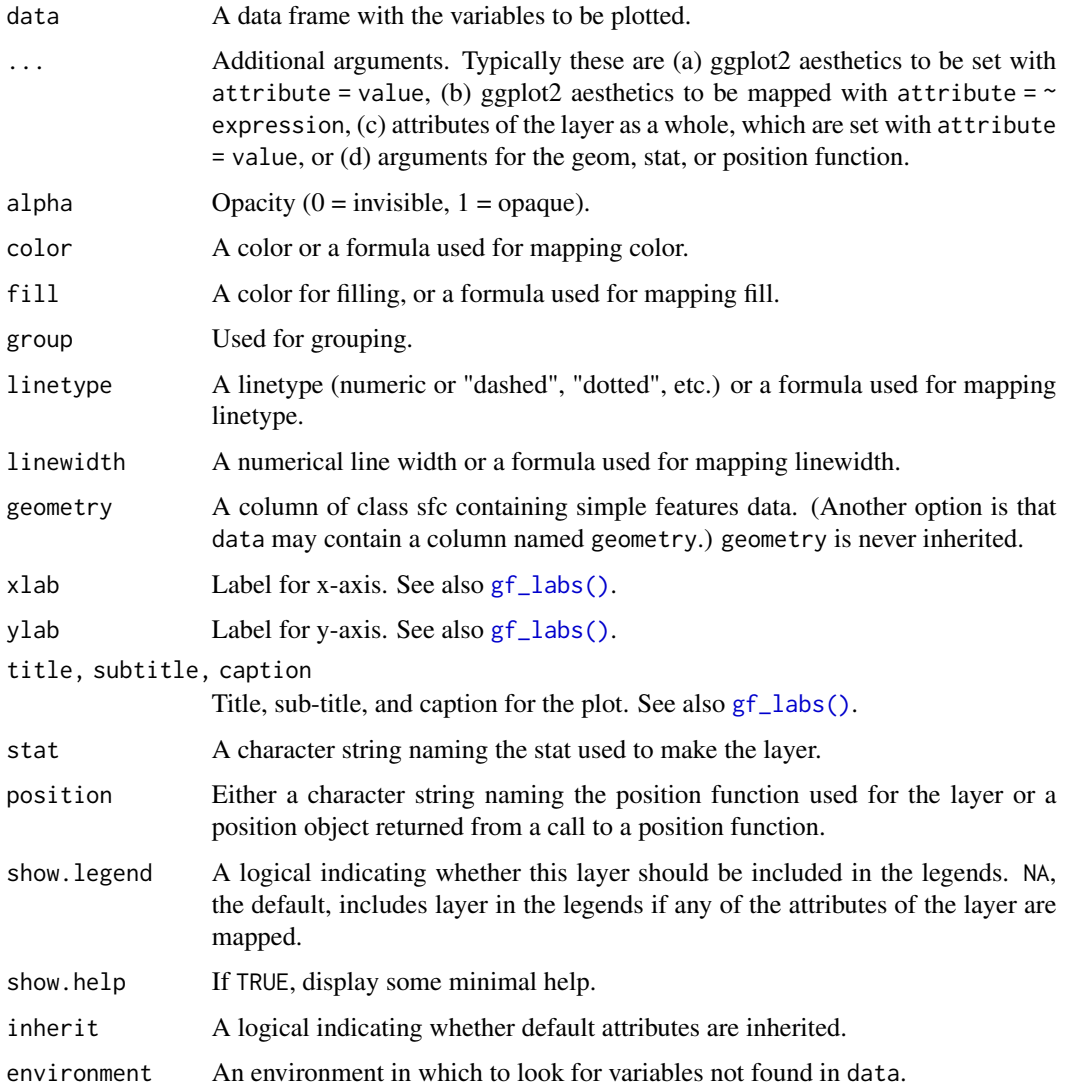

#### Value

a gg object

# Specifying plot attributes

Positional attributes (a.k.a, aesthetics) are specified using the formula in gformula. Setting and mapping of additional attributes can be done through the use of additional arguments. Attributes can be set can be set using arguments of the form attribute = value or mapped using arguments of the form attribute  $=$   $\sim$  expression.

In formulas of the form A | B, B will be used to form facets using [facet\\_wrap\(\)](#page-0-0) or [facet\\_grid\(\)](#page-0-0). This provides an alternative to [gf\\_facet\\_wrap\(\)](#page-60-0) and [gf\\_facet\\_grid\(\)](#page-60-1) that is terser and may feel more familiar to users of lattice.

#### $gf\_sina$  125

### Evaluation

Evaluation of the ggplot2 code occurs in the environment of gformula. This will typically do the right thing when formulas are created on the fly, but might not be the right thing if formulas created in one environment are used to create plots in another.

#### See Also

[ggplot2::geom\\_line\(\)](#page-0-0), [gf\\_point\(\)](#page-90-0)

### Examples

```
if (requireNamespace('maps', quietly = TRUE)) {
 library(maps)
 world1 <- sf::st_as_sf(map('world', plot = FALSE, fill = TRUE))
 gf_sf(data = world1)
}
if (requireNamespace('maps', quietly = TRUE)) {
 world2 <- sf::st_transform(
   world1,
    "+proj=laea +y_0=0 +lon_0=155 +lat_0=-90 +ellps=WGS84 +no_defs"
 )
 gf_sf(data = world2)
}
```
gf\_sina *Formula interface to geom\_sina()*

#### Description

The sina plot is a data visualization chart suitable for plotting any single variable in a multiclass dataset. It is an enhanced jitter strip chart, where the width of the jitter is controlled by the density distribution of the data within each class.

```
gf_sina(
  object = NULL,gformula = NULL,
  data = NULL,...,
  alpha,
  color,
  size,
  fill,
  group,
  xlab,
```

```
ylab,
 title,
 subtitle,
 caption,
 geom = "point",stat = "sina",position = "identity",
 show.legend = NA,
 show.help = NULL,
 inherit = TRUE,environment = parent.frame()
\mathcal{L}
```
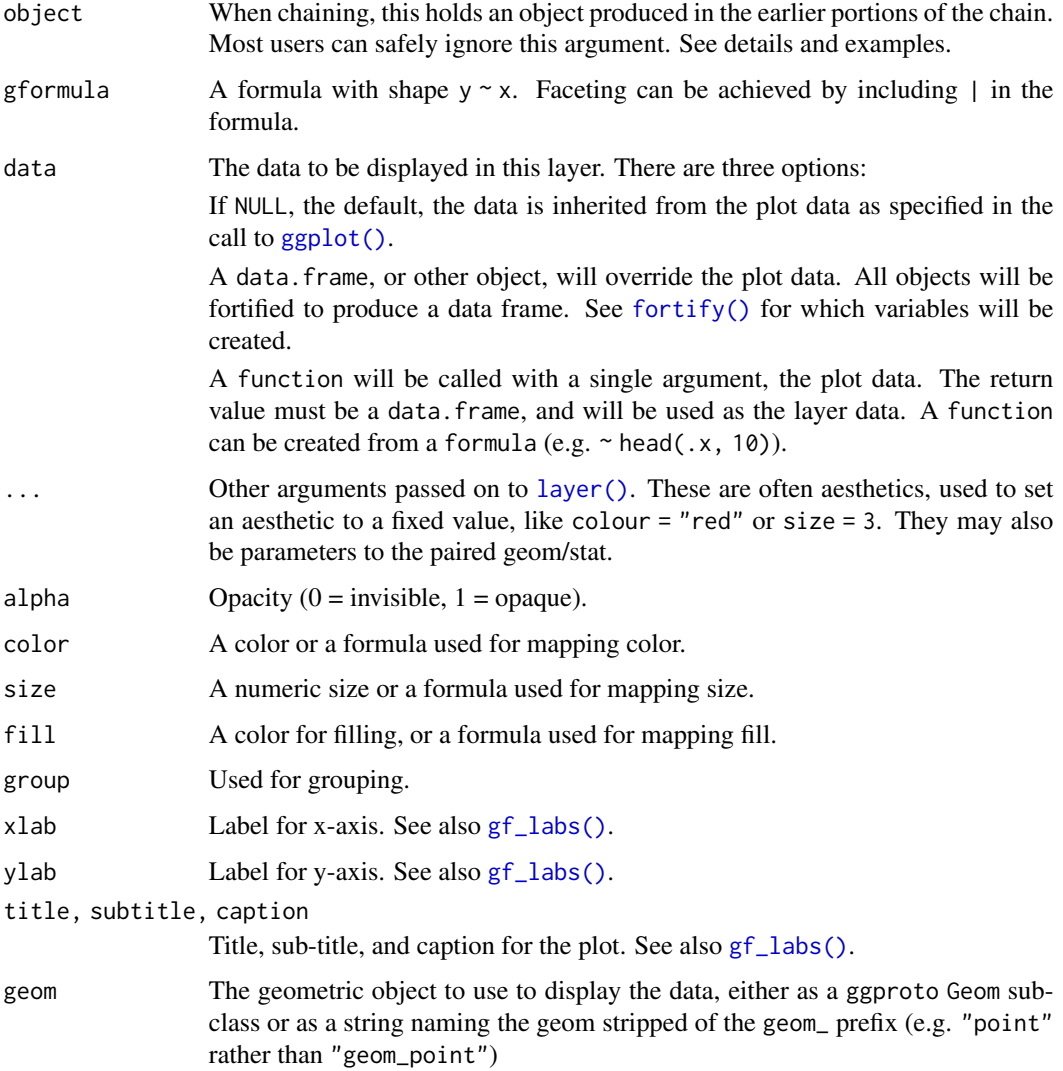

#### $gf\_sina$  127

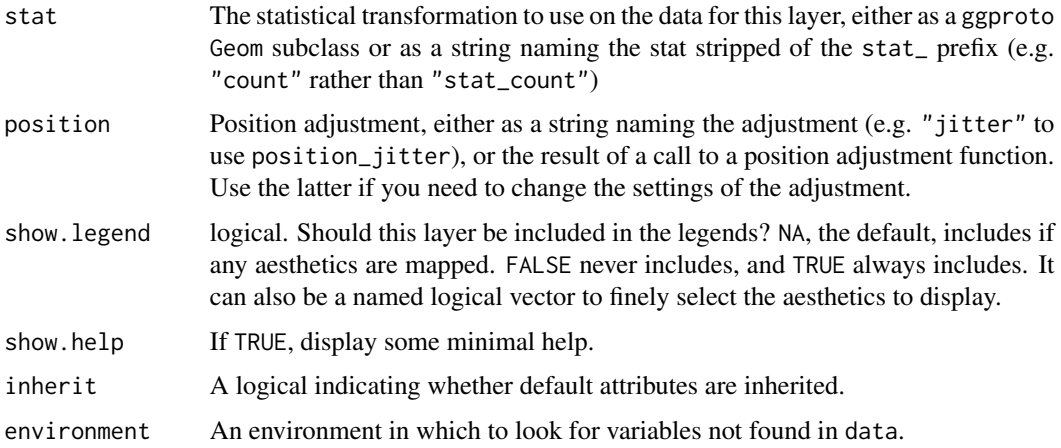

#### Value

a gg object

#### Specifying plot attributes

Positional attributes (a.k.a, aesthetics) are specified using the formula in gformula. Setting and mapping of additional attributes can be done through the use of additional arguments. Attributes can be set can be set using arguments of the form attribute = value or mapped using arguments of the form attribute  $=$   $\sim$  expression.

In formulas of the form  $A \mid B$ , B will be used to form facets using [facet\\_wrap\(\)](#page-0-0) or [facet\\_grid\(\)](#page-0-0). This provides an alternative to [gf\\_facet\\_wrap\(\)](#page-60-0) and [gf\\_facet\\_grid\(\)](#page-60-1) that is terser and may feel more familiar to users of lattice.

### Evaluation

Evaluation of the ggplot2 code occurs in the environment of gformula. This will typically do the right thing when formulas are created on the fly, but might not be the right thing if formulas created in one environment are used to create plots in another.

### See Also

[ggforce::geom\\_sina\(\)](#page-0-0)

### Examples

```
## Not run:
 library(ggforce)
 gf_sina(age ~ substance, data = mosaicData::HELPrct)
```
## End(Not run)

<span id="page-127-0"></span>

### <span id="page-127-1"></span>Description

LOESS and linear model smoothers in ggformula.

```
gf_smooth(
  object = NULL,
  gformula = NULL,
  data = NULL,...,
  method = "auto",
  formula = y \sim x,
  se = FALSE,method.args,
  n = 80,
  span = 0.75,
  fullrange = FALSE,
  level = 0.95,xlab,
  ylab,
  title,
  subtitle,
  caption,
  geom = "smooth",
  stat = "smooth",
  position = "identity",
  show. legend = NA,
  show.help = NULL,
  inherit = TRUE,environment = parent.frame()
\mathcal{L}gf_lm(
  object = NULL,gformula = NULL,
  data = NULL,...,
  alpha = 0.3,
  lm.args = list(),
  interval = "none",
  level = 0.95,fullrange = TRUE,
  xlab,
```
gf\_smooth 129

```
ylab,
 title,
 subtitle,
 caption,
 geom = 'lm'',stat = "lm",position = iidentity",
 show.legend = NA,
 show.help = NULL,
 inherit = TRUE,environment = parent.frame()
\mathcal{L}
```
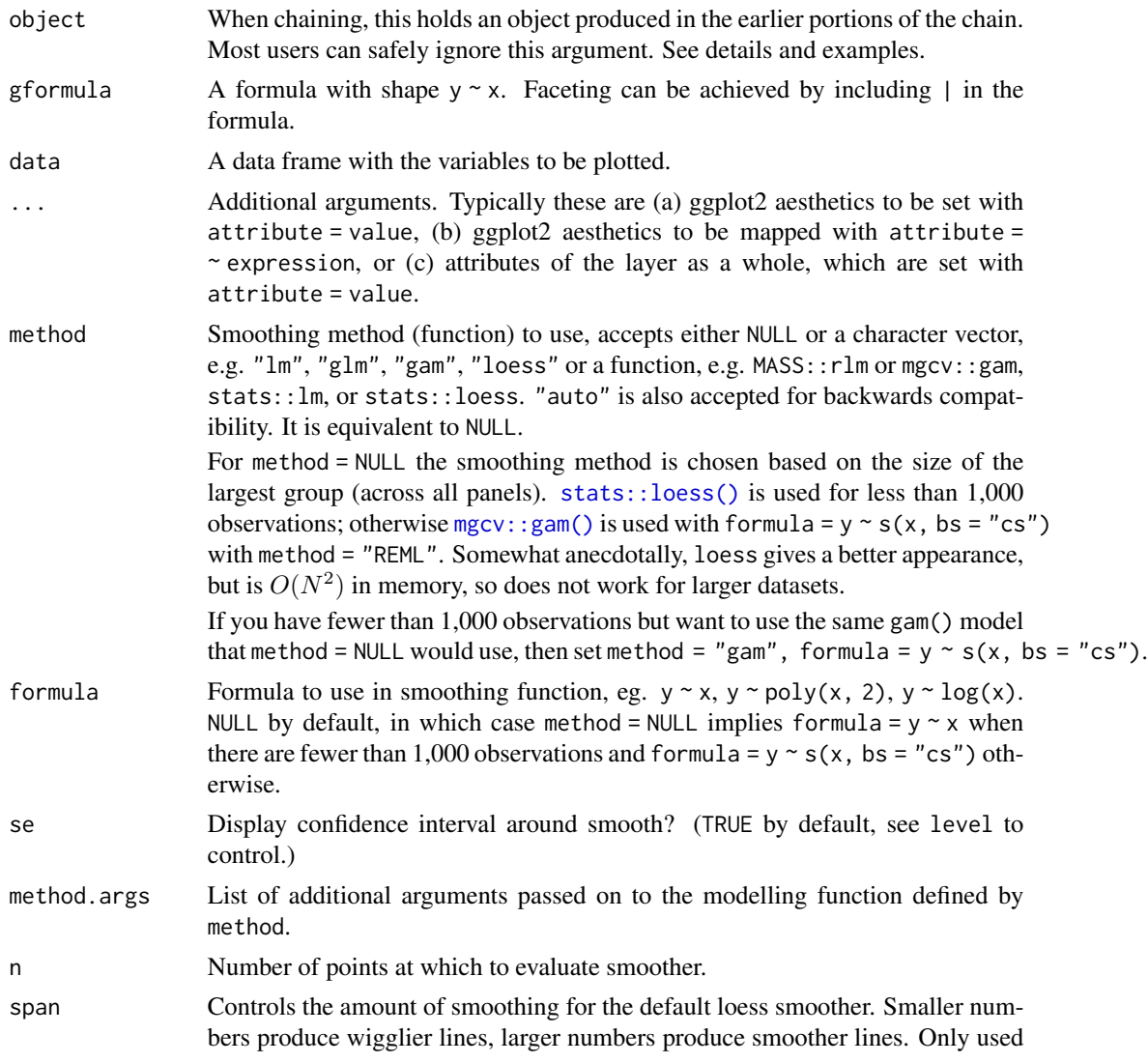

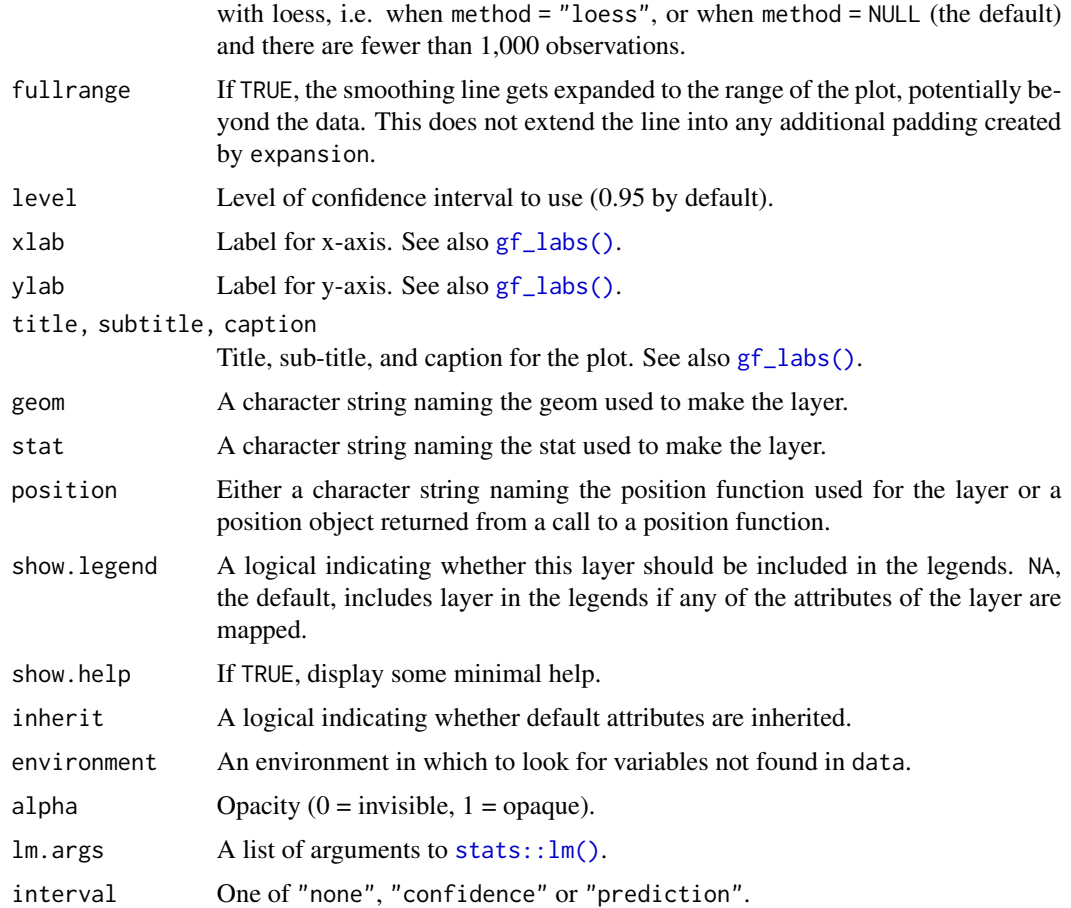

### Value

a gg object

### Specifying plot attributes

Positional attributes (a.k.a, aesthetics) are specified using the formula in gformula. Setting and mapping of additional attributes can be done through the use of additional arguments. Attributes can be set can be set using arguments of the form attribute = value or mapped using arguments of the form attribute  $=$   $\sim$  expression.

In formulas of the form A | B, B will be used to form facets using [facet\\_wrap\(\)](#page-0-0) or [facet\\_grid\(\)](#page-0-0). This provides an alternative to [gf\\_facet\\_wrap\(\)](#page-60-0) and [gf\\_facet\\_grid\(\)](#page-60-1) that is terser and may feel more familiar to users of lattice.

### Evaluation

Evaluation of the ggplot2 code occurs in the environment of gformula. This will typically do the right thing when formulas are created on the fly, but might not be the right thing if formulas created in one environment are used to create plots in another.

#### $gf\_smooth$  131

### See Also

```
ggplot2::geom_smooth(), gf_spline()
```
### Examples

```
gf_smooth()
gf_lm()
gf_smooth(births \sim date, color = \simwday, data = mosaicData::Births78)
gf_smooth(births ~ date,
  color = ~wday, data = mosaicData::Births78,
  fullrange = TRUE
)
gf_smooth(births ~ date,
  color = \text{"wday}, data = \text{mosaicData::Births78},show.legend = FALSE, se = FALSE
\lambdagf_smooth(births ~ date,
  color = \text{~} \sim wday, data = mosaicData::Births78,
  show.legend = FALSE, se = TRUE
)
gf_lm(length ~ ~ width,data = mosaicData::KidsFeet,
 color = \simbiggerfoot, alpha = 0.2
) |>
  gf_point()
gf_lm(length ~ width,
 data = mosaicData::KidsFeet,
  color = \neg biggerfoot, full range = FALSE, alpha = 0.2)
gf_point()
gf_lm(length ~ width,
  color = ~sex, data = mosaicData::KidsFeet,
  formula = y \sim poly(x, 2), linetype = "dashed"
) |>
  gf_point()
gf_lm(length ~ width,
  color = ~sex, data = mosaicData::KidsFeet,
  formula = log(y) \sim x, backtrans = exp) |>
  gf_point()
gf_lm(hwy ~ displ,data = mpg,formula = \log(y) \sim poly(x, 3), backtrans = exp,
  interval = "prediction", fill = "skyblue"
) |>gf_lm(
    formula = \log(y) \sim \text{poly}(x, 3), backtrans = \exp,
    interval = "confidence", color = "red"
  ) |>gf_point()
```

```
clotting <- data.frame(
u = c(5, 10, 15, 20, 30, 40, 60, 80, 100),
lot1 = c(118,58,42,35,27,25,21,19,18),
lot2 = c(69,35,26,21,18,16,13,12,12))
gf\_point(lot1 ~ ~ ~ u, data = clothing) |>
  gf\_smooth(formula = y ~ log(x), method = "glm",method.args = list(family = Gamma))
gf\_point(lot2 \sim u, data = clotting) |>
  gf\_smooth(formula = y ~ log(x), color = "red", method = "glm",method.args = list(family = Gamma))
```
<span id="page-131-0"></span>

gf\_spline *Formula interface to geom\_spline()*

### Description

Fitting splines in ggformula.

```
gf_spline(
  object = NULL,
  gformula = NULL,
  data = NULL,...,
  alpha,
  color,
  group,
  linetype,
  linewidth,
  weight,
  df,
  spar,
  tol,
  xlab,
  ylab,
  title,
  subtitle,
  caption,
  geom = "line",
  stat = "spline",
  position = "identity",
  show.legend = NA,
  show.help = NULL,
  inherit = TRUE,environment = parent.frame()
)
```
#### $gf$ \_spline 133

# Arguments

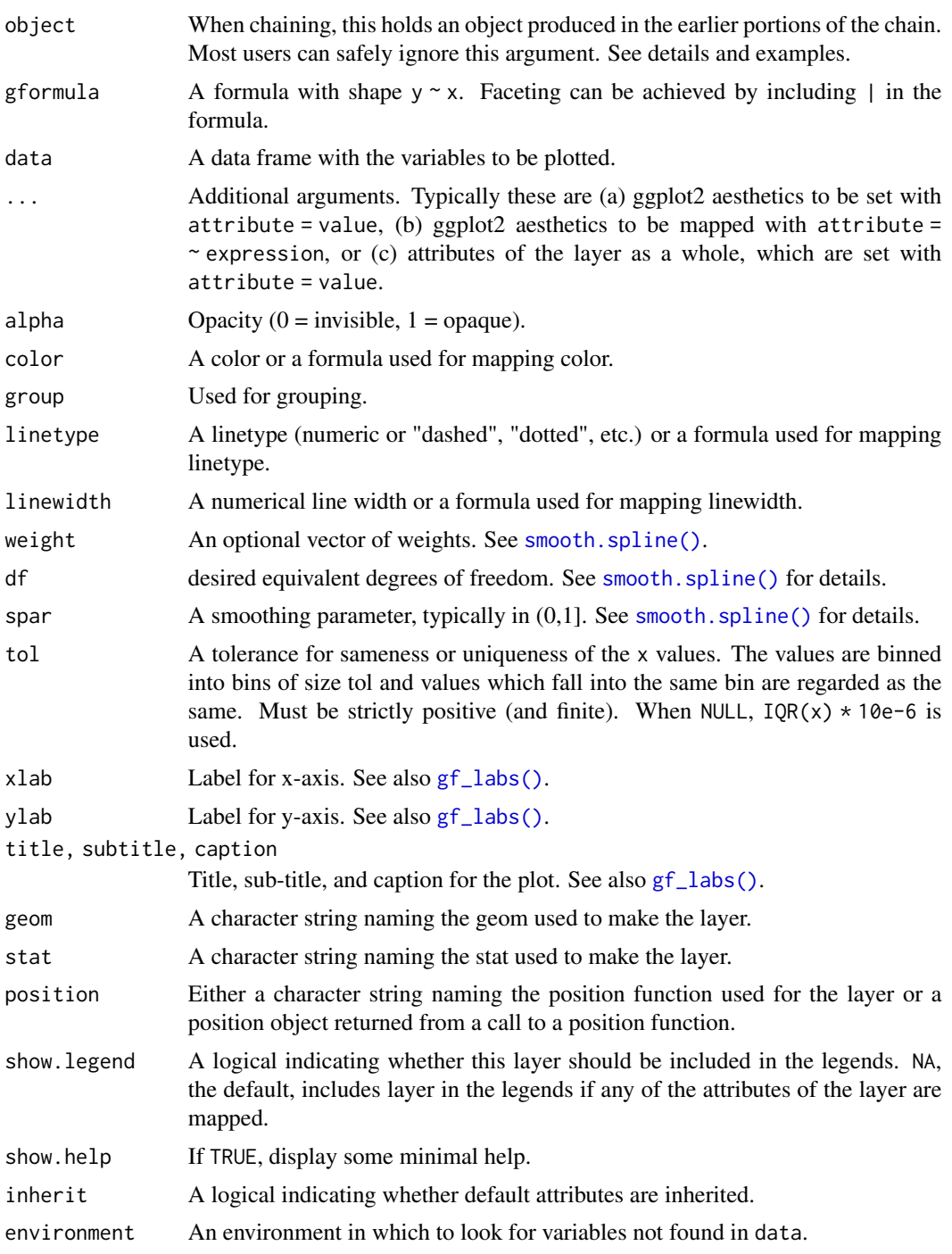

# Value

a gg object

#### Specifying plot attributes

Positional attributes (a.k.a, aesthetics) are specified using the formula in gformula. Setting and mapping of additional attributes can be done through the use of additional arguments. Attributes can be set can be set using arguments of the form attribute = value or mapped using arguments of the form attribute  $=$   $\sim$  expression.

In formulas of the form  $A \mid B$ , B will be used to form facets using  $f$  acet\_wrap() or  $f$  acet\_grid(). This provides an alternative to [gf\\_facet\\_wrap\(\)](#page-60-0) and [gf\\_facet\\_grid\(\)](#page-60-1) that is terser and may feel more familiar to users of lattice.

### Evaluation

Evaluation of the ggplot2 code occurs in the environment of gformula. This will typically do the right thing when formulas are created on the fly, but might not be the right thing if formulas created in one environment are used to create plots in another.

#### See Also

```
geom_spline(), gf_smooth(), gf_lm()
```
### Examples

```
gf_spline(births ~ date, color = ~wday, data = mosaicData::Births78)gf_spline(births \sim date, color = \simwday, data = mosaicData::Births78, df = 20)
gf_spline(births \sim date, color = \simwday, data = mosaicData::Births78, df = 4)
```

```
gf_spoke Formula interface to geom_spoke()
```
#### **Description**

This is a polar parameterisation of geom\_segment. It is useful when you have variables that describe direction and distance.

```
gf_spoke(
 object = NULL,gformula = NULL,
  data = NULL,...,
  angle,
  radius,
  alpha,
  color,
  group,
  linetype,
  linewidth,
```
 $gf\_spoke$  135

```
xlab,
 ylab,
 title,
 subtitle,
 caption,
 geom = "spoke",
 stat = "identity",
 position = "identity",
 show.legend = NA,
 show.help = NULL,
 inherit = TRUE,
 environment = parent.frame())
```
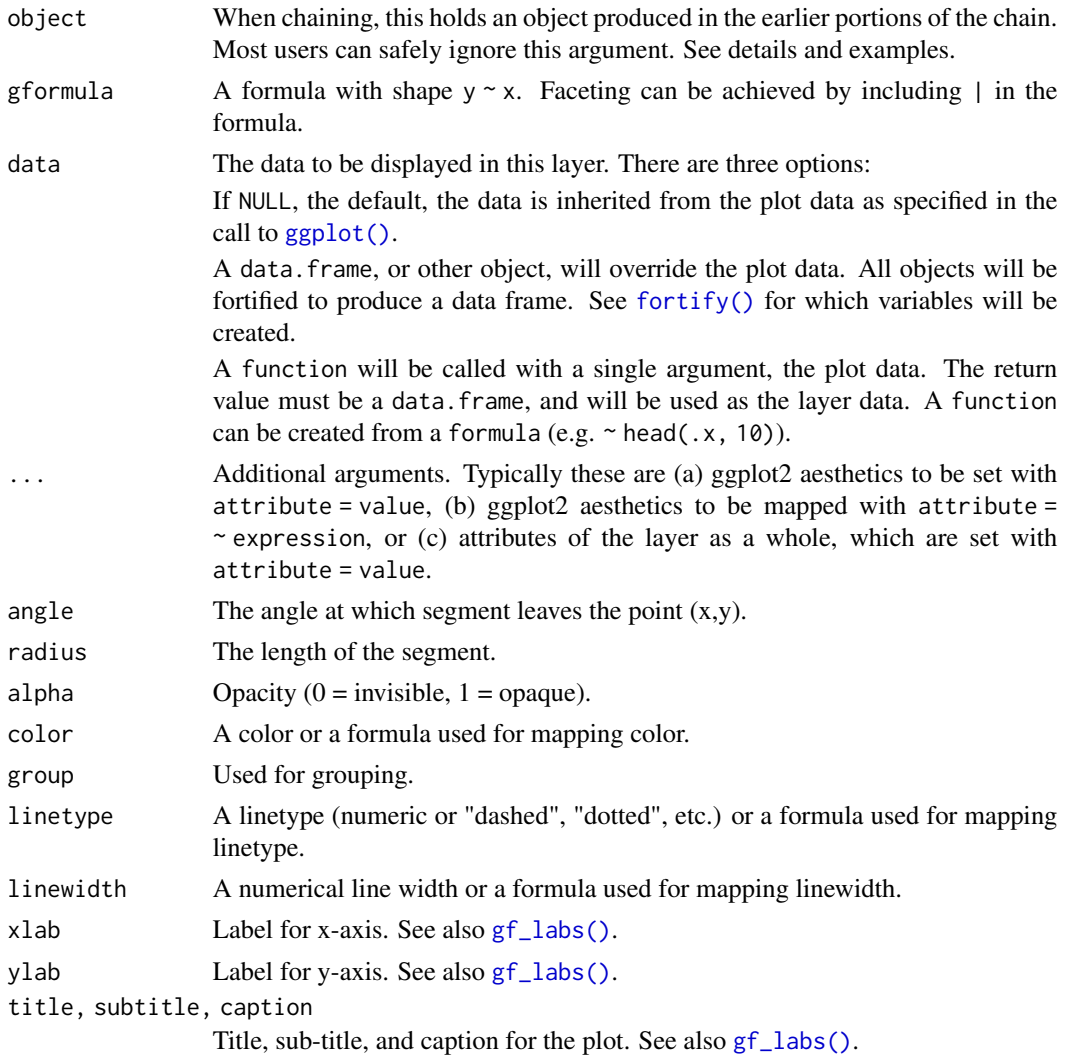

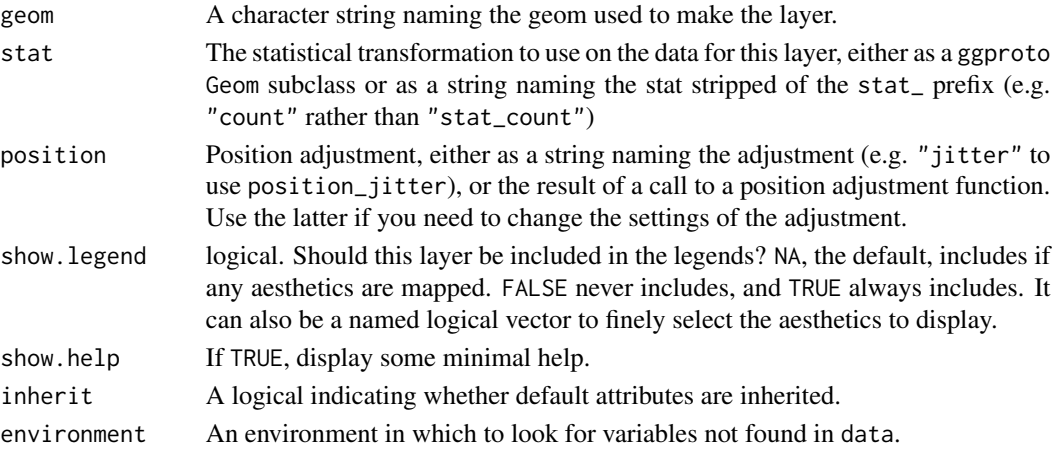

#### Value

a gg object

#### Specifying plot attributes

Positional attributes (a.k.a, aesthetics) are specified using the formula in gformula. Setting and mapping of additional attributes can be done through the use of additional arguments. Attributes can be set can be set using arguments of the form attribute = value or mapped using arguments of the form attribute  $=$   $\sim$  expression.

In formulas of the form  $A \mid B$ , B will be used to form facets using  $f$  acet\_wrap() or  $f$  acet\_grid(). This provides an alternative to  $gf_{\text{f}}$  facet\_wrap() and  $gf_{\text{f}}$  facet\_grid() that is terser and may feel more familiar to users of lattice.

### Evaluation

Evaluation of the ggplot2 code occurs in the environment of gformula. This will typically do the right thing when formulas are created on the fly, but might not be the right thing if formulas created in one environment are used to create plots in another.

#### See Also

[ggplot2::geom\\_spoke\(\)](#page-0-0)

#### Examples

```
SomeData \leq expand.grid(x = 1:10, y = 1:10)
SomeData$angle <- runif(100, 0, 2 * pi)
SomeData$speed <- runif(100, 0, sqrt(0.1 * SomeData$x))
gf\_point(y \sim x, data = SomeData) |>
  gf\_spole(y \sim x, \text{ angle} = \sim\text{angle}, \text{ radius} = 0.5)gf\_point(y \sim x, data = SomeData) |>
  gf\_spoke(y \sim x, angle = \text{range}, radius = \text{speed})
```
### Description

geom\_path() connects the observations in the order in which they appear in the data. geom\_line() connects them in order of the variable on the x axis. geom\_step() creates a stairstep plot, highlighting exactly when changes occur. The group aesthetic determines which cases are connected together.

### Usage

```
gf_step(
  object = NULL,
  gformula = NULL,
  data = NULL,...,
  alpha,
  color,
  group,
  linetype,
  linewidth,
  direction = "hv",
  xlab,
 ylab,
  title,
  subtitle,
  caption,
  geom = "step",
  stat = "identity",
  position = "identity",
  show.legend = NA,
  show.help = NULL,
  inherit = TRUE,environment = parent.frame()
)
```
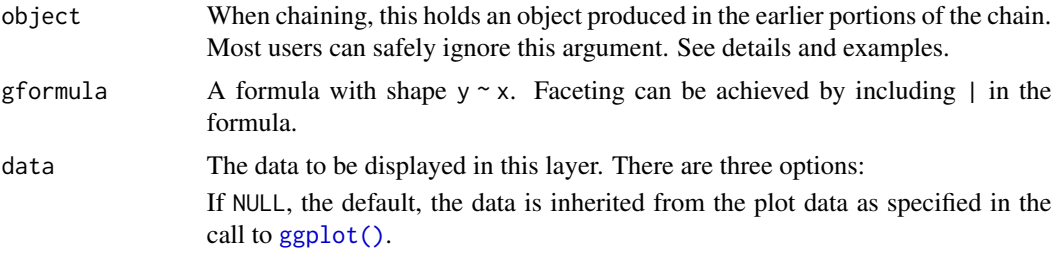

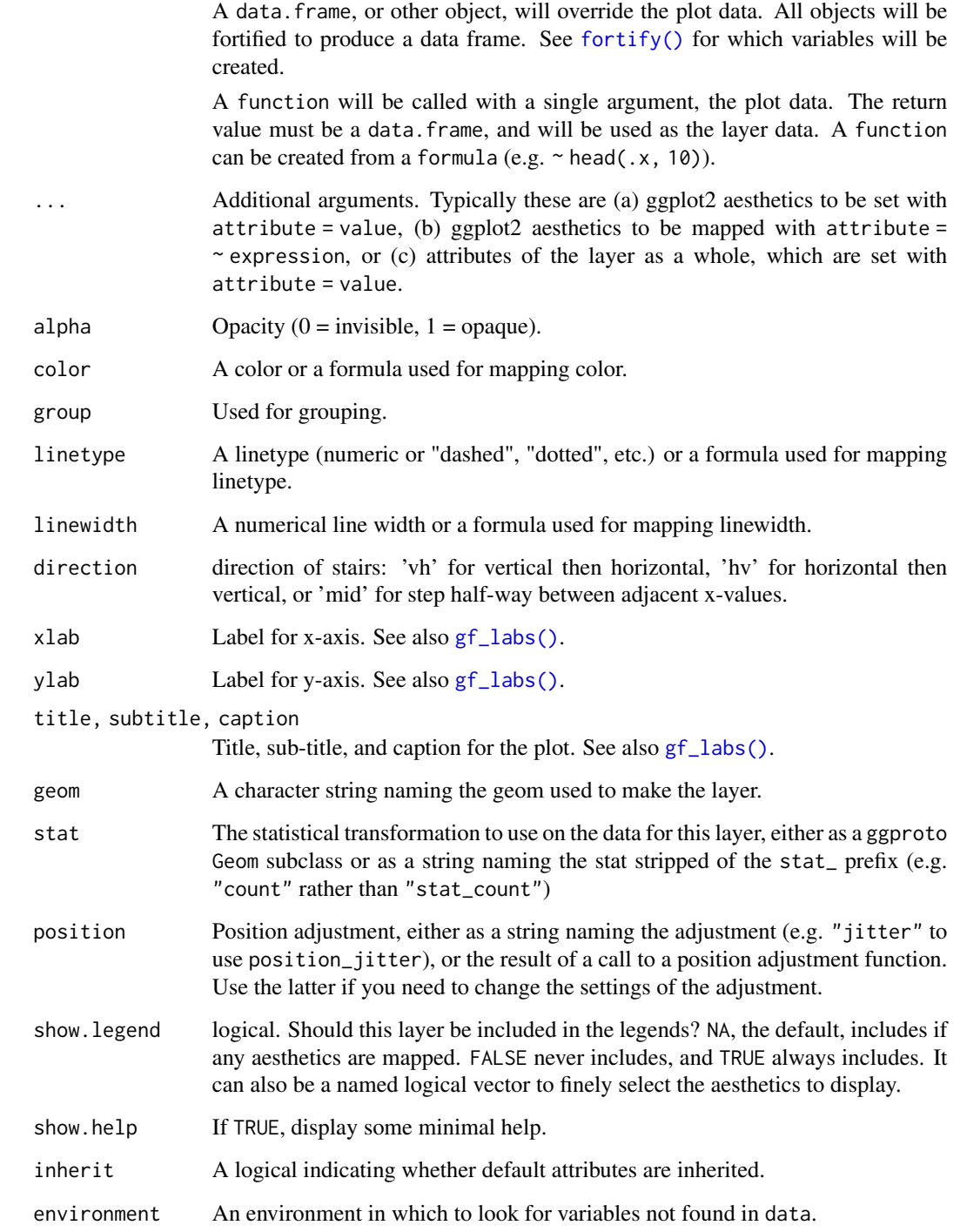

# Value

a gg object

#### $gf_{\text{text}}$  text 139

#### Specifying plot attributes

Positional attributes (a.k.a, aesthetics) are specified using the formula in gformula. Setting and mapping of additional attributes can be done through the use of additional arguments. Attributes can be set can be set using arguments of the form attribute = value or mapped using arguments of the form attribute  $=$   $\sim$  expression.

In formulas of the form  $A \mid B$ , B will be used to form facets using [facet\\_wrap\(\)](#page-0-0) or [facet\\_grid\(\)](#page-0-0). This provides an alternative to [gf\\_facet\\_wrap\(\)](#page-60-0) and [gf\\_facet\\_grid\(\)](#page-60-1) that is terser and may feel more familiar to users of **lattice**.

#### Evaluation

Evaluation of the ggplot2 code occurs in the environment of gformula. This will typically do the right thing when formulas are created on the fly, but might not be the right thing if formulas created in one environment are used to create plots in another.

#### See Also

[ggplot2::geom\\_step\(\)](#page-0-0)

#### Examples

```
gf\_step(births ~ date, data = mosaicData::Births78, color = \sim wday)# Roll your own Kaplan-Meier plot
if (require(survival) && require(broom)) {
 # fit a survival model
 surv_fit <- survfit(coxph(Surv(time, status) ~ age + sex, lung))
 surv fit
 # use broom::tidy() to create a tidy data frame for plotting
 surv_df <- tidy(surv_fit)
 head(surv_df)
 # now create a plot
 surv_df |>
   gf_step(estimate ~ time) |>
   gf\_ribbon(conf.low + conf.high ~ time, alpha = 0.2)}
```
gf\_text *Formula interface to geom\_text() and geom\_label()*

#### Description

Text geoms are useful for labeling plots. They can be used by themselves as scatterplots or in combination with other geoms, for example, for labeling points or for annotating the height of bars. geom\_text() adds only text to the plot. geom\_label() draws a rectangle behind the text, making it easier to read.

140 gf\_text

```
gf_text(
 object = NULL,
 gformula = NULL,
  data = NULL,...,
  label,
  alpha,
  angle,
  color,
  family,
  fontface,
  group,
 hjust,
  lineheight,
  size,
  vjust,
  parse = FALSE,
  nudge_x = 0,
  nudge_y = 0,
  check_overlap = FALSE,
  xlab,
 ylab,
  title,
  subtitle,
  caption,
  geom = "text",
  stat = "identity",
  position = "nudge",
  show.legend = NA,
  show.help = NULL,
  inherit = TRUE,environment = parent.frame()
)
gf_label(
  object = NULL,
  gformula = NULL,
 data = NULL,
  ...,
  label,
  alpha,
  angle,
  color,
  family,
  fontface,
  group,
  hjust,
```
#### $gf_{\text{text}}$  text 141

```
vjust,
lineheight,
size,
parse,
nudge_x = 0,
nudge_y = 0,
label.padding = unit(0.25, 'lines'),label.r = unit(0.15, 'lines'),label.size = 0.25,
xlab,
ylab,
title,
subtitle,
caption,
stat = "identity",
position = "nudge",
show.legend = NA,
show.help = NULL,
inherit = TRUE,environment = parent.frame()
```
# Arguments

)

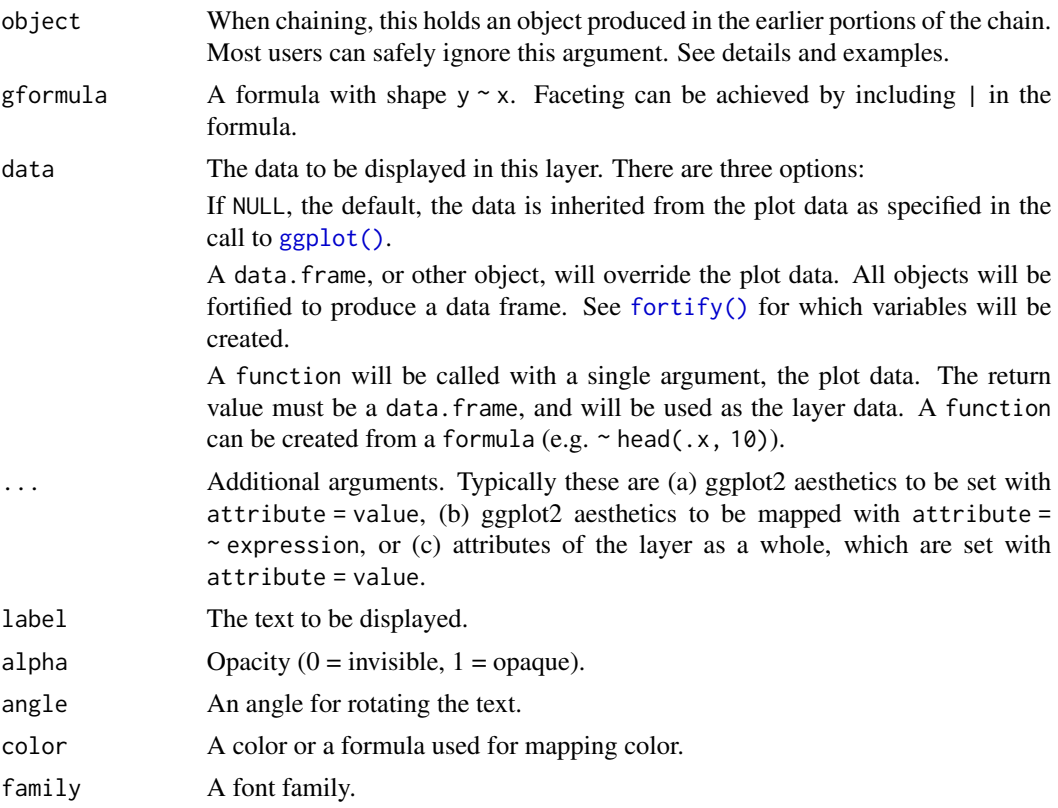

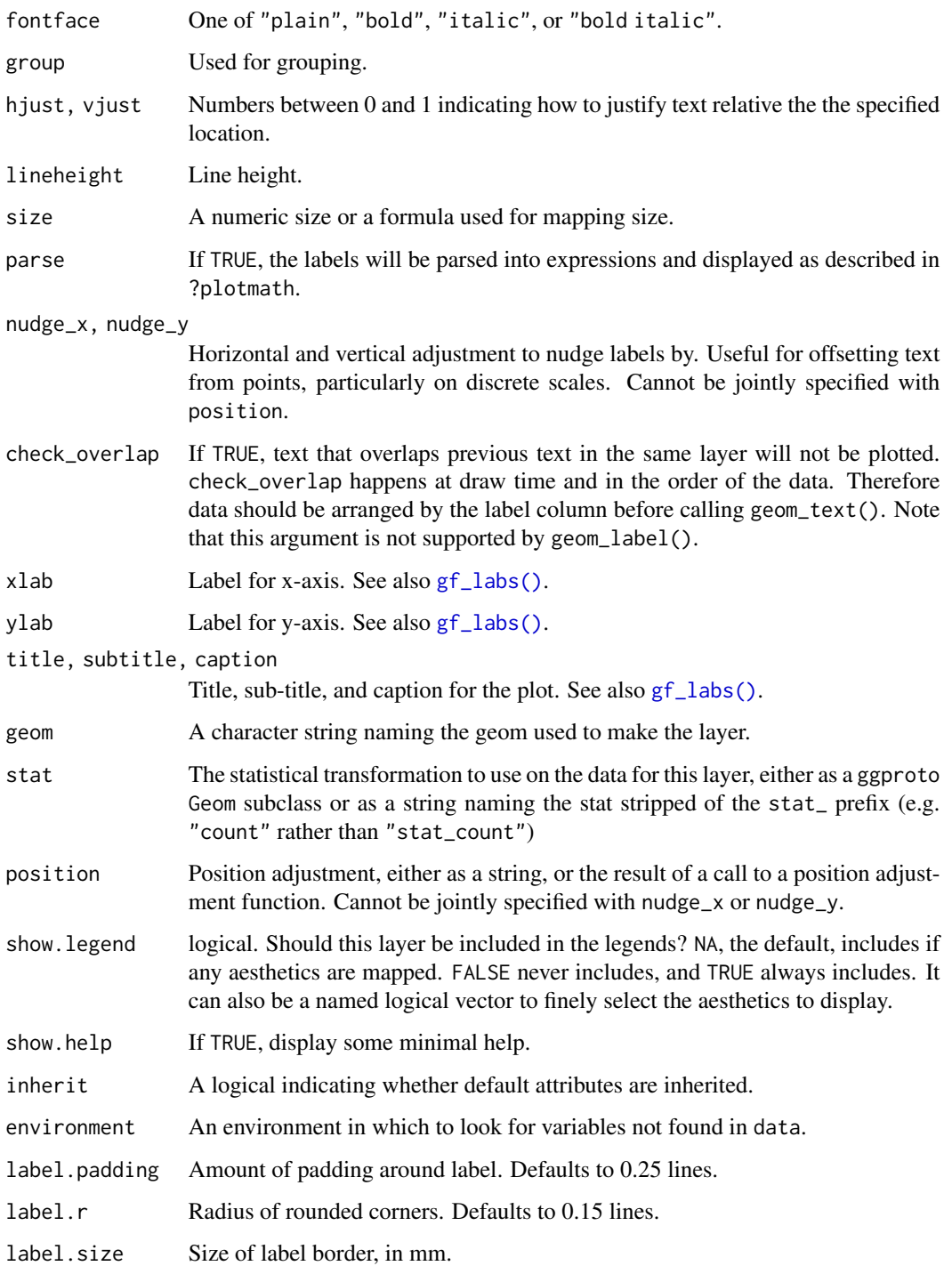

# Value

a gg object

#### $gf_{\text{text}}$  and  $143$

#### Specifying plot attributes

Positional attributes (a.k.a, aesthetics) are specified using the formula in gformula. Setting and mapping of additional attributes can be done through the use of additional arguments. Attributes can be set can be set using arguments of the form attribute = value or mapped using arguments of the form attribute  $=$   $\sim$  expression.

In formulas of the form A | B, B will be used to form facets using [facet\\_wrap\(\)](#page-0-0) or [facet\\_grid\(\)](#page-0-0). This provides an alternative to [gf\\_facet\\_wrap\(\)](#page-60-0) and [gf\\_facet\\_grid\(\)](#page-60-1) that is terser and may feel more familiar to users of **lattice**.

### Evaluation

Evaluation of the ggplot2 code occurs in the environment of gformula. This will typically do the right thing when formulas are created on the fly, but might not be the right thing if formulas created in one environment are used to create plots in another.

#### See Also

[ggplot2::geom\\_text\(\)](#page-0-0)

### Examples

```
data(penguins, package = "palmerpenguins")
gf_text(bill_length_mm ~ bill_depth_mm,
 data = penguins,
 label = \simspecies, color = \simspecies, size = 2, angle = 30
\lambdapenguins |>
gf_point(bill_length_mm ~ bill_depth_mm, color = ~species, alpha = 0.5) |>
 gf_text(bill_length_mm ~ bill_depth_mm,
    label = ~<i>species</i>, color = ~<i>species</i>,size = 2, angle = 0, hjust = 0, nudge_x = 0.1, nudge_y = 0.1
 \lambdaif (require(dplyr)) {
 data(penguins, package = "palmerpenguins")
 penguins_means <-
   penguins |>
    group_by(species) |>
   summarise(bill_length_mm = mean(bill_length_mm), bill_depth_mm = mean(bill_depth_mm))
 gf_point(bill_length_mm ~ bill_depth_mm, data = penguins, color = ~species) |>
    gf_label(bill_length_mm ~ bill_depth_mm,
      data = penguins_means,
      label = \simspecies, color = \simspecies, size = 2, alpha = 0.7
    )
}
```
### Description

Themes for ggformula

#### Usage

gf\_theme(object, theme, ...)

### Arguments

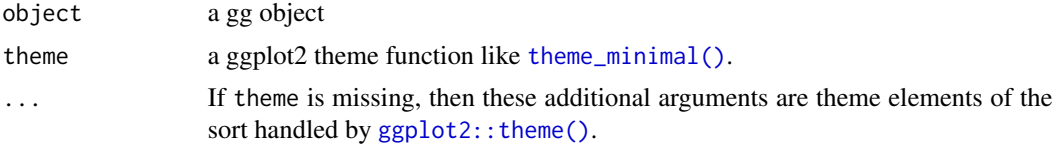

#### Value

a modified gg object

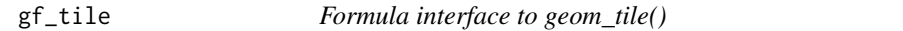

### Description

geom\_rect() and geom\_tile() do the same thing, but are parameterised differently: geom\_rect() uses the locations of the four corners (xmin, xmax, ymin and ymax), while geom\_tile() uses the center of the tile and its size (x, y, width, height). geom\_raster() is a high performance special case for when all the tiles are the same size.

```
gf_tile(
  object = NULL,
  gformula = NULL,
  data = NULL,
  ...,
  alpha,
  color,
  fill,
  group,
  linetype,
  linewidth,
```
<span id="page-144-0"></span> $gf$ <sub>145</sub> tile 145

```
xlab,
 ylab,
 title,
 subtitle,
  caption,
  geom = "tile",
 stat = "identity",
 position = "identity",
  show.legend = NA,
  show.help = NULL,
 inherit = TRUE,
 environment = parent.frame()
\mathcal{L}
```
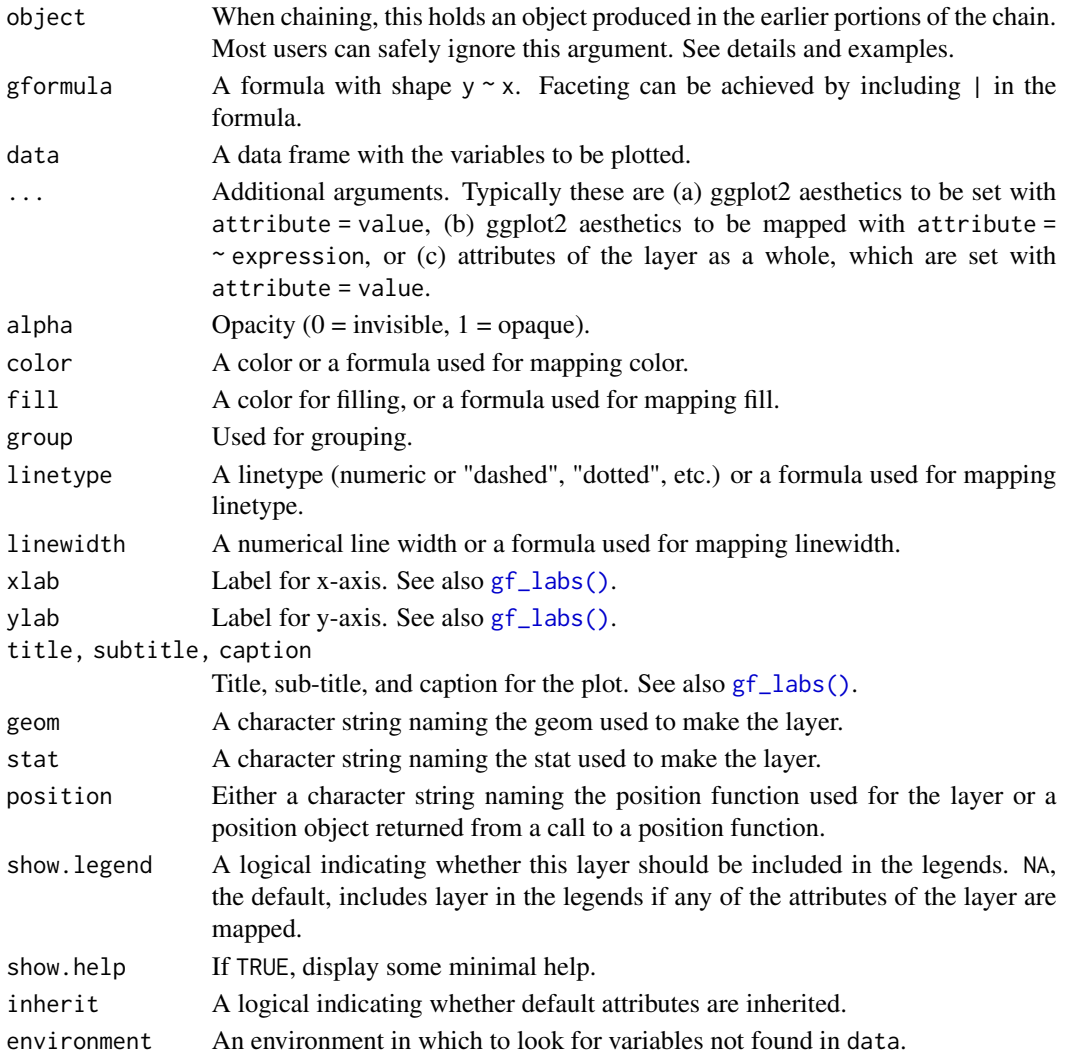

#### Value

a gg object

#### Specifying plot attributes

Positional attributes (a.k.a, aesthetics) are specified using the formula in gformula. Setting and mapping of additional attributes can be done through the use of additional arguments. Attributes can be set can be set using arguments of the form attribute = value or mapped using arguments of the form attribute  $=$   $\sim$  expression.

In formulas of the form A | B, B will be used to form facets using [facet\\_wrap\(\)](#page-0-0) or [facet\\_grid\(\)](#page-0-0). This provides an alternative to [gf\\_facet\\_wrap\(\)](#page-60-0) and [gf\\_facet\\_grid\(\)](#page-60-1) that is terser and may feel more familiar to users of lattice.

Positional attributes (a.k.a, aesthetics) are specified using the formula in gformula. Setting and mapping of additional attributes can be done through the use of additional arguments. Attributes can be set can be set using arguments of the form attribute = value or mapped using arguments of the form attribute  $=$   $\sim$  expression.

In formulas of the form  $A \mid B$ , B will be used to form facets using [facet\\_wrap\(\)](#page-0-0) or [facet\\_grid\(\)](#page-0-0). This provides an alternative to [gf\\_facet\\_wrap\(\)](#page-60-0) and [gf\\_facet\\_grid\(\)](#page-60-1) that is terser and may feel more familiar to users of lattice.

#### Evaluation

Evaluation of the ggplot2 code occurs in the environment of gformula. This will typically do the right thing when formulas are created on the fly, but might not be the right thing if formulas created in one environment are used to create plots in another.

Evaluation of the ggplot2 code occurs in the environment of gformula. This will typically do the right thing when formulas are created on the fly, but might not be the right thing if formulas created in one environment are used to create plots in another.

#### See Also

[ggplot2::geom\\_tile\(\)](#page-0-0)

#### Examples

 $D \le -$  expand.grid(x = 0:5, y = 0:5) D\$z <- runif(nrow(D))  $gf$ <sub>-tile</sub>(y ~ x, fill = ~z, data = D)  $gf$ <sub>-tile</sub>( $z \sim x + y$ , data = D)

<span id="page-145-0"></span>

#### <span id="page-146-0"></span>Description

A violin plot is a compact display of a continuous distribution. It is a blend of [geom\\_boxplot\(\)](#page-0-0) and [geom\\_density\(\)](#page-0-0): a violin plot is a mirrored density plot displayed in the same way as a boxplot.

#### Usage

```
gf_violin(
  object = NULL,
  gformula = NULL,
 data = NULL,
  ...,
  alpha,
  color,
  fill,
  group,
  linetype,
  linewidth,
  weight,
  draw_quantiles = NULL,
  trim = TRUE,scale = "area",
 bw,
  adjust = 1,
 kernel = "gaussian",
  xlab,
  ylab,
  title,
  subtitle,
  caption,
  geom = "violin",
  stat = "ydensity",
  position = "dodge",
  show.legend = NA,
  show.help = NULL,
  inherit = TRUE,environment = parent.frame()
\mathcal{E}
```
## Arguments

object When chaining, this holds an object produced in the earlier portions of the chain. Most users can safely ignore this argument. See details and examples.

<span id="page-147-0"></span>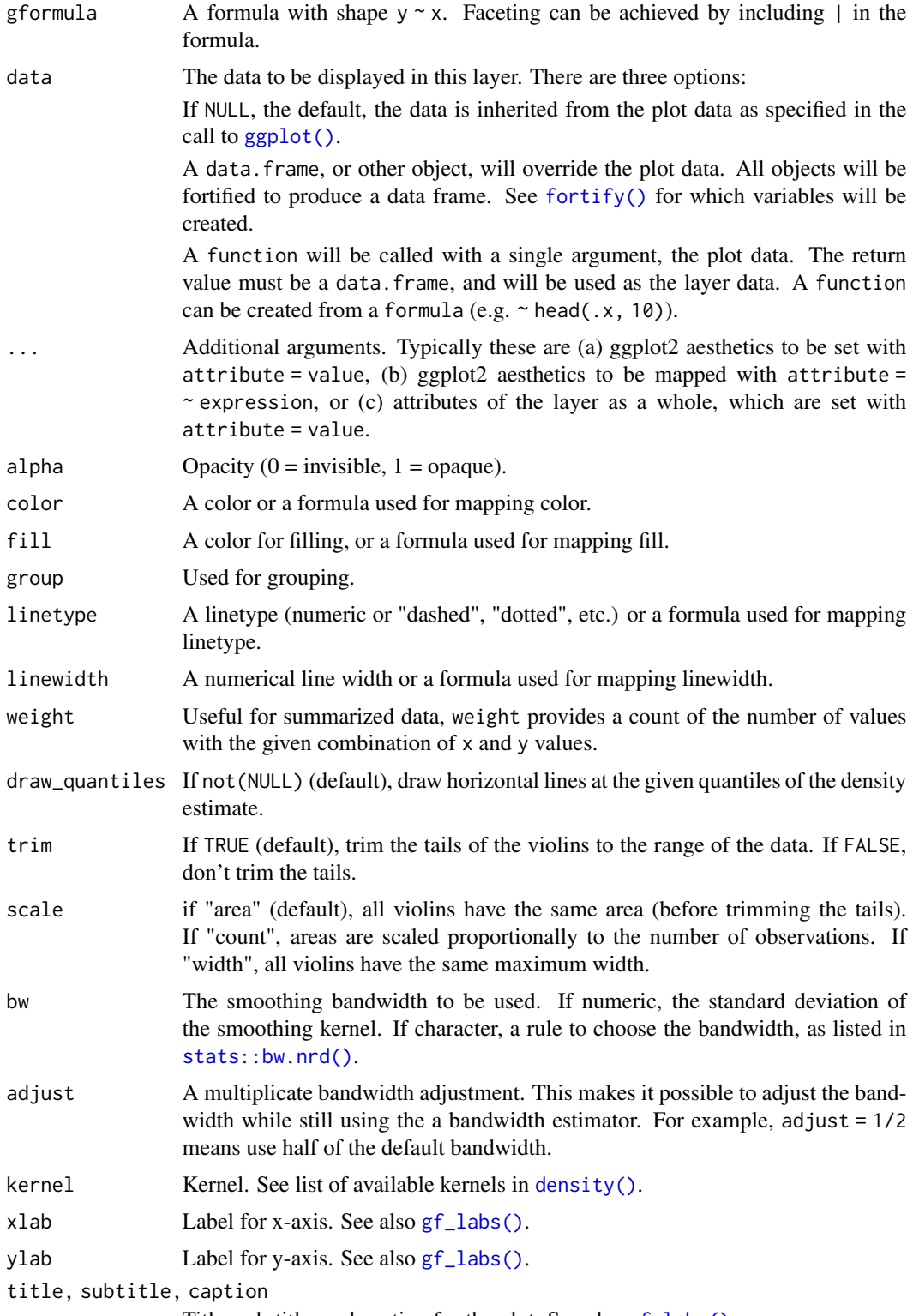

Title, sub-title, and caption for the plot. See also [gf\\_labs\(\)](#page-79-0).

#### <span id="page-148-0"></span> $gf\_violin$  149

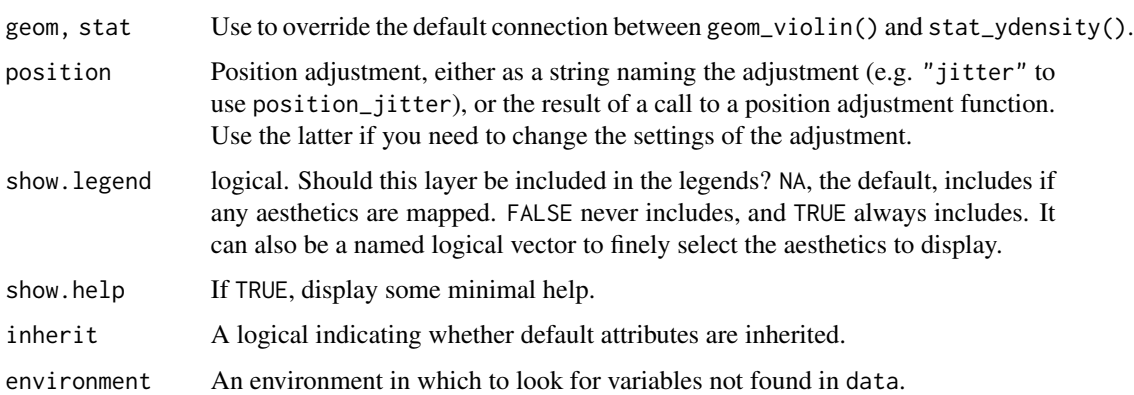

#### Value

a gg object

#### Specifying plot attributes

Positional attributes (a.k.a, aesthetics) are specified using the formula in gformula. Setting and mapping of additional attributes can be done through the use of additional arguments. Attributes can be set can be set using arguments of the form attribute = value or mapped using arguments of the form attribute  $=$   $\sim$  expression.

In formulas of the form  $A \mid B$ , B will be used to form facets using [facet\\_wrap\(\)](#page-0-0) or [facet\\_grid\(\)](#page-0-0). This provides an alternative to [gf\\_facet\\_wrap\(\)](#page-60-0) and [gf\\_facet\\_grid\(\)](#page-60-1) that is terser and may feel more familiar to users of lattice.

### Evaluation

Evaluation of the ggplot2 code occurs in the environment of gformula. This will typically do the right thing when formulas are created on the fly, but might not be the right thing if formulas created in one environment are used to create plots in another.

#### References

Hintze, J. L., Nelson, R. D. (1998) Violin Plots: A Box Plot-Density Trace Synergism. The American Statistician 52, 181-184.

#### See Also

[ggplot2::geom\\_violin\(\)](#page-0-0)

#### Examples

```
gf_violin(age ~ substance, data = mosaicData::HELPrct)
gf_violin(age ~ substance, data = mosaicData::HELPrct, fill = ~sex)
```
<span id="page-149-0"></span>

## Description

Primarily intended for package developers, this function factory is used to create the layer functions in the ggformula package.

## Usage

```
layer_factory(
 geom = "point",
 position = "identity",
 stat = "identity",
 pre = \{},
  aes_form = y \sim x,
 extras = alist(),
 note = NULL,
  aesthetics = aes(),
  inherit.aes = TRUE,
  check.aes = TRUE,
 data = NULL,layer_fun = quo(ggplot2::layer),
  ...
)
```
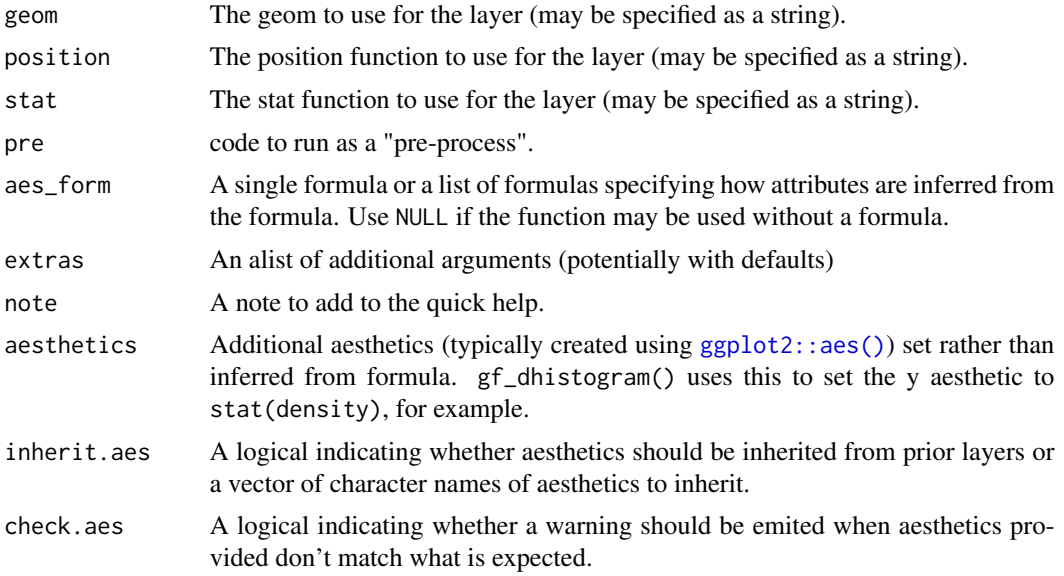

#### <span id="page-150-0"></span>MIpop 2012 151

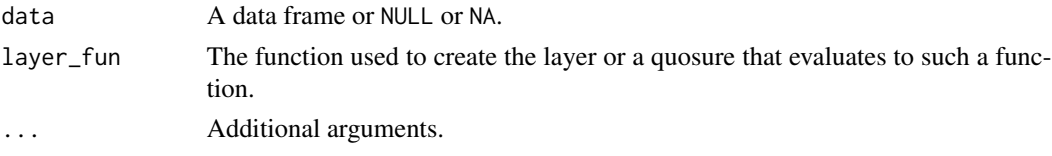

## Value

A function.

MIpop *Population of Michigan counties*

## Description

Population of Michigan counties

## Usage

data(MIpop)

## Format

A data frame with populations of Michigan counties.

rank Population rank.

county County name.

population Population (2010 census).

percs\_by\_group *Compute groupwise proportions and percents*

## Description

Transform a vector of counts and a vector of groups into a vector of proportions or percentages within groups.

## Usage

percs\_by\_group(x, group)

props\_by\_group(x, group)

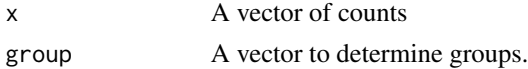

## Examples

```
x <- c(20, 30, 30, 70)
g1 <- c("A", "A", "B", "B")
g2 <- c("A", "B", "A", "B")
props_by_group(x, g1)
percs_by_group(x, g1)
props_by_group(x, g2)
```
StatAsh *ggproto classes for ggplot2*

## Description

These are typically accessed through their associated geom\_ $\star$ , stat\_ $\star$  or gf\_ $\star$  functions. These are typically accessed through their associated geom\_ $\star$ , stat\_ $\star$  or gf\_ $\star$  functions.

## Usage

StatAsh

StatSpline

StatQqline

StatLm

GeomLm

StatAsh

StatFitdistr

#### See Also

```
stat_ash()
gf_ash()
stat_spline()
gf_spline()
stat_qq()
gf_qq()stat_lm()
gf_lm()geom_lm()
```
<span id="page-151-0"></span>

## <span id="page-152-0"></span>stat\_fitdistr 153

 $gf_l$ m() [stat\\_ash\(\)](#page-9-0) [gf\\_ash\(\)](#page-9-1)

stat\_fitdistr *A stat for fitting distributions*

## Description

This stat computes points for plotting a distribution function. Fitting is done using MASS::fitdistr() when analytic solutions are not available.

## Usage

```
stat_fitdistr(
 mapping = NULL,
 data = NULL,
 geom = "path",position = "identity",
 na.rm = FALSE,
  show.legend = NA,
  inherit.aes = TRUE,
 dist = "dnorm",
  start = NULL,
  ...
\mathcal{L}
```
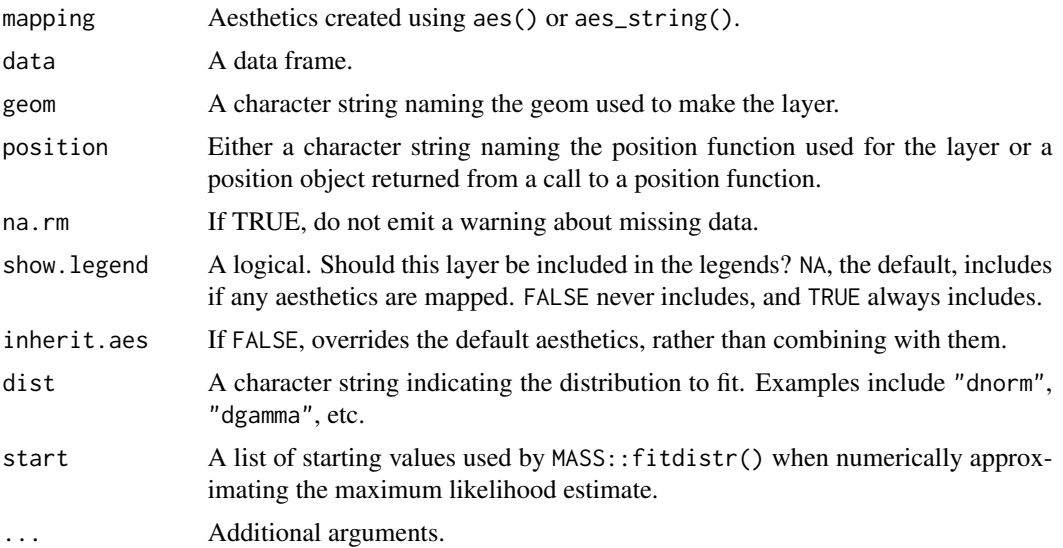

154 stat\_lm

### Value

A gg object

<span id="page-153-0"></span>stat\_lm *Linear Model Displays*

#### <span id="page-153-1"></span>Description

Adds linear model fits to plots. geom\_lm() and stat\_lm() are essentially equivalent. Use geom\_lm() unless you want a non-standard geom.

#### Usage

```
stat_lm(
 mapping = NULL,
 data = NULL,
 geom = "lm",position = "identity",
  interval = c("none", "prediction", "confidence"),
  level = 0.95,formula = y \sim x,
  lm.args = list(),
 backtrans = identity,
  ...,
 na.rm = FALSE,
 show.legend = NA,
  inherit.aes = TRUE
)
geom_lm(
 mapping = NULL,
 data = NULL,
 stat = "lm",position = "identity",
 interval = c("none", "prediction", "confidence"),
  level = 0.95,formula = y \sim x,
  lm.args = list(),
 backtrans = identity,
  ...,
 na.rm = FALSE,
  show.legend = NA,
  inherit.aes = TRUE
)
```
<span id="page-153-2"></span>

#### <span id="page-154-0"></span>stat\_Im and 155

## Arguments

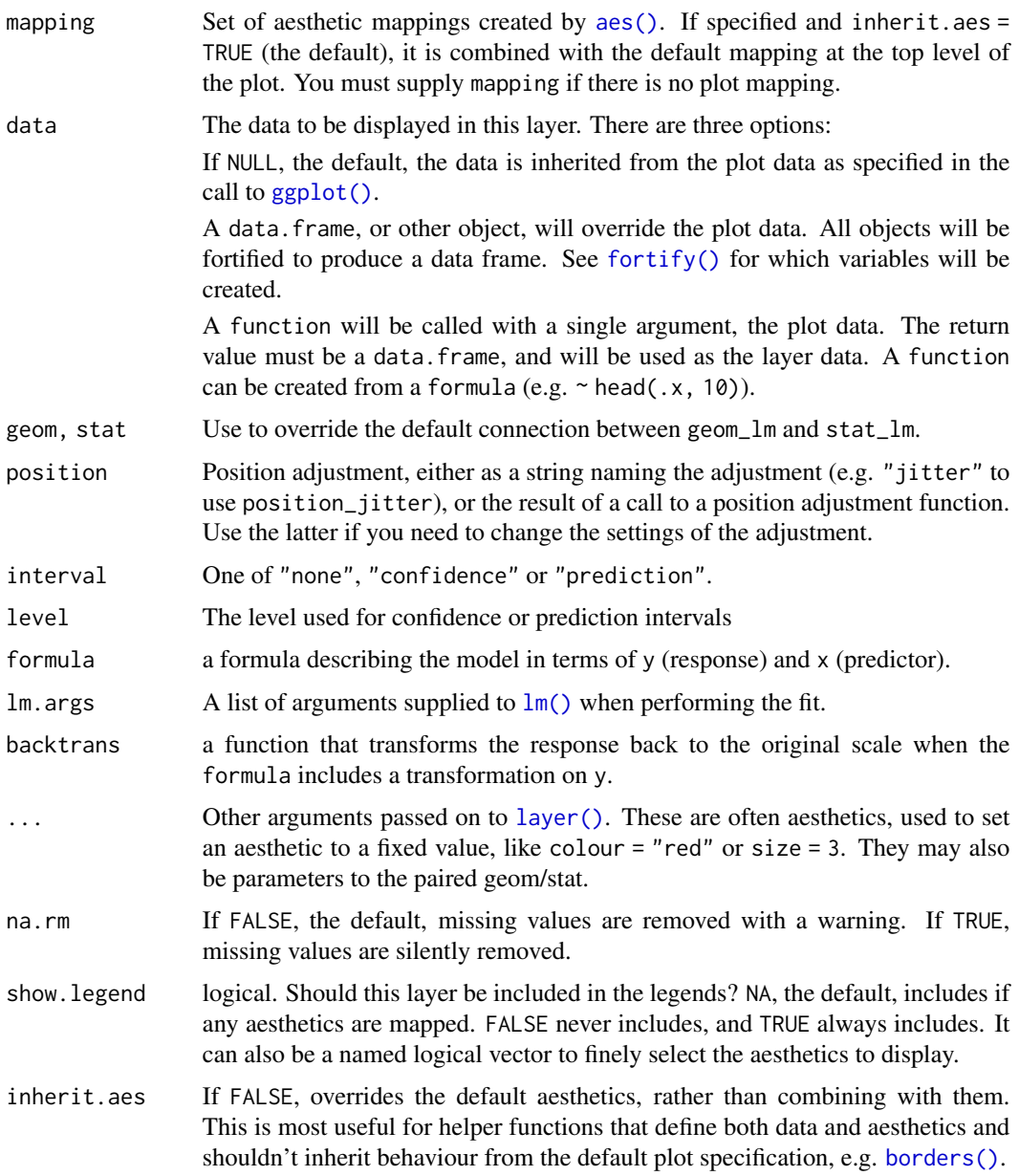

## Details

Stat calculation is performed by the (currently undocumented) predictdf. Pointwise confidence or prediction bands are calculated using the [predict\(\)](#page-0-0) method.

## See Also

[lm\(\)](#page-0-0) for details on linear model fitting.

#### Examples

```
ggplot(data = mosaicData::KidsFeet, aes(y = length, x = width, color = sex)) +geom_lm() +
 geom_point()
ggplot(data = mosaicData::KidsFeet, aes(y = length, x = width, color = sex)) +geom_lm(interval = "prediction", color = "skyblue") +
 geom_lm(interval = "confidence") +
 geom_point() +
 facet_wrap(~sex)
# non-standard display
ggplot(data = mosaicData::KidsFeet, aes(y = length, x = width, color = sex)) +stat_lm(aes(fill = sex),
   color = NA, interval = "confidence", geom = "ribbon",
   alpha = 0.2) +geom_point() +
 facet_wrap(~sex)
ggplot(mpg, aes(displ, hwy)) +
 geom_lm(
   formula = \log(y) ~ \text{poly}(x, 3), backtrans = \exp,
   interval = "prediction", fill = "skyblue"
 ) +
 geom_lm(
   formula = \log(y) \sim \text{poly}(x, 3), backtrans = exp, interval = "confidence",
   color = "red"
 ) +
 geom_point()
```
stat\_qqline *A Stat for Adding Reference Lines to QQ-Plots*

#### Description

This stat computes quantiles of the sample and theoretical distribution for the purpose of providing reference lines for QQ-plots.

#### Usage

```
stat_qqline(
 mapping = NULL,
 data = NULL,geom = "line",position = "identity",
  ...,
  distribution = stats::qnorm,
 dparams = list(),
 na.rm = FALSE,
  show.legend = NA,
  inherit.aes = TRUE
)
```
<span id="page-155-0"></span>

## <span id="page-156-1"></span>stat\_spline 157

## Arguments

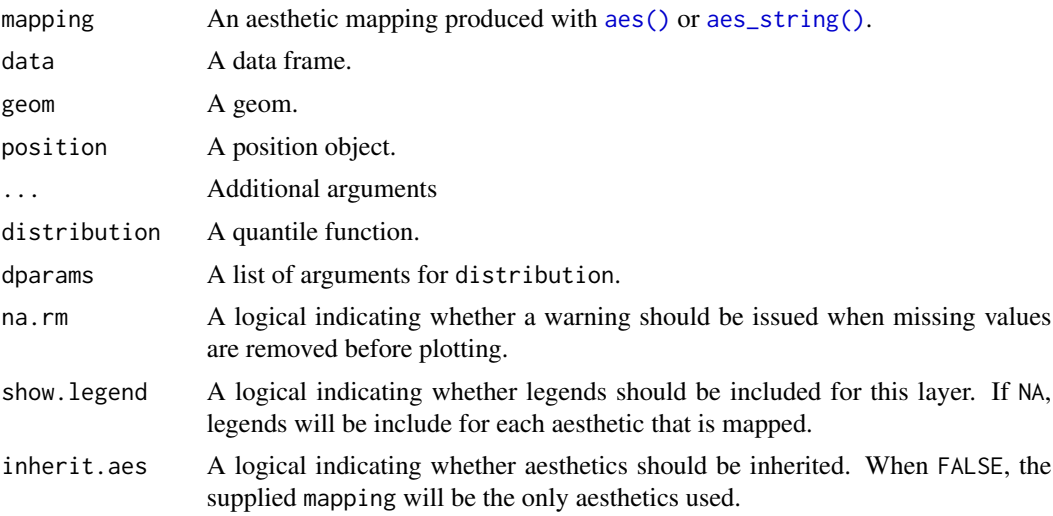

## Examples

```
data(penguins, package = "palmerpenguins")
ggplot(data = penguins, aes(sample = bill_length_mm)) +
 geom_qq() +
 stat_qqline(alpha = 0.7, color = "red", linetype = "dashed") +
  facet_wrap(~species)
```
<span id="page-156-0"></span>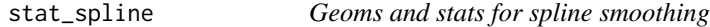

## Description

Similar to [geom\\_smooth,](#page-0-0) this adds spline fits to plots.

#### Usage

```
stat_spline(
 mapping = NULL,
 data = NULL,
 geom = "line",
 position = "identity",
 na.rm = FALSE,
  show.legend = NA,
  inherit.aes = TRUE,
 weight = NULL,df = NULL,spar = NULL,cv = FALSE,
```

```
all.knots = FALSE,
  nknots = stats::.nknots.smspl,
 df.offset = 0,
 penalty = 1,
  control.spar = list(),
  tol = NULL,...
\mathcal{L}geom_spline(
 mapping = NULL,
 data = NULL,stat = "spline",
 position = "identity",
 na.rm = FALSE,
  show.legend = NA,
  inherit.aes = TRUE,
 weight = NULL,df = NULL,spar = NULL,
  cv = FALSE,all.knots = FALSE,
 nknots = stats::.nknots.smspl,
 df.offset = 0,
 penalty = 1,
 control.spar = list(),
  tol = NULL,...
\mathcal{L}
```
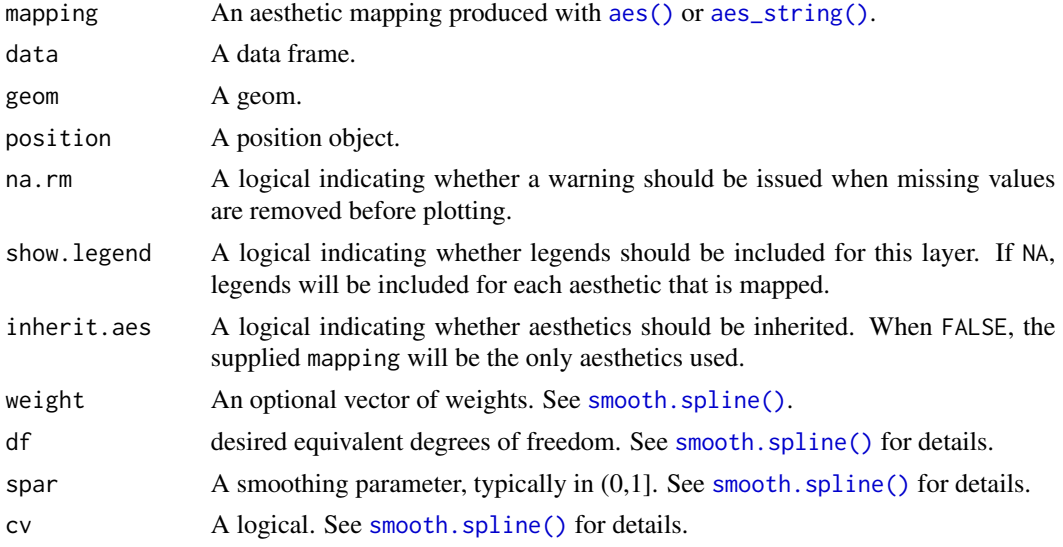

<span id="page-157-0"></span>

## <span id="page-158-0"></span>stat\_spline 159

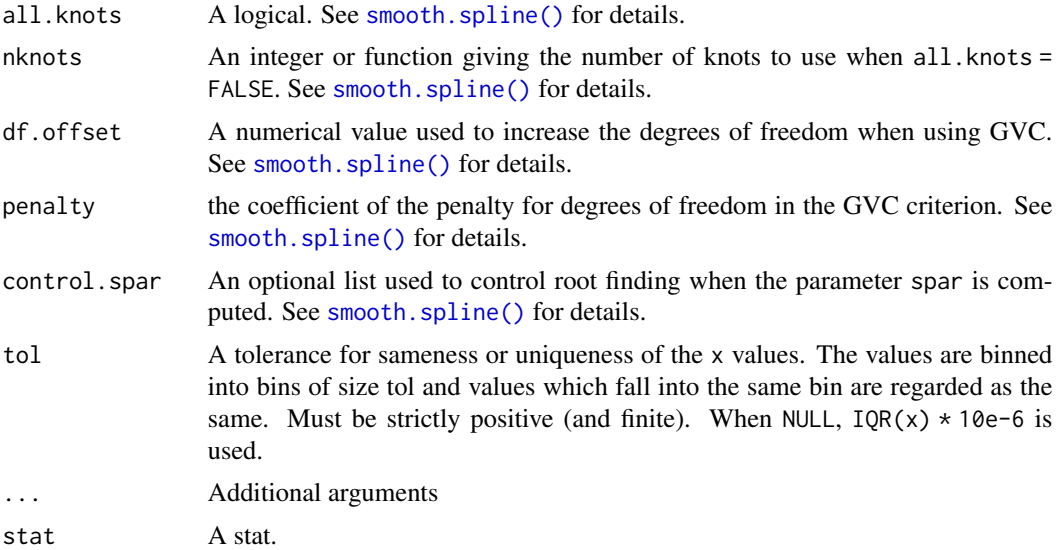

# Examples

```
if (require(mosaicData)) {
 ggplot(Births) + geom\_spline(aes(x = date, y = births, colour = wday))ggplot(Births) + geom\_spline(aes(x = date, y = births, colour = wday), nhnots = 10)}
```
# **Index**

∗ datasets StatAsh, [152](#page-151-0) aes(), *[12](#page-11-0)*, *[155](#page-154-0)*, *[157,](#page-156-1) [158](#page-157-0)* aes\_(), *[12](#page-11-0)* aes\_string(), *[157,](#page-156-1) [158](#page-157-0)* akima::bilinear(), *[30](#page-29-0)* borders(), *[155](#page-154-0)* density(), *[43](#page-42-0)*, *[148](#page-147-0)* df\_stats(), *[27](#page-26-0)* discrete\_breaks, [3](#page-2-0) expand\_limits(), *[22](#page-21-0)* facet\_grid(), *[13](#page-12-0)*, *[17](#page-16-0)*, *[21](#page-20-0)*, *[24](#page-23-0)*, *[27](#page-26-0)*, *[29](#page-28-0)*, *[32](#page-31-0)*, *[35](#page-34-0)*, *[37](#page-36-0)*, *[40](#page-39-0)*, *[44](#page-43-0)*, *[49](#page-48-0)*, *[53](#page-52-0)*, *[61](#page-60-2)*, *[64](#page-63-0)*, *[67](#page-66-0)*, *[73](#page-72-0)*, *[77](#page-76-0)*, *[79](#page-78-0)*, *[84](#page-83-0)*, *[92](#page-91-0)*, *[95](#page-94-0)*, *[98](#page-97-0)*, *[101](#page-100-0)*, *[103](#page-102-0)*, *[105](#page-104-0)*, *[119](#page-118-0)*, *[122](#page-121-0)*, *[124](#page-123-0)*, *[127](#page-126-0)*, *[130](#page-129-0)*, *[134](#page-133-0)*, *[136](#page-135-0)*, *[139](#page-138-0)*, *[143](#page-142-0)*, *[146](#page-145-0)*, *[149](#page-148-0)* facet\_wrap(), *[13](#page-12-0)*, *[17](#page-16-0)*, *[21](#page-20-0)*, *[24](#page-23-0)*, *[27](#page-26-0)*, *[29](#page-28-0)*, *[32](#page-31-0)*, *[35](#page-34-0)*, *[37](#page-36-0)*, *[40](#page-39-0)*, *[44](#page-43-0)*, *[49](#page-48-0)*, *[53](#page-52-0)*, *[61](#page-60-2)*, *[64](#page-63-0)*, *[67](#page-66-0)*, *[73](#page-72-0)*, *[77](#page-76-0)*, *[79](#page-78-0)*, *[84](#page-83-0)*, *[92](#page-91-0)*, *[95](#page-94-0)*, *[98](#page-97-0)*, *[101](#page-100-0)*, *[103](#page-102-0)*, *[105](#page-104-0)*, *[119](#page-118-0)*, *[122](#page-121-0)*, *[124](#page-123-0)*, *[127](#page-126-0)*, *[130](#page-129-0)*, *[134](#page-133-0)*, *[136](#page-135-0)*, *[139](#page-138-0)*, *[143](#page-142-0)*, *[146](#page-145-0)*, *[149](#page-148-0)* fivenum(), *[27](#page-26-0)* fortify(), *[6](#page-5-0)*, *[9](#page-8-0)*, *[16](#page-15-0)*, *[25](#page-24-0)*, *[32](#page-31-0)*, *[36](#page-35-0)*, *[39](#page-38-0)*, *[43](#page-42-0)*, *[48](#page-47-0)*, *[55](#page-54-0)*, *[60](#page-59-0)*, *[66](#page-65-0)*, *[72](#page-71-0)*, *[76](#page-75-0)*, *[86](#page-85-0)*, *[97](#page-96-0)*, *[100](#page-99-0)*, *[108](#page-107-0)*, *[113](#page-112-0)*, *[118](#page-117-0)*, *[121](#page-120-0)*, *[126](#page-125-0)*, *[135](#page-134-0)*, *[138](#page-137-0)*, *[141](#page-140-0)*, *[148](#page-147-0)*, *[155](#page-154-0)* geom\_ash *(*gf\_ash*)*, [10](#page-9-2) geom\_boxplot(), *[99](#page-98-0)*, *[147](#page-146-0)* geom\_density(), *[45](#page-44-0)*, *[147](#page-146-0)* geom\_histogram(), *[13](#page-12-0)* geom\_lm *(*stat\_lm*)*, [154](#page-153-2) geom\_lm(), *[152](#page-151-0)* geom\_point(), *[33](#page-32-0)*

geom\_smooth, *[157](#page-156-1)*

geom\_spline *(*stat\_spline*)*, [157](#page-156-1)

geom\_spline(), *[134](#page-133-0)* geom\_tile(), *[30](#page-29-0)* GeomLm *(*StatAsh*)*, [152](#page-151-0) get\_variable\_labels, [4](#page-3-0) gf\_abline, [5](#page-4-0) gf\_area, [8](#page-7-0) gf\_ash, [10](#page-9-2) gf\_ash(), *[44](#page-43-0)*, *[152,](#page-151-0) [153](#page-152-0)* gf\_bar, [13](#page-12-0) gf\_barh, [19](#page-18-0) gf\_bin2d, [20](#page-19-0) gf\_blank, [22](#page-21-0) gf\_boxplot, [24](#page-23-0) gf\_boxploth *(*gf\_barh*)*, [19](#page-18-0) gf\_coefline *(*gf\_abline*)*, [5](#page-4-0) gf\_col, [28](#page-27-0) gf\_col(), *[16](#page-15-0)* gf\_colh *(*gf\_barh*)*, [19](#page-18-0) gf\_contour, [30](#page-29-0) gf\_contour(), *[71](#page-70-0)* gf\_contour\_filled *(*gf\_contour*)*, [30](#page-29-0) gf\_count, [33](#page-32-0) gf\_counts *(*gf\_bar*)*, [13](#page-12-0) gf\_countsh *(*gf\_barh*)*, [19](#page-18-0) gf\_crossbar, [35](#page-34-0) gf\_crossbarh *(*gf\_barh*)*, [19](#page-18-0) gf\_curve, [38](#page-37-0) gf\_dens *(*gf\_density*)*, [41](#page-40-0) gf\_dens2 *(*gf\_density*)*, [41](#page-40-0) gf\_density, [41](#page-40-0) gf\_density2d *(*gf\_density\_2d*)*, [45](#page-44-0) gf\_density2d\_filled *(*gf\_density\_2d*)*, [45](#page-44-0) gf\_density\_2d, [45](#page-44-0) gf\_density\_2d(), *[33](#page-32-0)* gf\_density\_2d\_filled *(*gf\_density\_2d*)*, [45](#page-44-0) gf\_density\_ridgeline\_gradient *(*gf\_ridgeline*)*, [109](#page-108-0) gf\_density\_ridges *(*gf\_ridgeline*)*, [109](#page-108-0) gf\_density\_ridges2 *(*gf\_ridgeline*)*, [109](#page-108-0)

#### $I$ NDEX  $161$

gf\_density\_ridges\_gradient *(*gf\_ridgeline*)*, [109](#page-108-0) gf\_dhistogram *(*gf\_histogram*)*, [74](#page-73-0) gf\_dhistogramh *(*gf\_histogram*)*, [74](#page-73-0) gf\_dist, [50](#page-49-0) gf\_dotplot, [51](#page-50-0) gf\_ecdf, [54](#page-53-0) gf\_ellipse, [56](#page-55-0) gf\_empty, [58](#page-57-0) gf\_errorbar, [59](#page-58-0) gf\_errorbarh *(*gf\_barh*)*, [19](#page-18-0) gf\_facet\_grid *(*gf\_facet\_wrap*)*, [61](#page-60-2) gf\_facet\_grid(), *[13](#page-12-0)*, *[17](#page-16-0)*, *[21](#page-20-0)*, *[24](#page-23-0)*, *[27](#page-26-0)*, *[29](#page-28-0)*, *[32](#page-31-0)*, *[35](#page-34-0)*, *[37](#page-36-0)*, *[40](#page-39-0)*, *[44](#page-43-0)*, *[49](#page-48-0)*, *[53](#page-52-0)*, *[64](#page-63-0)*, *[67](#page-66-0)*, *[73](#page-72-0)*, *[77](#page-76-0)*, *[79](#page-78-0)*, *[84](#page-83-0)*, *[92](#page-91-0)*, *[95](#page-94-0)*, *[98](#page-97-0)*, *[101](#page-100-0)*, *[103](#page-102-0)*, *[105](#page-104-0)*, *[119](#page-118-0)*, *[122](#page-121-0)*, *[124](#page-123-0)*, *[127](#page-126-0)*, *[130](#page-129-0)*, *[134](#page-133-0)*, *[136](#page-135-0)*, *[139](#page-138-0)*, *[143](#page-142-0)*, *[146](#page-145-0)*, *[149](#page-148-0)* gf\_facet\_wrap, [61](#page-60-2) gf\_facet\_wrap(), *[13](#page-12-0)*, *[17](#page-16-0)*, *[21](#page-20-0)*, *[24](#page-23-0)*, *[27](#page-26-0)*, *[29](#page-28-0)*, *[32](#page-31-0)*, *[35](#page-34-0)*, *[37](#page-36-0)*, *[40](#page-39-0)*, *[44](#page-43-0)*, *[49](#page-48-0)*, *[53](#page-52-0)*, *[64](#page-63-0)*, *[67](#page-66-0)*, *[73](#page-72-0)*, *[77](#page-76-0)*, *[79](#page-78-0)*, *[84](#page-83-0)*, *[92](#page-91-0)*, *[95](#page-94-0)*, *[98](#page-97-0)*, *[101](#page-100-0)*, *[103](#page-102-0)*, *[105](#page-104-0)*, *[119](#page-118-0)*, *[122](#page-121-0)*, *[124](#page-123-0)*, *[127](#page-126-0)*, *[130](#page-129-0)*, *[134](#page-133-0)*, *[136](#page-135-0)*, *[139](#page-138-0)*, *[143](#page-142-0)*, *[146](#page-145-0)*, *[149](#page-148-0)* gf\_fitdistr, [62](#page-61-0) gf\_frame *(*gf\_blank*)*, [22](#page-21-0)  $gf_f$ reqpoly,  $65$ gf\_fun *(*gf\_function*)*, [68](#page-67-0) gf\_fun2d *(*gf\_function\_2d*)*, [69](#page-68-0) gf\_fun\_2d *(*gf\_function\_2d*)*, [69](#page-68-0) gf\_fun\_contour *(*gf\_function\_2d*)*, [69](#page-68-0) gf\_fun\_tile *(*gf\_function\_2d*)*, [69](#page-68-0) gf\_function, [68](#page-67-0) gf\_function2d *(*gf\_function\_2d*)*, [69](#page-68-0) gf\_function\_2d, [69](#page-68-0) gf\_function\_contour *(*gf\_function\_2d*)*, [69](#page-68-0) gf\_function\_tile *(*gf\_function\_2d*)*, [69](#page-68-0) gf\_hex, [71](#page-70-0) gf\_histogram, [74](#page-73-0) gf\_hline *(*gf\_abline*)*, [5](#page-4-0) gf\_jitter, [78](#page-77-0) gf\_jitter(), *[92](#page-91-0)* gf\_label *(*gf\_text*)*, [139](#page-138-0) gf\_labs, [80](#page-79-1) gf\_labs(), *[7](#page-6-0)*, *[9,](#page-8-0) [10](#page-9-2)*, *[12](#page-11-0)*, *[16](#page-15-0)*, *[21](#page-20-0)*, *[23](#page-22-0)*, *[26](#page-25-0)*, *[29](#page-28-0)*, *[32](#page-31-0)*, *[34](#page-33-0)*, *[36,](#page-35-0) [37](#page-36-0)*, *[40](#page-39-0)*, *[44](#page-43-0)*, *[48](#page-47-0)*, *[52,](#page-51-0) [53](#page-52-0)*, *[55](#page-54-0)*, *[57](#page-56-0)*, *[60](#page-59-0)*, *[63](#page-62-0)*, *[66](#page-65-0)*, *[73](#page-72-0)*, *[76](#page-75-0)*, *[79](#page-78-0)*, *[83](#page-82-0)*, *[87](#page-86-0)*, *[92](#page-91-0)*, *[94](#page-93-0)*, *[98](#page-97-0)*, *[100,](#page-99-0) [101](#page-100-0)*, *[103](#page-102-0)*, *[105](#page-104-0)*, *[108](#page-107-0)*, *[114](#page-113-0)*, *[118](#page-117-0)*, *[122](#page-121-0)*, *[124](#page-123-0)*, *[126](#page-125-0)*, *[130](#page-129-0)*, *[133](#page-132-0)*, *[135](#page-134-0)*,

*[138](#page-137-0)*, *[142](#page-141-0)*, *[145](#page-144-0)*, *[148](#page-147-0)* gf\_lims *(*gf\_labs*)*, [80](#page-79-1) gf\_line, [81](#page-80-0) gf\_line(), *[92](#page-91-0)* gf\_linerange, [84](#page-83-0) gf\_linerangeh *(*gf\_barh*)*, [19](#page-18-0) gf\_lm *(*gf\_smooth*)*, [128](#page-127-1) gf\_lm(), *[134](#page-133-0)*, *[152,](#page-151-0) [153](#page-152-0)* gf\_path *(*gf\_line*)*, [81](#page-80-0) gf\_percents *(*gf\_bar*)*, [13](#page-12-0) gf\_percents(), *[16](#page-15-0)* gf\_percentsh *(*gf\_barh*)*, [19](#page-18-0) gf\_plot, [90](#page-89-0) gf\_point, [91](#page-90-0) gf\_point(), *[80](#page-79-1)*, *[84](#page-83-0)*, *[95](#page-94-0)*, *[125](#page-124-0)* gf\_pointrange *(*gf\_linerange*)*, [84](#page-83-0) gf\_pointrangeh *(*gf\_barh*)*, [19](#page-18-0) gf\_polygon, [93](#page-92-0) gf\_props *(*gf\_bar*)*, [13](#page-12-0) gf\_props(), *[16](#page-15-0)* gf\_propsh *(*gf\_barh*)*, [19](#page-18-0)  $gf_q$ qq,  $96$ gf\_qq(), *[152](#page-151-0)* gf\_qqline *(*gf\_qq*)*, [96](#page-95-1) gf\_qqstep *(*gf\_qq*)*, [96](#page-95-1) gf\_quantile, [99](#page-98-0) gf\_raster, [102](#page-101-0) gf\_rect, [104](#page-103-0) gf\_refine *(*gf\_labs*)*, [80](#page-79-1) gf\_relabel, [106](#page-105-0) gf\_ribbon, [107](#page-106-0) gf\_ridgeline, [109](#page-108-0) gf\_rug, [116](#page-115-0) gf\_rugx *(*gf\_rug*)*, [116](#page-115-0) gf\_rugy *(*gf\_rug*)*, [116](#page-115-0) gf\_segment, [120](#page-119-0) gf\_sf, [123](#page-122-0) gf\_sina, [125](#page-124-0) gf\_smooth, [128](#page-127-1) gf\_smooth(), *[134](#page-133-0)* gf\_spline, [132](#page-131-1) gf\_spline(), *[131](#page-130-0)*, *[152](#page-151-0)* gf\_spoke, [134](#page-133-0) gf\_step, [137](#page-136-0) gf\_summary *(*gf\_linerange*)*, [84](#page-83-0) gf\_text, [139](#page-138-0) gf\_theme, [144](#page-143-0) gf\_tile, [144](#page-143-0)

gf\_tile(), *[20](#page-19-0)*, *[22](#page-21-0)*, *[71](#page-70-0)* gf\_violin, [147](#page-146-0) gf\_violinh *(*gf\_barh*)*, [19](#page-18-0) gf\_vline *(*gf\_abline*)*, [5](#page-4-0) ggforce::geom\_sina(), *[127](#page-126-0)* ggplot(), *[6](#page-5-0)*, *[9](#page-8-0)*, *[16](#page-15-0)*, *[25](#page-24-0)*, *[31](#page-30-0)*, *[36](#page-35-0)*, *[39](#page-38-0)*, *[43](#page-42-0)*, *[48](#page-47-0)*, *[55](#page-54-0)*, *[60](#page-59-0)*, *[66](#page-65-0)*, *[72](#page-71-0)*, *[76](#page-75-0)*, *[86](#page-85-0)*, *[97](#page-96-0)*, *[100](#page-99-0)*, *[108](#page-107-0)*, *[113](#page-112-0)*, *[118](#page-117-0)*, *[121](#page-120-0)*, *[126](#page-125-0)*, *[135](#page-134-0)*, *[137](#page-136-0)*, *[141](#page-140-0)*, *[148](#page-147-0)*, *[155](#page-154-0)* ggplot2::aes(), *[150](#page-149-0)* ggplot2::facet\_grid(), *[62](#page-61-0)* ggplot2::facet\_wrap(), *[62](#page-61-0)* ggplot2::fortify(), *[90](#page-89-0)* ggplot2::geom\_abline(), *[7](#page-6-0)* ggplot2::geom\_area(), *[10](#page-9-2)* ggplot2::geom\_bar(), *[17](#page-16-0)* ggplot2::geom\_bin2d(), *[22](#page-21-0)* ggplot2::geom\_blank(), *[24](#page-23-0)* ggplot2::geom\_boxplot(), *[27](#page-26-0)* ggplot2::geom\_col(), *[30](#page-29-0)* ggplot2::geom\_contour(), *[33](#page-32-0)* ggplot2::geom\_count(), *[35](#page-34-0)* ggplot2::geom\_crossbar(), *[37](#page-36-0)* ggplot2::geom\_curve(), *[41](#page-40-0)* ggplot2::geom\_density(), *[44](#page-43-0)* ggplot2::geom\_density\_2d(), *[49](#page-48-0)* ggplot2::geom\_dotplot(), *[54](#page-53-0)* ggplot2::geom\_errorbar(), *[60](#page-59-0)* ggplot2::geom\_freqpoly(), *[67](#page-66-0)* ggplot2::geom\_hex(), *[73](#page-72-0)* ggplot2::geom\_histogram(), *[77](#page-76-0)* ggplot2::geom\_hline(), *[7](#page-6-0)* ggplot2::geom\_jitter(), *[80](#page-79-1)* ggplot2::geom\_line(), *[84](#page-83-0)*, *[95](#page-94-0)*, *[125](#page-124-0)* ggplot2::geom\_linerange(), *[87](#page-86-0)* ggplot2::geom\_point(), *[92](#page-91-0)* ggplot2::geom\_pointrange(), *[87](#page-86-0)* ggplot2::geom\_qq(), *[99](#page-98-0)* ggplot2::geom\_quantile(), *[101](#page-100-0)* ggplot2::geom\_raster(), *[104](#page-103-0)* ggplot2::geom\_rect(), *[106](#page-105-0)* ggplot2::geom\_ribbon(), *[109](#page-108-0)* ggplot2::geom\_rug(), *[119](#page-118-0)* ggplot2::geom\_segment(), *[122](#page-121-0)* ggplot2::geom\_smooth(), *[131](#page-130-0)* ggplot2::geom\_spoke(), *[136](#page-135-0)* ggplot2::geom\_step(), *[139](#page-138-0)* ggplot2::geom\_text(), *[143](#page-142-0)*

```
ggplot2::geom_tile(), 146
ggplot2::geom_violin(), 149
ggplot2::geom_vline(), 7
ggplot2::ggplot(), 58
ggplot2::stat_bin2d(), 20
ggplot2::stat_density(), 114
ggplot2::stat_ellipse(), 56, 57
ggplot2::stat_summary(), 87
ggplot2::theme(), 144
ggridges::geom_density_ridges(), 114
ggridges::geom_density_ridges_gradient(),
        114
ggridges::geom_ridgeline(), 114
ggridges::stat_density_ridges(), 113,
        114
ggstance (gf_barh), 19
grid::arrow(), 40, 83, 121
grid::curveGrob(), 38, 120
interp::interp(), 30
labelled::set_variable_labels(), 4
labelled::var_label(), 4
layer(), 55, 126, 155
layer_factory, 150
lm(), 155
MASS::bandwidth.nrd(), 48
MASS::fitdistr, 63
MASS::kde2d(), 45
mgcv::gam(), 129
MIpop, 151
mosaic::makeFun(), 71
mosaicCore::fit_distr_fun(), 63, 64
mosaicCore::makeFun(), 68
percs_by_group, 151
predict(), 155
print.gf_ggplot (gf_relabel), 106
props_by_group (percs_by_group), 151
quantreg::rq(), 100
quantreg::rqss(), 100
smooth.spline(), 133, 158, 159
stat_ash (gf_ash), 10
stat_ash(), 152, 153
stat_fitdistr, 153
stat_lm, 154
stat_lm(), 152
```
#### $I\Lambda$  is a set of  $I\Lambda$  is a set of  $I\Lambda$  is a set of  $I\Lambda$  is a set of  $I\Lambda$  is a set of  $I\Lambda$

```
stat_qq()
, 152
156
157
stat_spline()
, 152
152
StatFitdistr
(StatAsh
)
, 152
StatLm
(StatAsh
)
, 152
StatQqline
(StatAsh
)
, 152
stats::bw.nrd()
, 148
stats::lm()
, 130
stats::loess()
, 129
StatSpline
(StatAsh
)
, 152
```
theme\_minimal() , *[144](#page-143-0)*